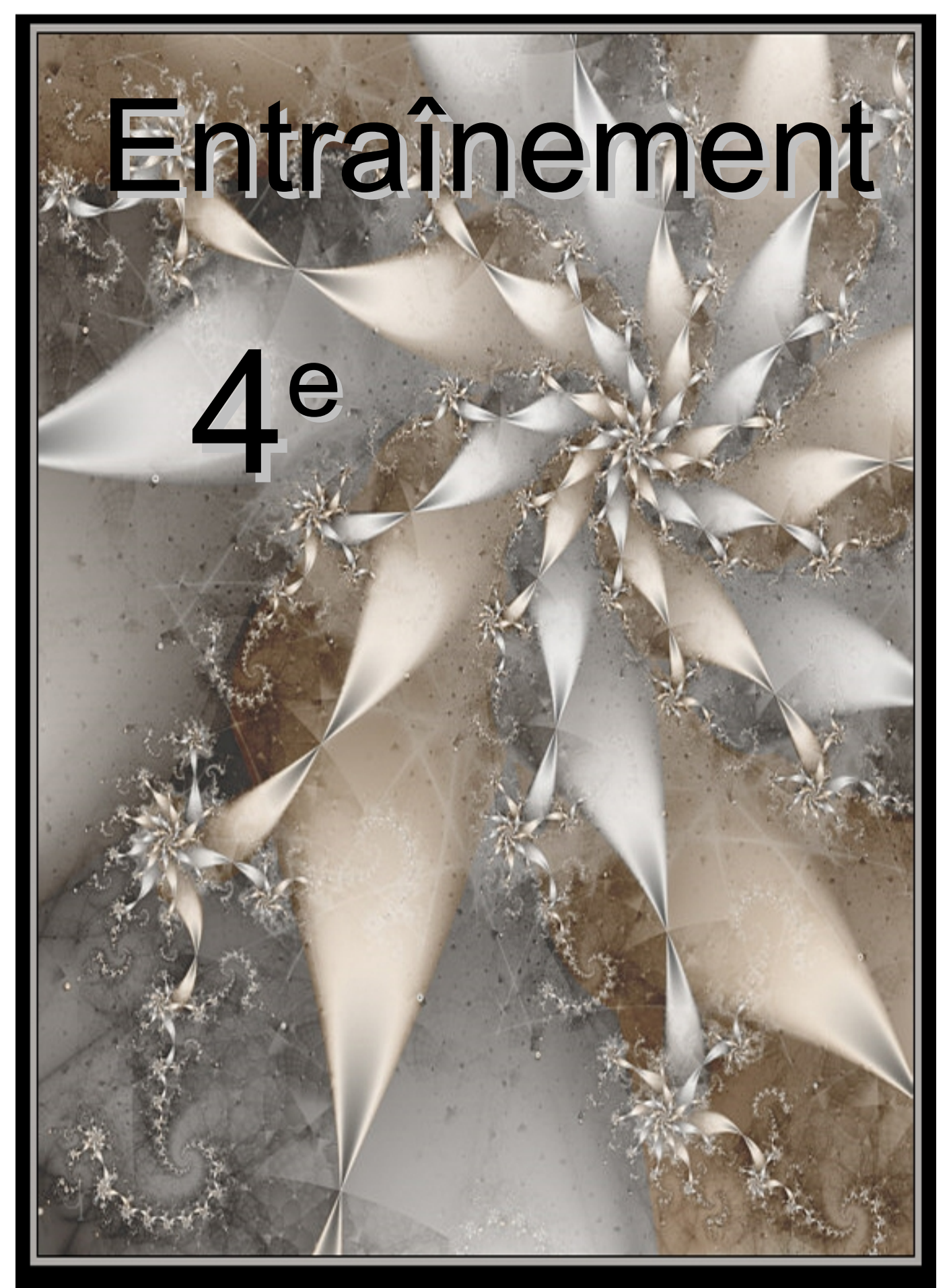

Ivgenny

© Janet Parke

 $\circledcirc$   $\circledcirc$  www.profenzep.net  $\circledcirc$   $\circledcirc$   $\circledcirc$ 

### <span id="page-1-4"></span>B – Les nombres décimaux

#### <span id="page-1-3"></span>B1 – Valeurs approchées

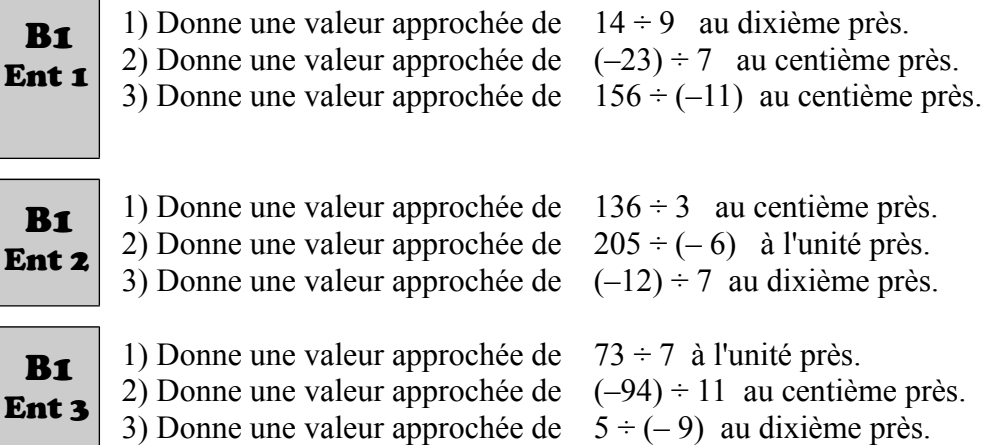

#### <span id="page-1-2"></span>B2 – Encadrement

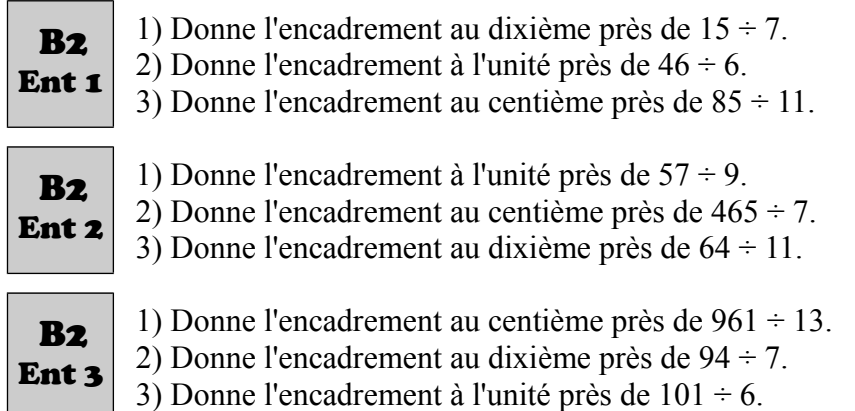

### <span id="page-1-1"></span>C – Les nombres relatifs

#### <span id="page-1-0"></span>C1 – Addition et soustraction (Niveau 1)

Effectue les calculs suivants :

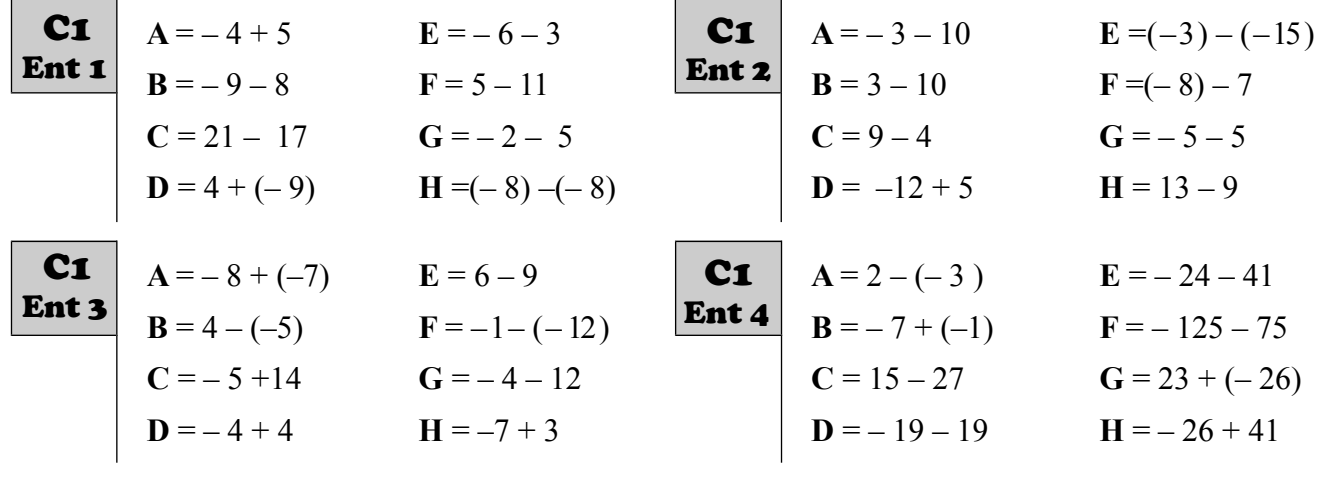

 $\bigcirc \mathbb{O} \odot \oplus$  www.profenzep.net  $\bigcirc \mathbb{O} \bigcirc \mathbb{O}$ 

<span id="page-2-2"></span>C2 – Addition et soustraction (Niveau 2) – somme algébrique

Effectue les calculs suivants :

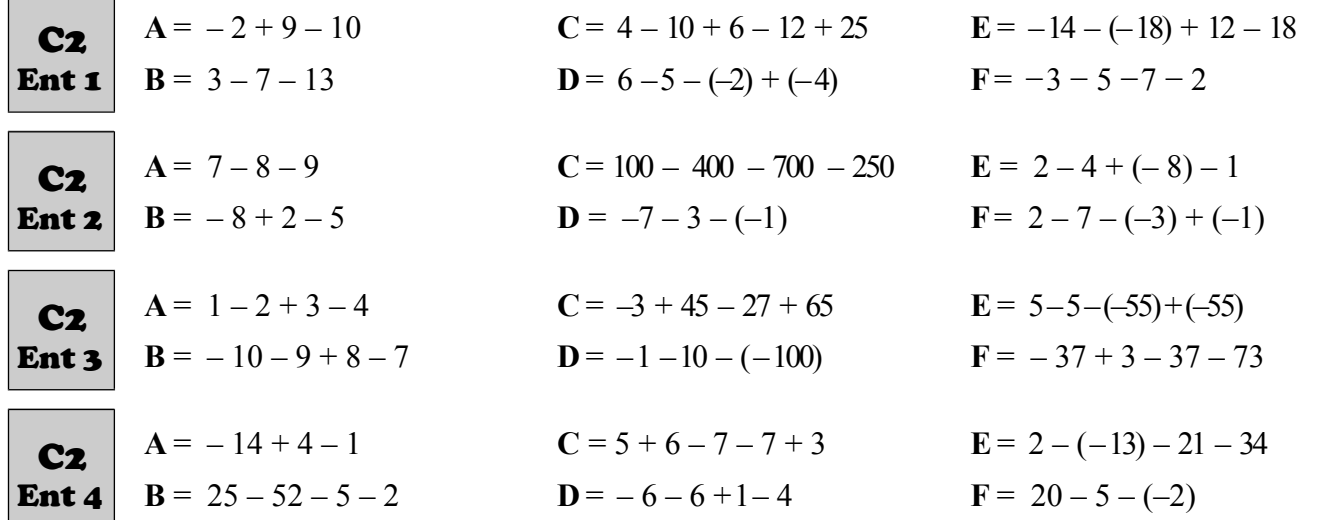

<span id="page-2-1"></span>C3 – Multiplication et division

Effectue les calculs suivants :

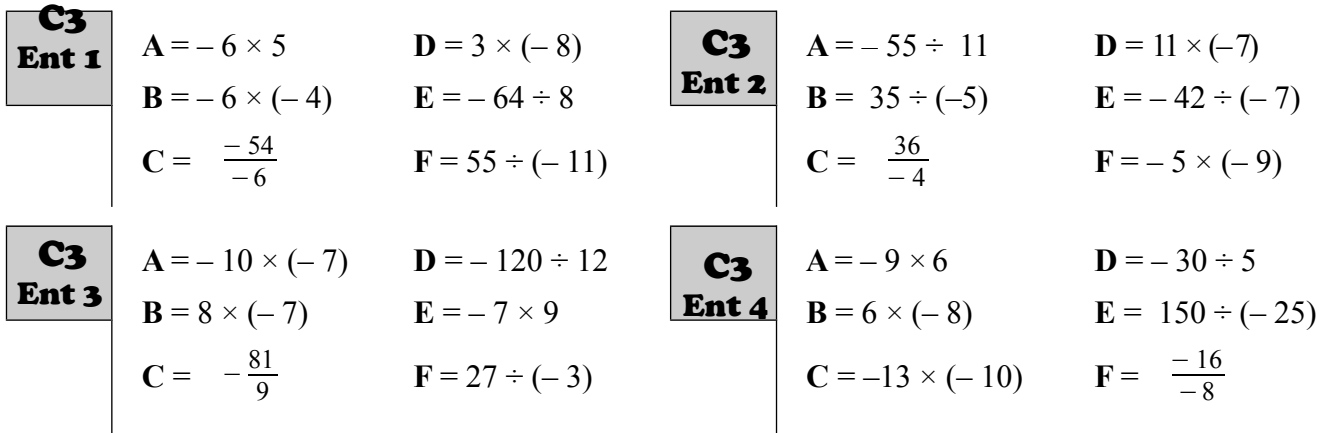

<span id="page-2-0"></span>C4 – Multiplication de plusieurs nombres

Effectue les calculs suivants :

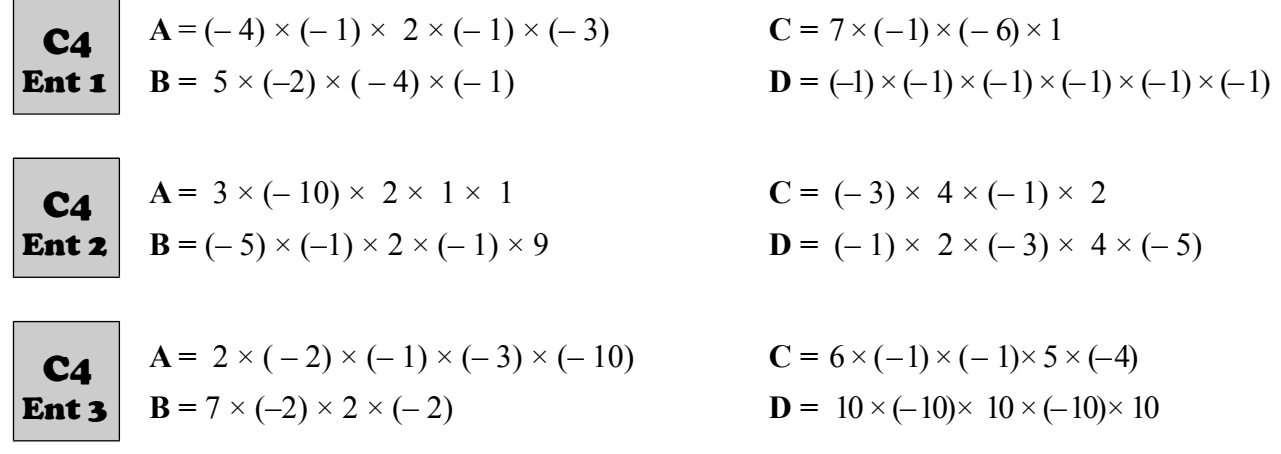

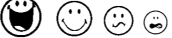

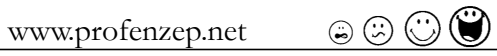

#### <span id="page-3-3"></span>C5 – Les 4 opérations

 $\overline{\phantom{a}}$ 

Effectue les calculs suivants :

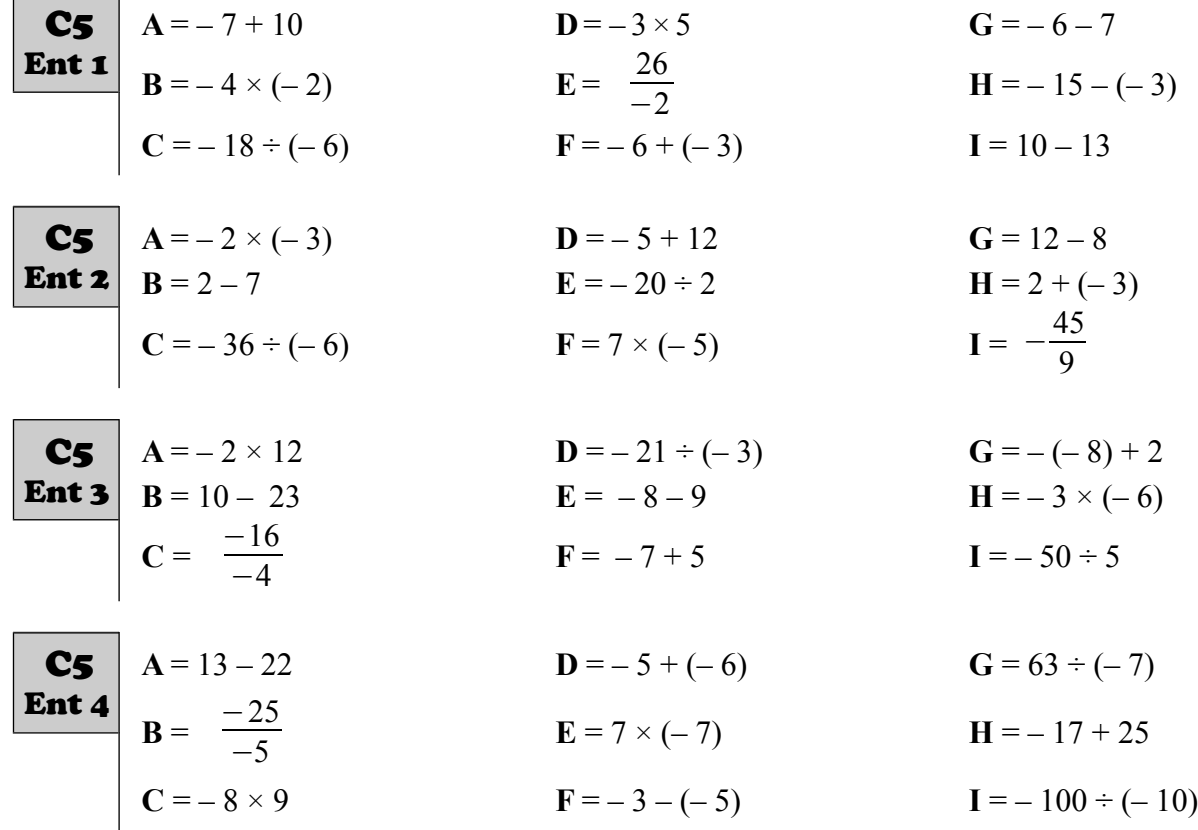

### <span id="page-3-2"></span>D – Puissances d'un nombre

<span id="page-3-1"></span><span id="page-3-0"></span>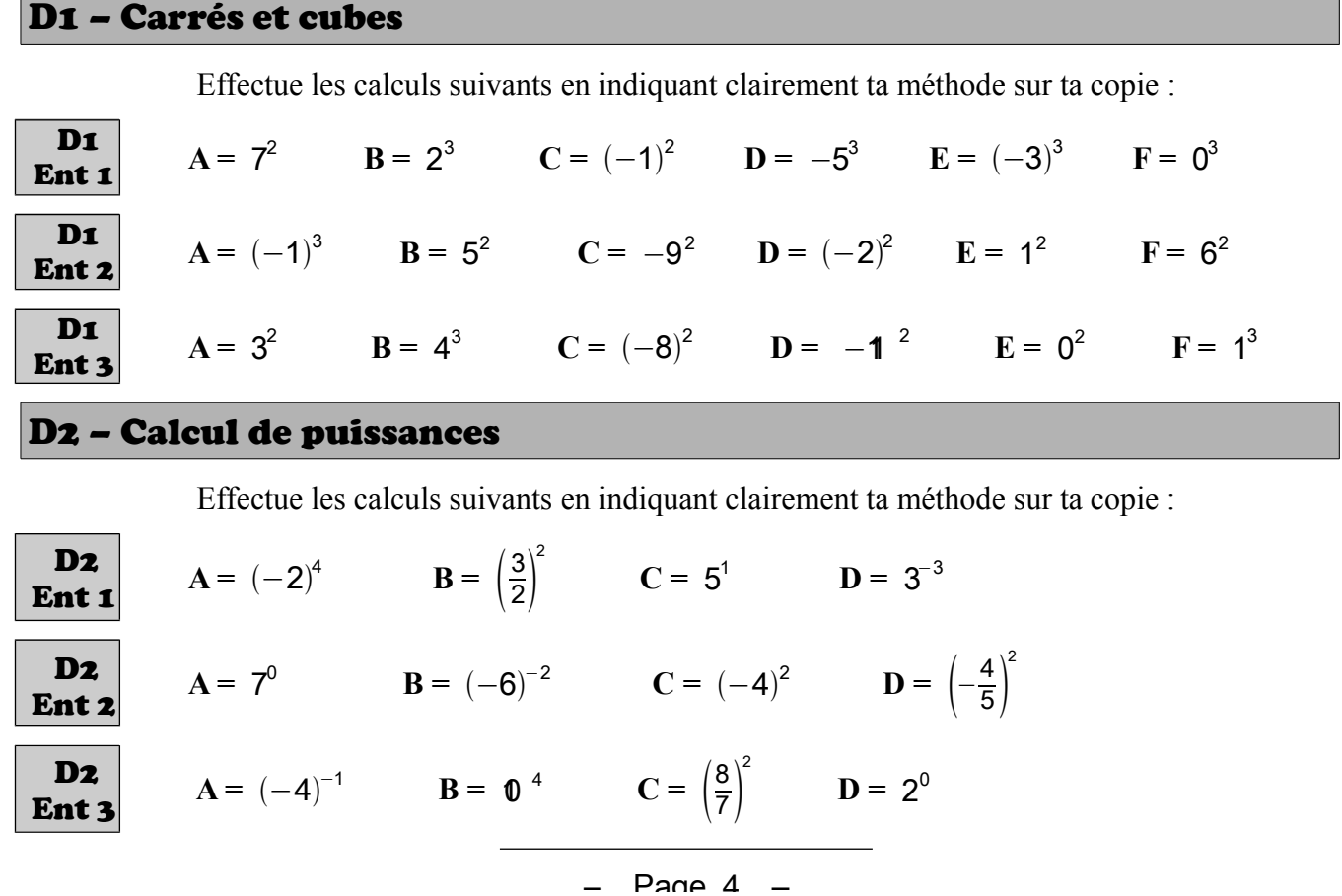

*b*) Écrire un cent-millième sous forme de puissance de 10.

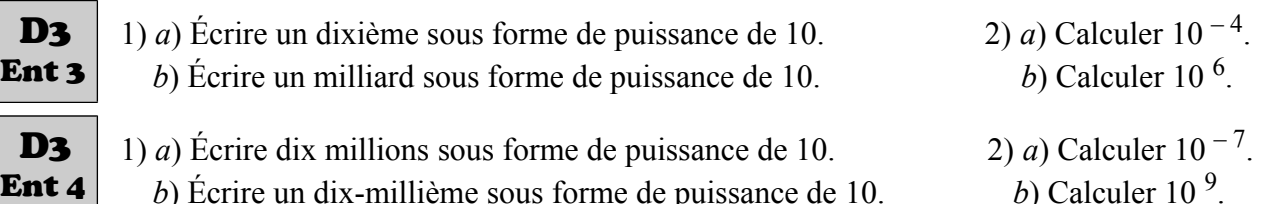

P R <sup>n</sup> <sup>D</sup> www.profenzep.net <sup>D</sup> <sup>n</sup> rP

2)  $a)$  Calculer 10<sup>5</sup>.

2) a) Calculer  $10<sup>4</sup>$ .

b) Calculer  $10^{-8}$ .

b) Calculer  $10^{-3}$ .

*b*) Écrire un dix-millième sous forme de puissance de 10.

*b*) Écrire un millionième sous forme de puissance de 10.

1)  $a$ ) Écrire cent sous forme de puissance de 10.

1) *a*) Écrire mille sous forme de puissance de 10.

#### <span id="page-4-2"></span>D4 – Utilisation de la calculatrice

<span id="page-4-3"></span>D3 – Puissances de 10

D<sub>3</sub> Ent 1

D<sub>3</sub> Ent 2

Ent 4

Effectue les calculs suivants en utilisant ta calculatrice.

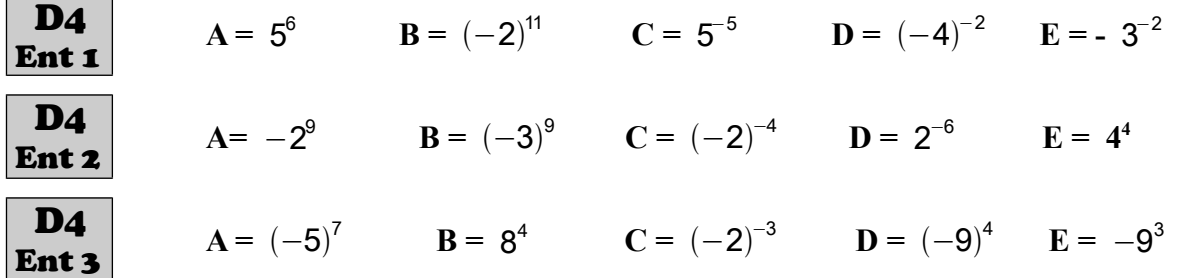

#### <span id="page-4-1"></span>D5 – Simplification d'écriture de puissances

Effectue les calculs suivants :

<span id="page-4-0"></span>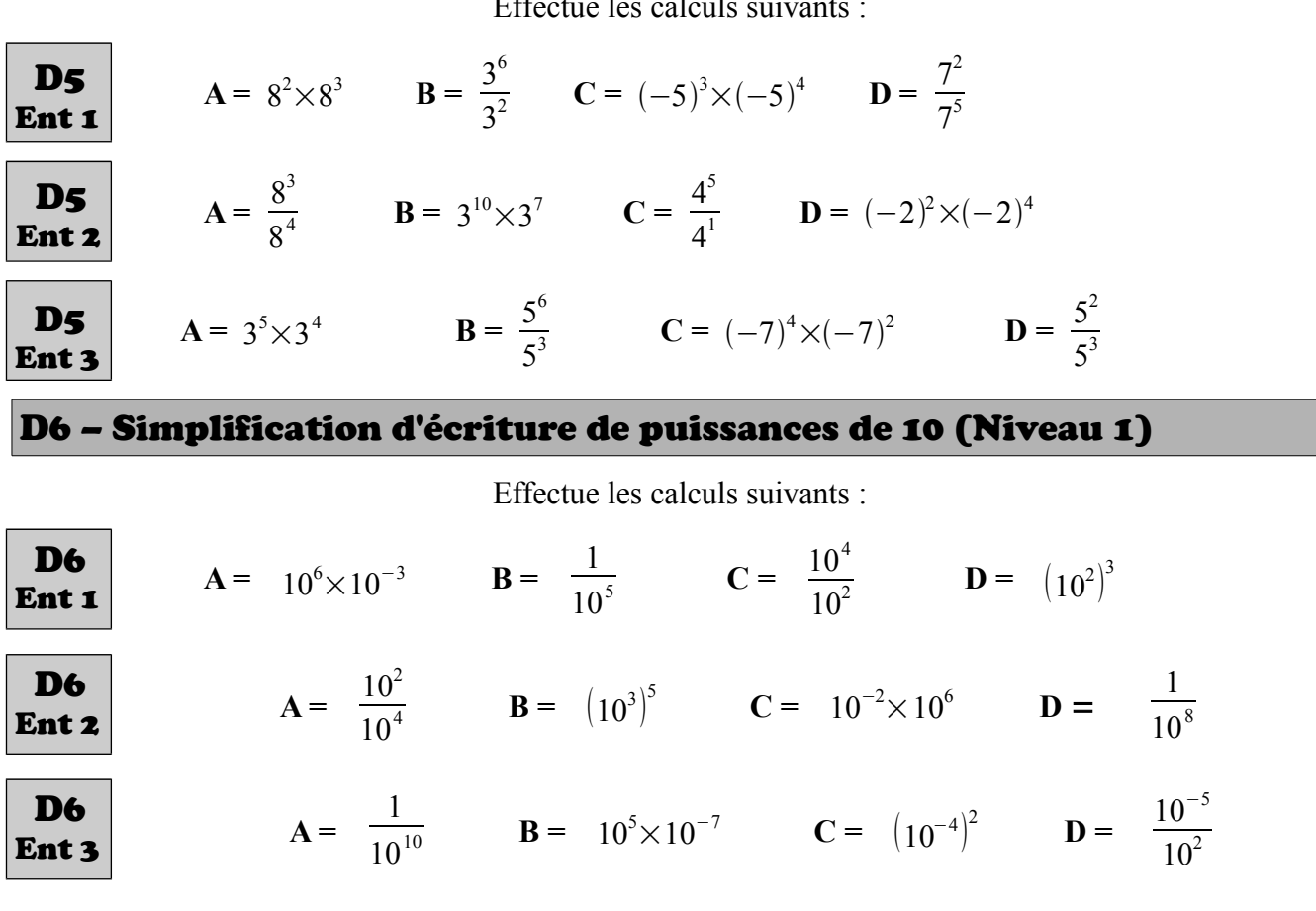

#### <span id="page-5-3"></span>D7 – Simplification d'écriture de puissances de 10 (Niveau 2)

Calcule les expressions suivantes et donne les résultats sous la forme d'une puissance de dix :

<span id="page-5-2"></span><span id="page-5-1"></span><span id="page-5-0"></span>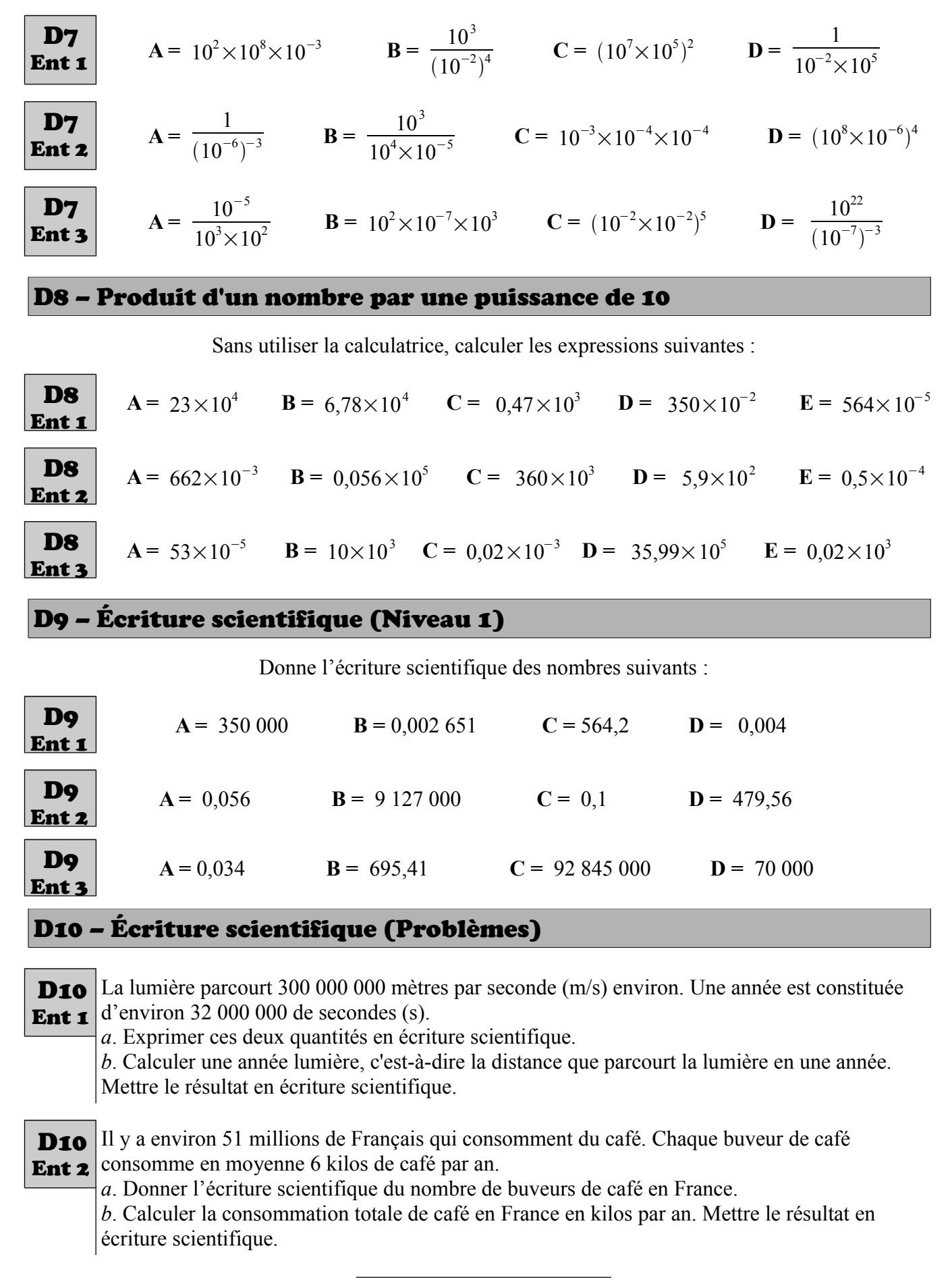

$$
\circledcirc \circledcirc \circledcirc
$$

#### <span id="page-6-4"></span>D11 – Écriture scientifique (Niveau 2)

Calcule les expressions, et donne l'écriture scientifique des résultats :

| <b>D11</b> | $A = 5 \times 10^2 \times 30 \times 10^{-7}$   | $B = 14 \times 10^{-5} + 9 \times 10^{-6}$                          | $C = \frac{5 \times 10^6 \times 12 \times 10^2}{3 \times 10^5}$ |
|------------|------------------------------------------------|---------------------------------------------------------------------|-----------------------------------------------------------------|
| <b>D11</b> | $A = 6 \times 10^{-3} - 5 \times 10^{-4}$      | $B = \frac{4 \times 10^4 \times 2.5}{8 \times 10^6}$                | $C = 61 \times 10^{11} \times 5 \times 10^{-3}$                 |
| <b>D11</b> | $A = 8 \times 10^{-3} \times 4 \times 10^{10}$ | $B = \frac{13 \times (10^2)^3 \times 6 \times 10^5}{3 \times 10^3}$ | $C = 7 \times 10^5 + 4 \times 10^3$                             |

### <span id="page-6-3"></span>E – Nombres en écriture fractionnaire

#### <span id="page-6-2"></span>E1 – Simplifier une fraction

Simplifie le plus possible les fractions suivantes :

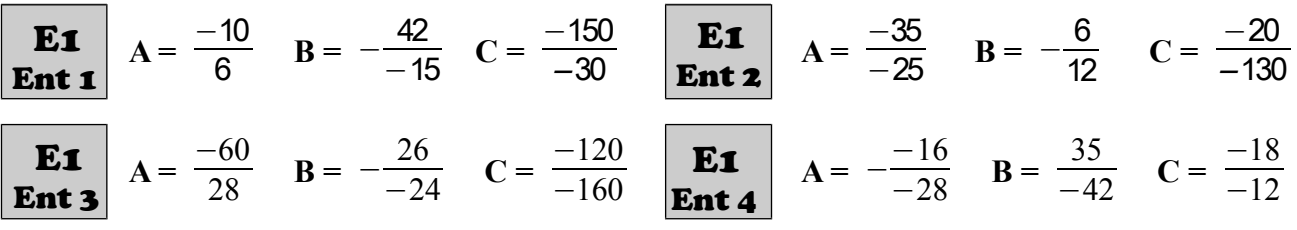

#### <span id="page-6-1"></span>E2 – Addition et soustraction (Niveau 1)

Calcule les expressions suivantes, en détaillant tous les calculs et en simplifiant le résultat si nécessaire :

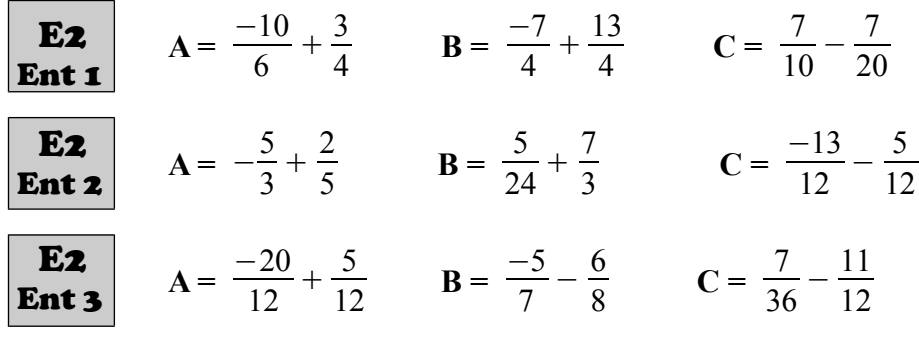

#### <span id="page-6-0"></span>E3 – Addition et soustraction (Niveau 2)

Calcule les expressions suivantes, en détaillant tous les calculs et en simplifiant le résultat si nécessaire :

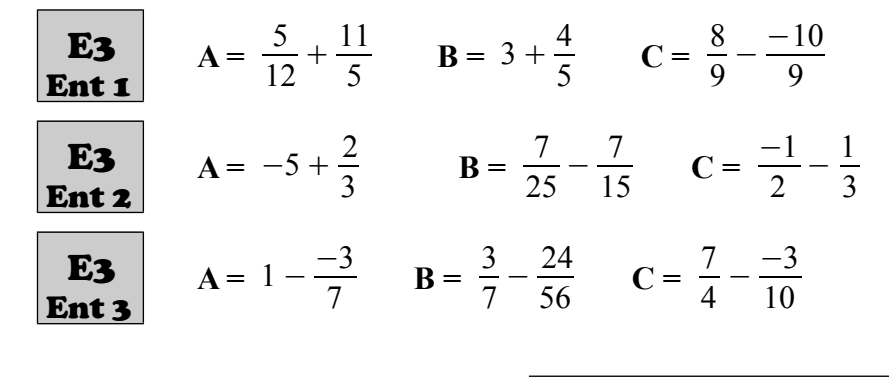

#### <span id="page-7-2"></span>E4 – Multiplication

Calcule le plus simplement possible et donne ainsi le résultat simplifié.

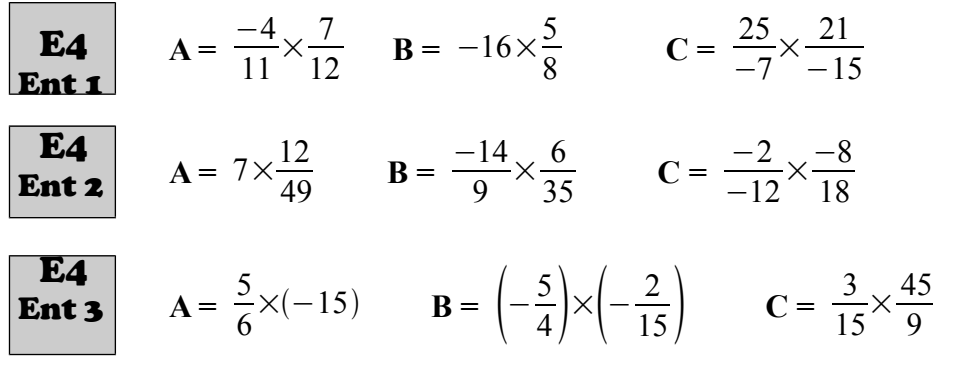

#### <span id="page-7-1"></span>E5 – Inverse d'un nombre

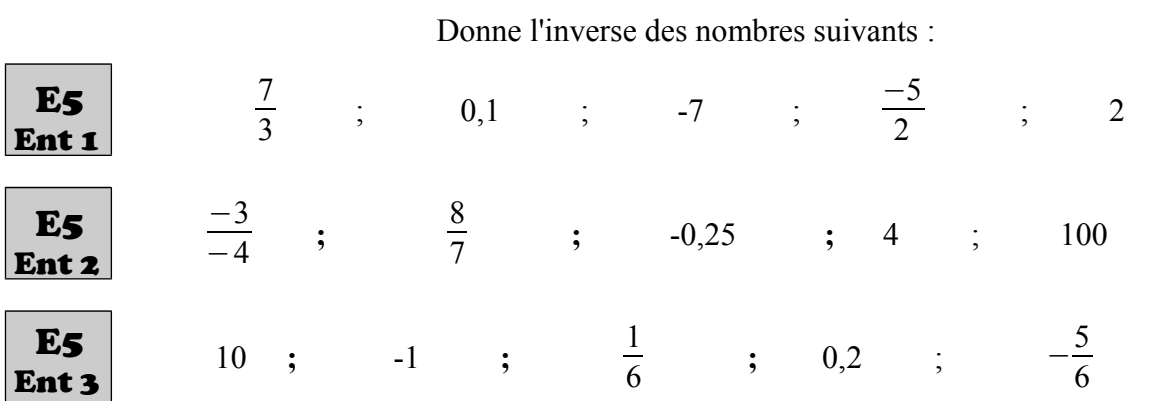

<span id="page-7-0"></span>E6 – Division

Calcule les expressions suivantes, en détaillant tous les calculs :

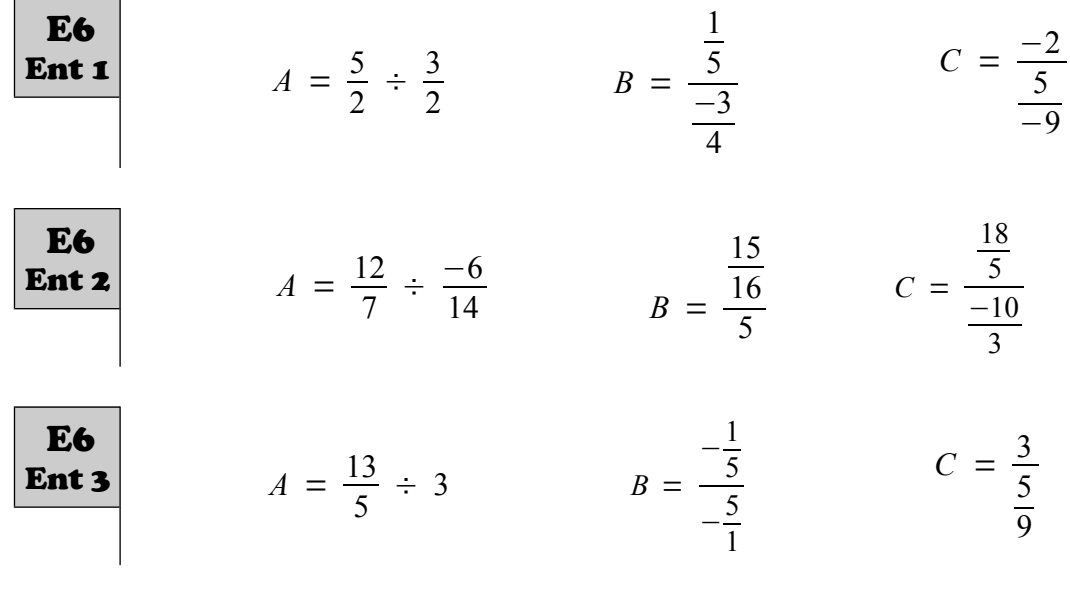

#### <span id="page-8-2"></span>E7 – Les 4 opérations

Calcule les expressions suivantes, en détaillant tous les calculs :

**1 2 2 3** 
$$
A = \frac{2}{7} \times \frac{-6}{5} \times \frac{-7}{-6}
$$
 **4**  $B = \frac{\frac{7}{8}}{\frac{14}{-3}}$  **5**  $C = \frac{3}{8} - \frac{5}{6}$  **5**  $D = -\frac{6}{13} + \frac{1}{4}$ 

**E7**  
\n**Ent 2** 
$$
A = \frac{-42}{15} \div \frac{35}{81}
$$
  $B = \frac{-2}{5} \times \frac{15}{26}$   $C = \frac{46}{7} - 3$   $D = \frac{2}{11} - \frac{3}{5}$ 

E7 En

$$
A = \frac{-\frac{0.5}{4}}{-\frac{9}{11}}
$$
  $B = \frac{35}{8} \times 4 \times \frac{-10}{45}$   $C = \frac{3}{5} + \frac{1}{3}$   $D = 6 - \frac{1}{9}$ 

#### <span id="page-8-1"></span>E8 – Fraction d'un nombre

63

Calcule les expressions suivantes, en détaillant tous les calculs :

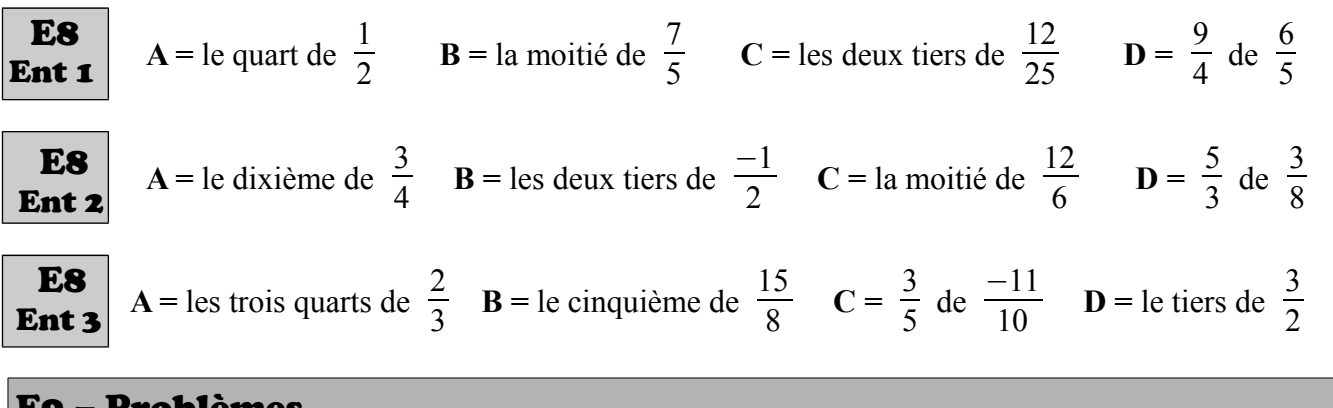

#### <span id="page-8-0"></span>'onlem

Valentine a 366  $\epsilon$  dans sa tirelire. Elle dépense  $\frac{1}{6}$  de cette somme d'argent. Combien d'argent lui reste-t-il? E9 Ent 1

Dans un collège de 450 élèves,  $\frac{2}{3}$  des élèves pratiquent un sport avec l'Association sportive. Combien d'élèves ne font pas de sport avec l'Association sportive? E9 Ent 2

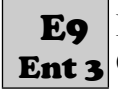

Karima a dépensé les deux cinquièmes de son argent de poche pour acheter un jeu à 8 €. **Ent 3** Quel est le montant de l'argent de poche qu'elle avait avant son achat?

#### $P$ age 9 –

 $\bigcirc \mathbb{O} \odot \oplus$  www.profenzep.net  $\bigcirc \mathbb{O} \bigcirc \mathbb{O}$ 

## <span id="page-9-3"></span>G – Priorités opératoires

#### <span id="page-9-2"></span>G1 – Priorités (nombres positifs)

Effectue les calculs suivants, avec tous les calculs intermédiaires :

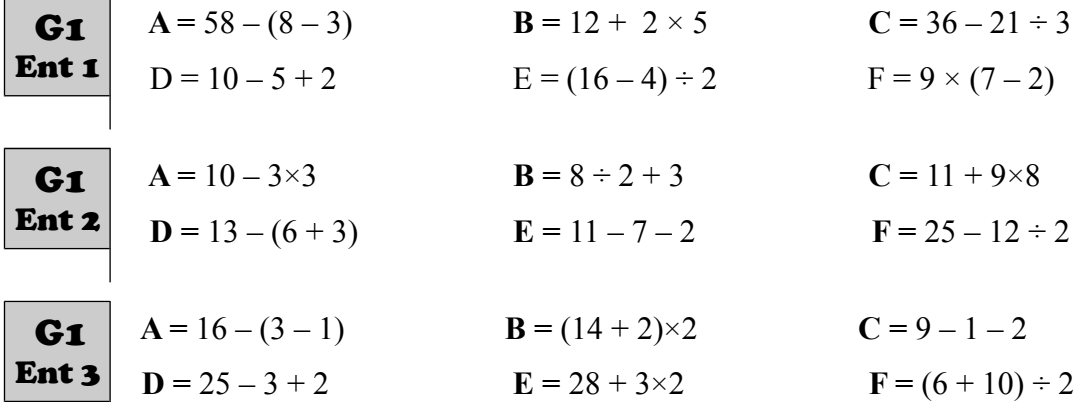

#### <span id="page-9-1"></span>G2 – Priorités et nombres relatifs

Effectue les calculs suivants, avec tous les calculs intermédiaires :

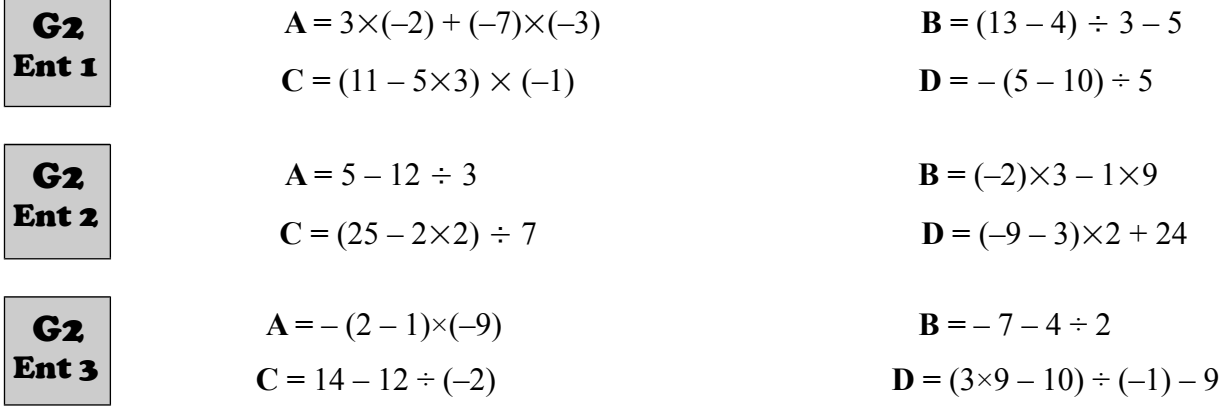

#### <span id="page-9-0"></span>G3 – Priorités, nombres relatifs, carrés et cubes

Effectue les calculs suivants, avec tous les calculs intermédiaires :

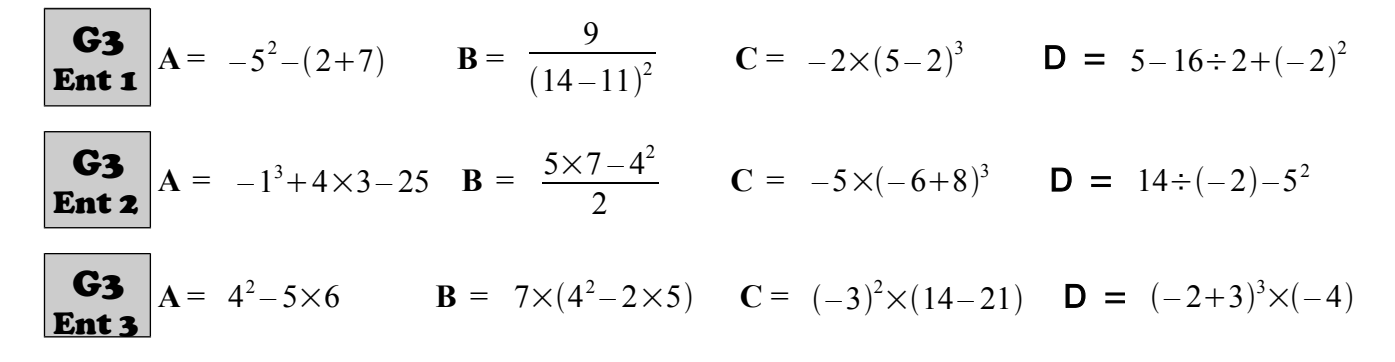

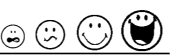

#### <span id="page-10-3"></span>G4 – Priorités et fractions (Niveau 1)

Effectue les calculs suivants, avec tous les calculs intermédiaires :

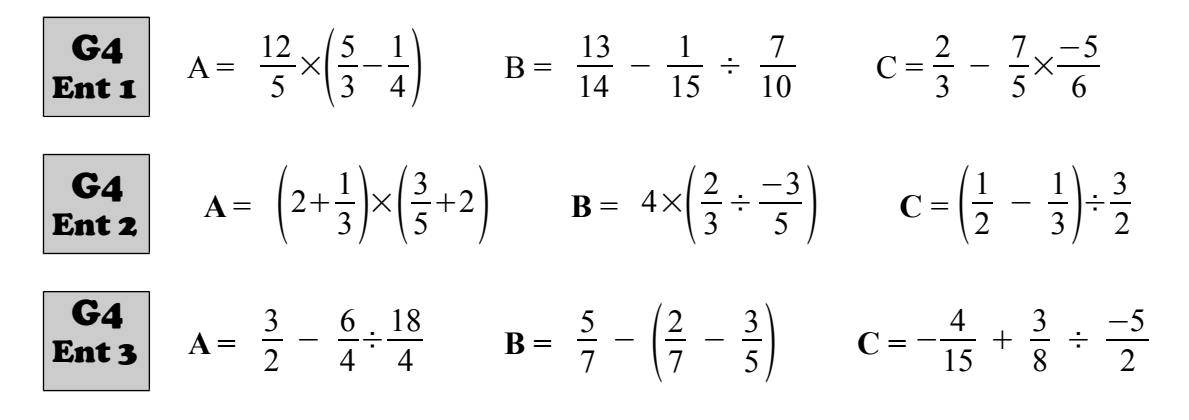

#### <span id="page-10-2"></span>G5 – Priorités et fractions (Niveau 2)

Effectue les calculs suivants, avec tous les calculs intermédiaires :

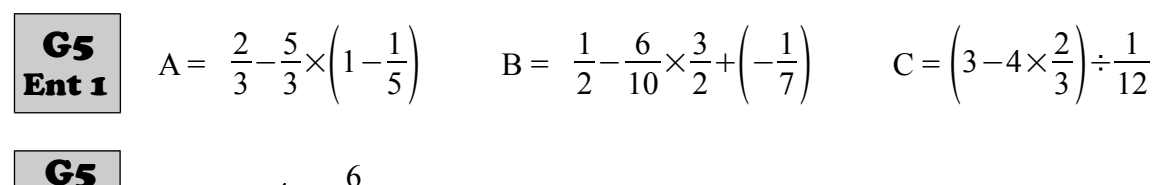

**Ent 2**  
**A** = 
$$
\frac{4 - \frac{6}{5}}{2 - \frac{3}{5}}
$$
 **B** =  $\left(-\frac{2}{3} + \frac{2}{9}\right) \div \left(\frac{1}{6} + 5\right)$  **C** =  $\frac{2}{5} \times \frac{3}{4} - 2 \div \left(1 - \frac{2}{7}\right)$ 

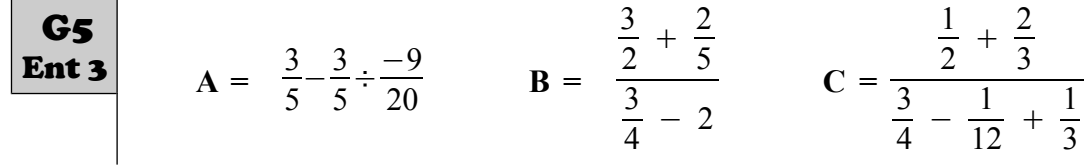

## <span id="page-10-1"></span>H – Droites graduées et repères

#### <span id="page-10-0"></span>H1 – Droite graduée

1) Construis une droite graduée en plaçant **Ent 1** l'origine O d'abscisse 0 et le point A d'abscisse 1. 2) Sur cette droite graduée, place les points:  $B(-7)$   $C(4,5)$   $D(-1,5)$   $E(3)$ 3) E et E' ont leurs abscisses opposées. Place le point E' sur la droite graduée. H1

1) Construis une droite graduée en plaçant **Ent 2** l'origine O d'abscisse 0 et le point A d'abscisse 1. H1

> 2) Sur cette droite graduée, place les points: B (5) C (-2) D (-6,5) E (-3,5) 3) E et E' ont leurs abscisses opposées. Place le point E' sur la droite graduée.

#### <span id="page-11-1"></span>H2 – Coordonnées dans un repère orthonormé

Demande les feuilles annexes à ton professeur.

<span id="page-11-0"></span>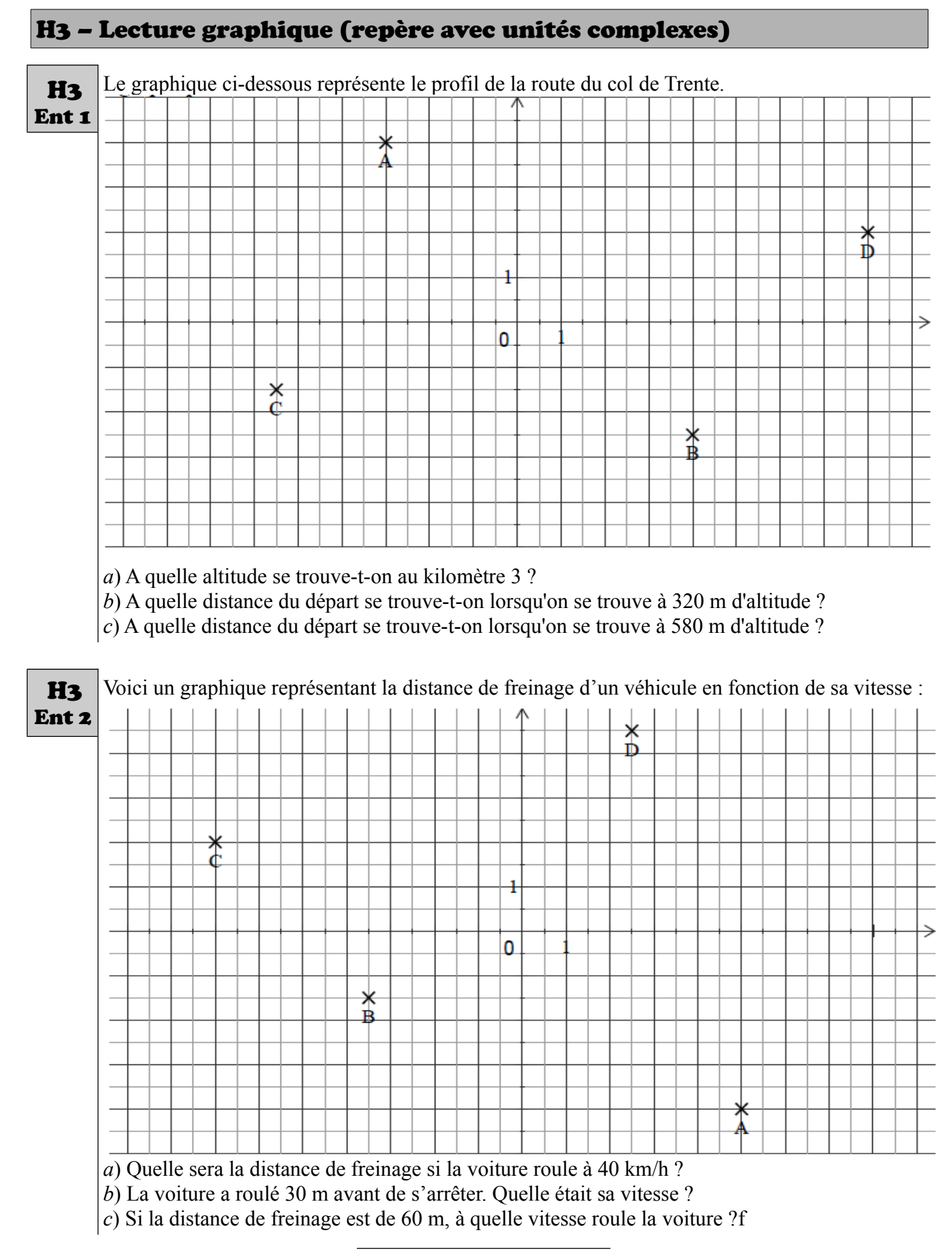

 $\mathcal{P} \bigodot \bigodot \bigodot$  and  $\mathcal{P} \bigodot \mathcal{P}$  www.profenzep.net and  $\mathcal{P} \bigodot \bigodot \bigodot$ 

## <span id="page-12-2"></span>I – Calcul littéral

#### <span id="page-12-1"></span>I1 – Conventions d'écritures

<span id="page-12-0"></span>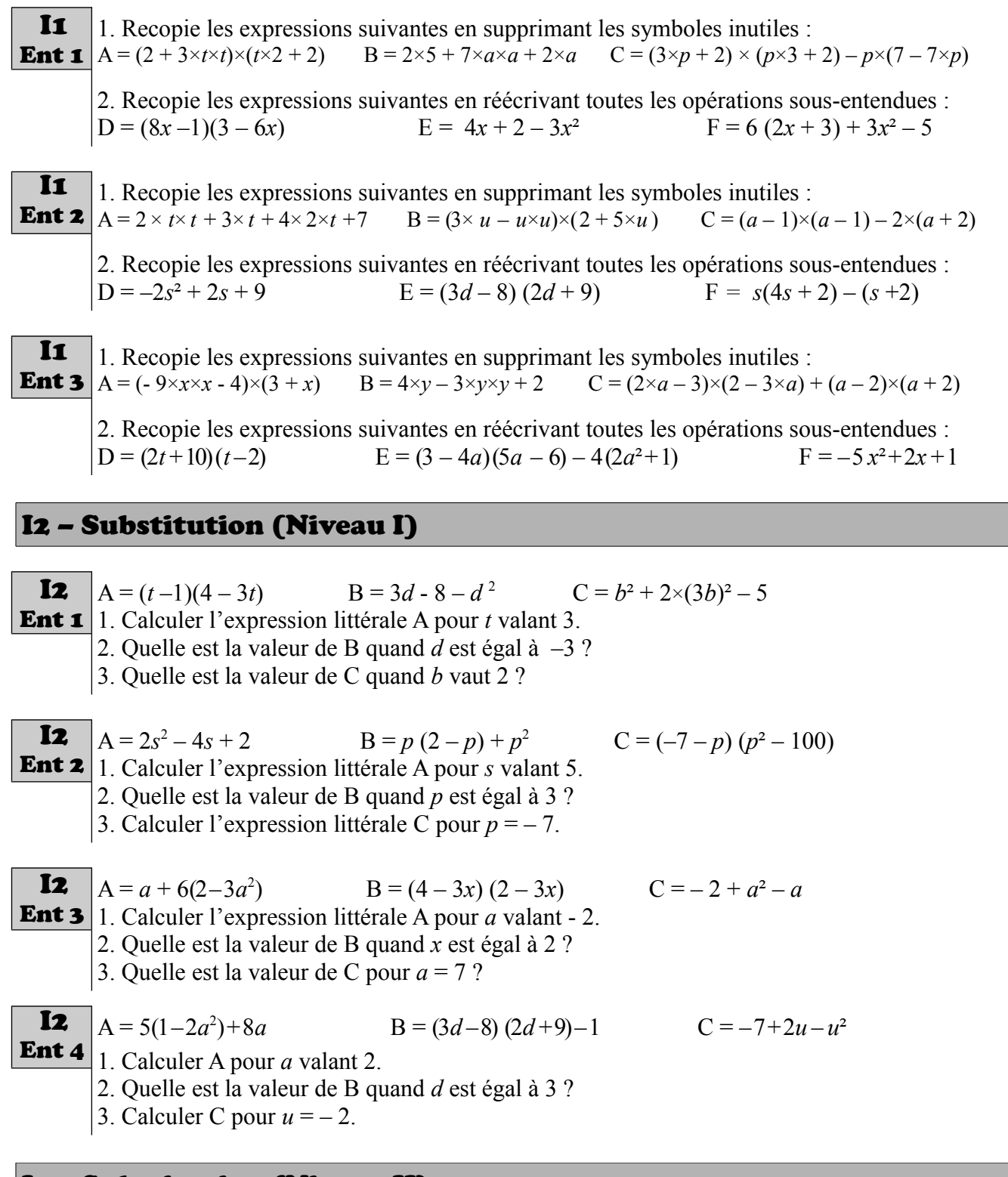

#### <span id="page-12-3"></span>I3 – Substitution (Niveau II)

I3 Ent 1 1. Calculer l'expression littérale  $A = x^2 + 2x - 1$  pour *x* valant −5  $\frac{8}{7}$ .

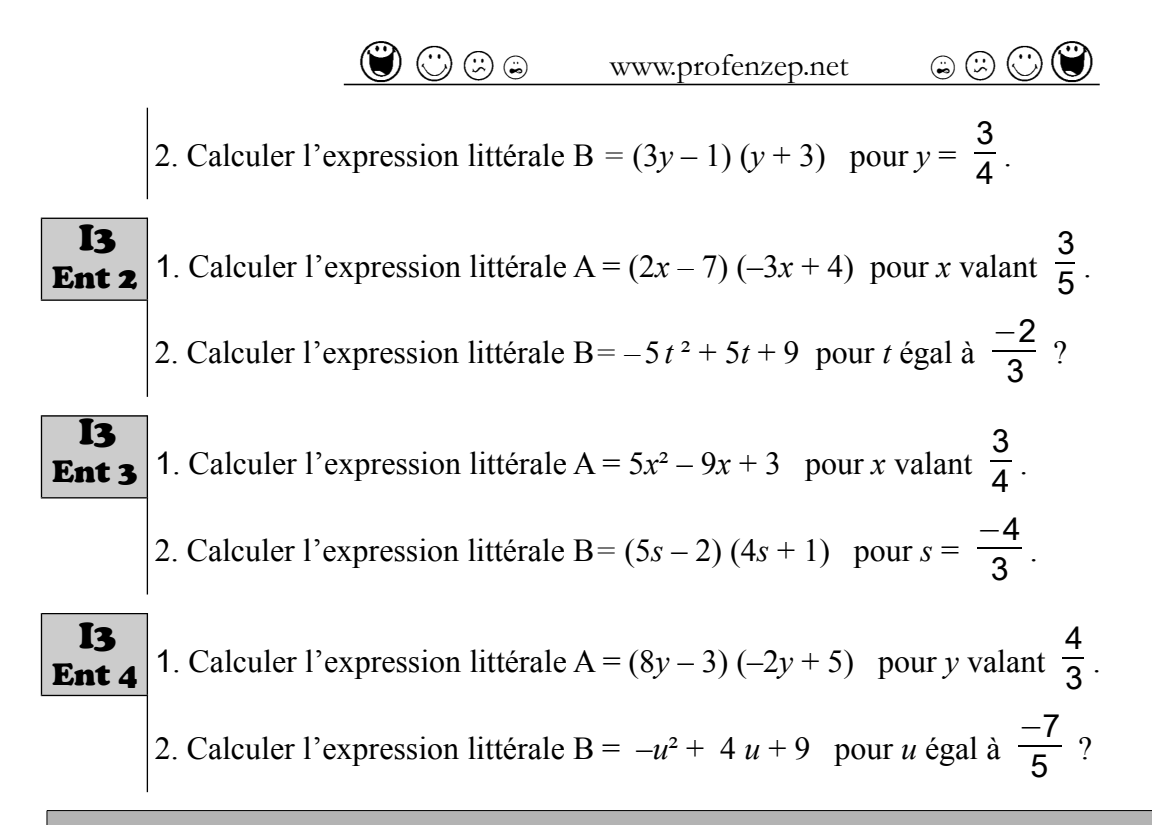

#### <span id="page-13-2"></span>I4 – Réduction (Niveau 1)

Réduis **si possible** les expressions littérales suivantes :

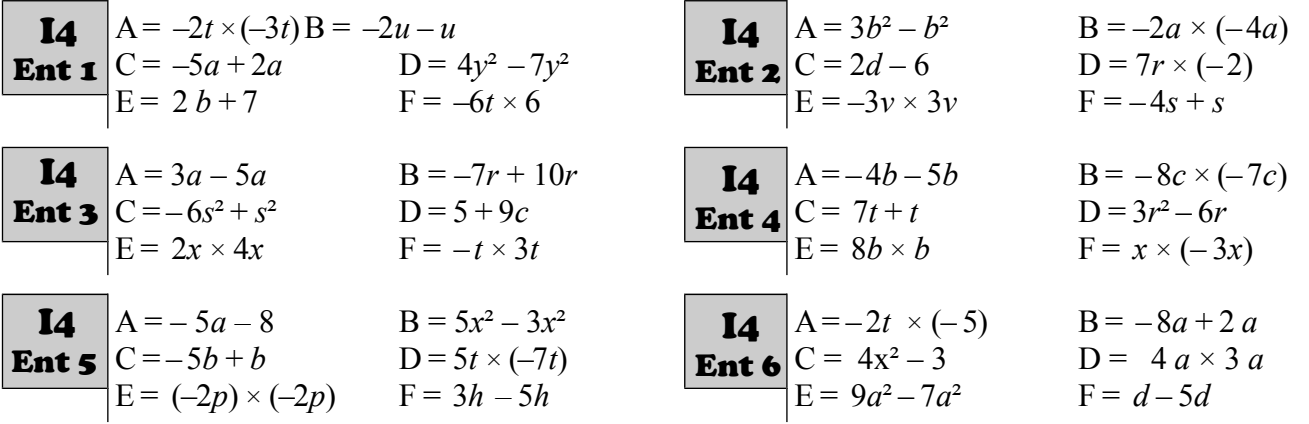

#### <span id="page-13-1"></span>I5 – Réduction (Niveau 2)

Réduis **au maximum** les expressions littérales suivantes :

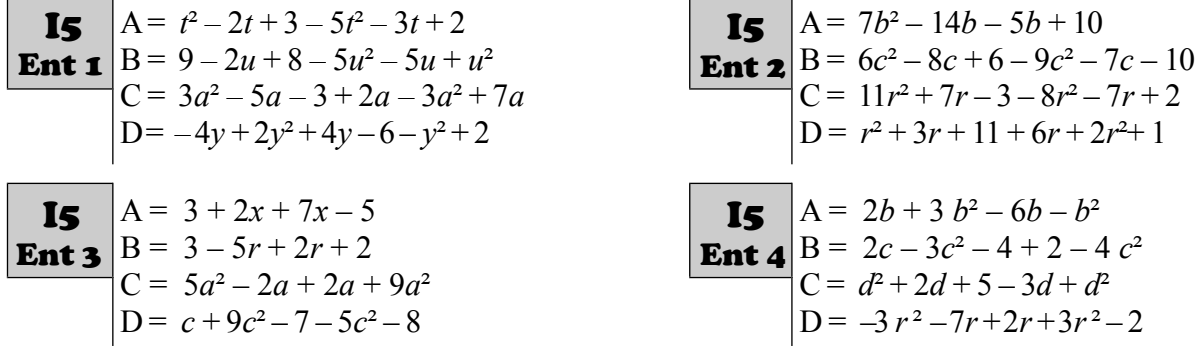

#### <span id="page-13-0"></span>I6 – Développement simple

Développe et réduis les expressions littérales suivantes :

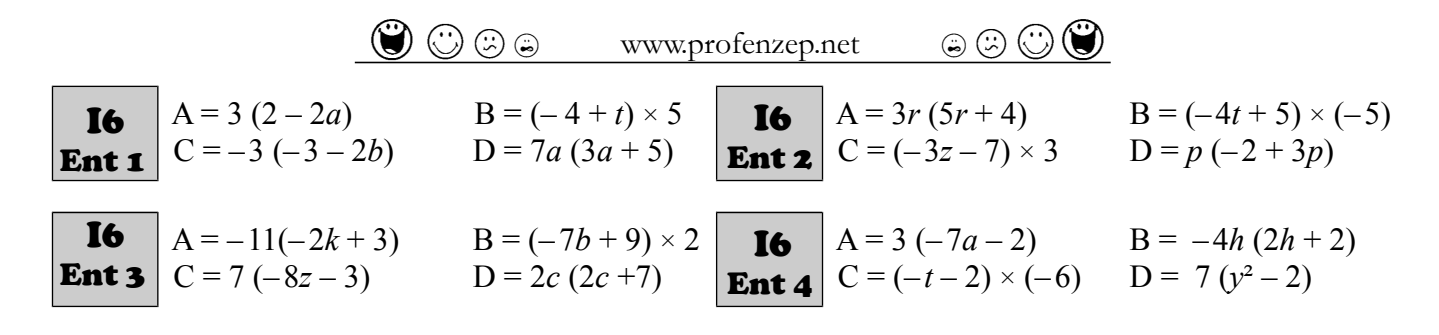

#### <span id="page-14-3"></span>I7 – Suppression des parenthèses

Réduis les expressions littérales suivantes :

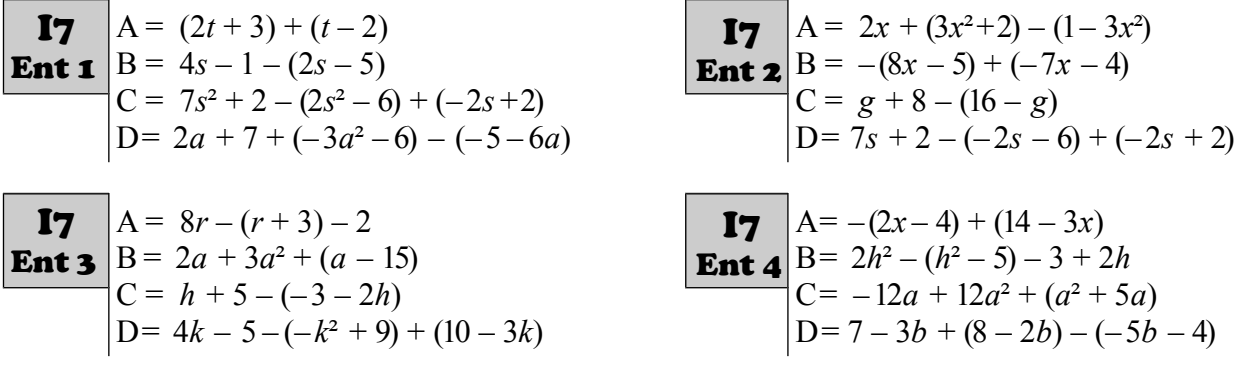

#### <span id="page-14-2"></span>I8 – Double développement et réduction

Développe et réduis les expressions littérales suivantes :

| 18 | $A = (t+5)(t+1)$  | $B = (a-3)(a-4)$    | $C = (4s-2)(-s+1)$ |
|----|-------------------|---------------------|--------------------|
| 18 | $A = (t+2)(t+1)$  | $B = (2s-3)(2s+2)$  | $C = (3d-6)(-2-d)$ |
| 18 | $A = (a+2)(7+3a)$ | $B = (2f-1)(-5+3f)$ | $C = (-3+2y)(y-3)$ |

<span id="page-14-1"></span>I9 – Synthèse développement (Niveau 1)

Réduis les expressions littérales suivantes en développant si nécessaire :

| Eq | \n $A = (a + 2)(a + 1)$ \n $C = t + 3 - (t - 4)$ \n $D = -3(4r - 1)$ \n $A = -2 + 5a - (3a + 2)$ \n $C = (2z - 3)(3 + 5z)$ \n $D = -3u \times (-2u)$ \n $Q = -3u \times (-2u)$ \n $Q = -6y \times 7y$ \n $Q = -6y \times 7y$ \n $Q = -3(2h - 1)$ \n |
|----|----------------------------------------------------------------------------------------------------|
|----|----------------------------------------------------------------------------------------------------|

#### <span id="page-14-0"></span>I10 – Synthèse développement (Niveau 2)

Développe et réduis les expressions littérales suivantes :

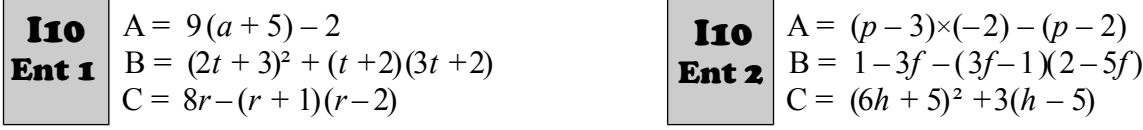

 $P$ ane 15 –

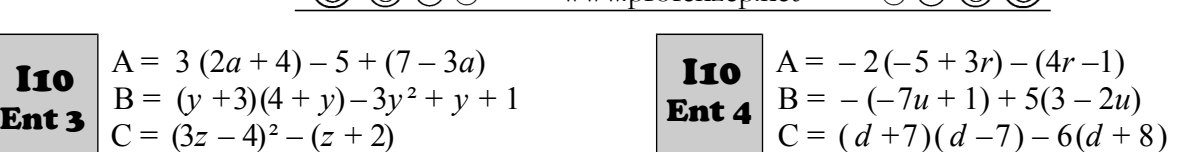

#### <span id="page-15-2"></span>I11 – Factorisation simple

Factorise les expressions suivantes :

 $\circledR \odot \circledR$ 

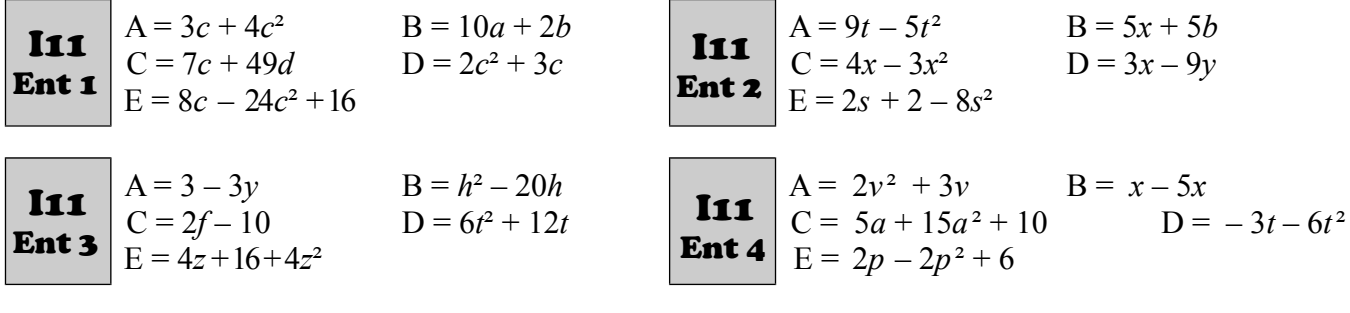

#### <span id="page-15-1"></span>I12 – Expression en fonction de  $x$  (Niveau 1)

Écris une formule qui correspond aux phrases suivantes :

- 1) Je choisis un nombre *x*, je lui ajoute 14 et je multiplie le résultat par 3. **Ent 1**  $\begin{bmatrix} 2 \end{bmatrix}$  Je choisis un nombre x, je le multiple par 9 et j'enlève 7 au résultat. I12
	- 3) Je choisis un nombre *x* , je lui enlève 6 puis je mets le résultat au carré.
	- 4) Je choisis un nombre *x* , je lui enlève 11 et je multiplie le résultat par 4.
	- 1) Je choisis un nombre *x* , je lui ajoute 7 et je multiplie le résultat par 2. I12
- 2) Je choisis un nombre *x* , je le multiple par 5 et j'enlève 6 au résultat. Ent 2
	- 3) Je choisis un nombre *x* , je le mets au carré et j'enlève 8 au résultat.
	- 4) Je choisis un nombre *x* , je lui enlève 4 et je multiplie le résultat par 2.

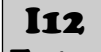

- 1) Je choisis un nombre *x* , je lui enlève 7 et je multiplie le résultat par 9. **Ent 3** (2) Je choisis un nombre *x*, je le mets au carré et j'ajoute 2 au résultat. 3) Je choisis un nombre *x* , je lui ajoute 7 et je multiplie le résultat par 8. 4) Je choisis un nombre *x* , je le multiplie par 5 puis j'enlève 34 au résultat.
- 1) Je choisis un nombre *x* , je lui enlève 8 et je multiplie par 5 le résultat. 2) Je choisis un nombre *x* , je lui ajoute 4 et je mets le résultat au carré. 3) Je choisis un nombre  $x$ , je lui ajoute 6 et je multiplie par  $-9$ . 4) Je choisis un nombre *x* , je le multiplie par 2 puis j'enlève 21 au résultat. I12 Ent 4

#### <span id="page-15-0"></span>I13 – Expression en fonction de *x* (Niveau 2)

1) En France, l'espérance de vie des femmes en 1750 était deux fois plus élevée qu'au Moyen **Ent 1** Age. Notons *x* l'espérance de vie des femmes au Moyen Age. Exprime l'espérance de vie des femmes en 1750 en fonction de *x*. 2)  $AC = DB = v$  $CD = 4$ Exprime en fonction de *y* la longueur du segment [AB]. I13 A C D B

1) Léo reçoit un lundi une somme d'argent notée *a*. Pendant la semaine, Léo dépense 150 euros, puis reçoit une somme égale au double de ce qui lui reste. Exprimer en fonction de *a* la somme d'argent dont il dispose. 2) Dans le triangle ABC suivant on a :  $AB = 3d + 2$   $BC = 11$   $AC = d + 5$ Exprimer en fonction de *d*, le périmètre du triangle ABC . 1) Une mère a deux enfants. Si on retire 25 à son âge, on trouve l'âge de sa fille. L'âge du fils est la moitié de l'âge de la fille. Désignons par *x* l'âge de la mère. Exprimer en fonction de *x* l'âge de chacun des deux enfants. 2) ABC est un triangle rectangle en B. Le point I est le milieu du segment [CA].  $IC = t$   $CR = t + 4$   $RA = 3$ Faire un dessin à main levée puis exprimer en fonction de *t*, le périmètre du triangle ABC . 1) Teihotu dit : « Si j'ajoute 10 au nombre de cartes d'Eva et que je double ce résultat, alors on obtient mon nombre de cartes. » Notons *x* le nombre de cartes d'Eva. Exprimer en fonction de *x* le nombre de cartes de Teihotu. 2) Sur le segment ci-dessus, on a les données suivantes :  $AD = 10$  $CD = DB = k$ Exprimer en fonction de *k* la longueur du segment [AC]. I13 Ent 2 B A  $\overline{C}$ I13 Ent 3 I13 Ent 4  $A$  C D B

 $-$  Page 17  $-$ 

 $\bigcirc \mathbb{O} \odot \oplus$  www.profenzep.net  $\bigcirc \mathbb{O} \bigcirc \bigcirc$ 

## <span id="page-17-4"></span>J - Équations et inéquations

#### <span id="page-17-3"></span>J1 – Solution d'une équation

- *a*) Le nombre 10 est-il solution de  $J<sub>I</sub>$
- l'équation  $3p + 10 = -10 + p$  ? Justifie. *b*) Le nombre 4 est-il solution de l'équation  $2(c+7) = -4(-1-c)$ ? Justifie. Ent 1
- J1 Ent 3
	- *a*) Le nombre  $-1$  est-il solution de l'équation suivante  $4u + 2 = 3u + 1$  ? Justifie. *b*) Le nombre 3 est-il solution de l'équation suivante  $-4+10y = -5y - 24$ ? Justifie.
- *a*) Le nombre  $-3$  est-il solution de **Ent 2** l'équation  $u(u + 7) = u^2 + 5u - 8$  ? Justifie. *b*) Le nombre 2 est-il solution de l'équation  $4r - 12 = -r^2$ ? Justifie.  $J1$
- $J_1$ Ent 4
	- *a*) Le nombre 3,2 est-il solution de l'équation suivante  $3u + 6 = 10 - 2u$ ? Justifie. *b*) Le nombre –5 est-il solution de l'équation suivante  $3+3t=7t+23$ ? Justifie.

#### <span id="page-17-2"></span>J2 – Équation (Niveau 1)- a*x* =b

Résous les équations suivantes :

*a*) 9*y* = – 20 *b*) *3a* = 27 **Ent 1** c) – 27=6*x d*) – 2= $\frac{u}{3}$ *a*) 4*r* = 15 *b*) 2*a* = –52  $c$ ) –15=–20*y d*)  $\frac{h}{-5}$ =7 *a*)  $18 = -3d$  *b*)  $\frac{k}{-3} = 5$ *c*)  $19 = t \times (-5)$  *d*)  $5a = -5$ *a*) 16 = – 3*t b*) 14*a* = – 7 *c*)  $4t = 12$  *d*)  $\frac{t}{-5} = 3$ J2 Ent 2  $J<sub>2</sub>$ J2 Ent 4  $J<sub>2</sub>$ Ent 3

#### <span id="page-17-1"></span>J3 – Équation (Niveau 2)- *x*+a=b

Résous les équations suivantes :

| J2    | a) $y+5=-20$   | b) $a-10=16$ | J2    | a) $r+37=15$  | b) $a-13=-52$ |
|-------|----------------|--------------|-------|---------------|---------------|
| Ent 1 | c) $-27=x+3$   | d) $-2=-u-4$ | Ent 2 | c) $-15=-y+5$ | d) $h+10=7$   |
| J2    | a) $18=-3+d$   | b) $k+17=5$  | J2    | a) $16=t+2$   | b) $-a-8=-7$  |
| Ent 3 | c) $19=t+(-5)$ | d) $-a+8=-5$ | Ent 4 | c) $17+t=12$  | d) $t-9=3$    |

#### <span id="page-17-0"></span>J4 – Équation (Niveau 3)

Résous les équations suivantes :

| J4    | a) $2 + 3a = 8$  | b) $6z + 1 = -11$ | J4               | a) $105 = -25g + 30$ | b) $-8c + 7 = -49$ |
|-------|------------------|-------------------|------------------|----------------------|--------------------|
| Int 1 | b) $2 = -p - 4$  | b) $15 = -9 - 8s$ | J4               | a) $-4 - x = 0$      | b) $-3 = -7p + 5$  |
| Int 2 | c) $7j - 2 = 15$ | d) $15 = -9 - 8s$ | $36 - 4 - x = 0$ | e) $-3 = -7p + 5$    |                    |

 $\n **P** 0 0 0 0$  www.profenzep.net  $\odot$  0 0

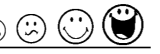

<span id="page-18-2"></span><span id="page-18-1"></span><span id="page-18-0"></span>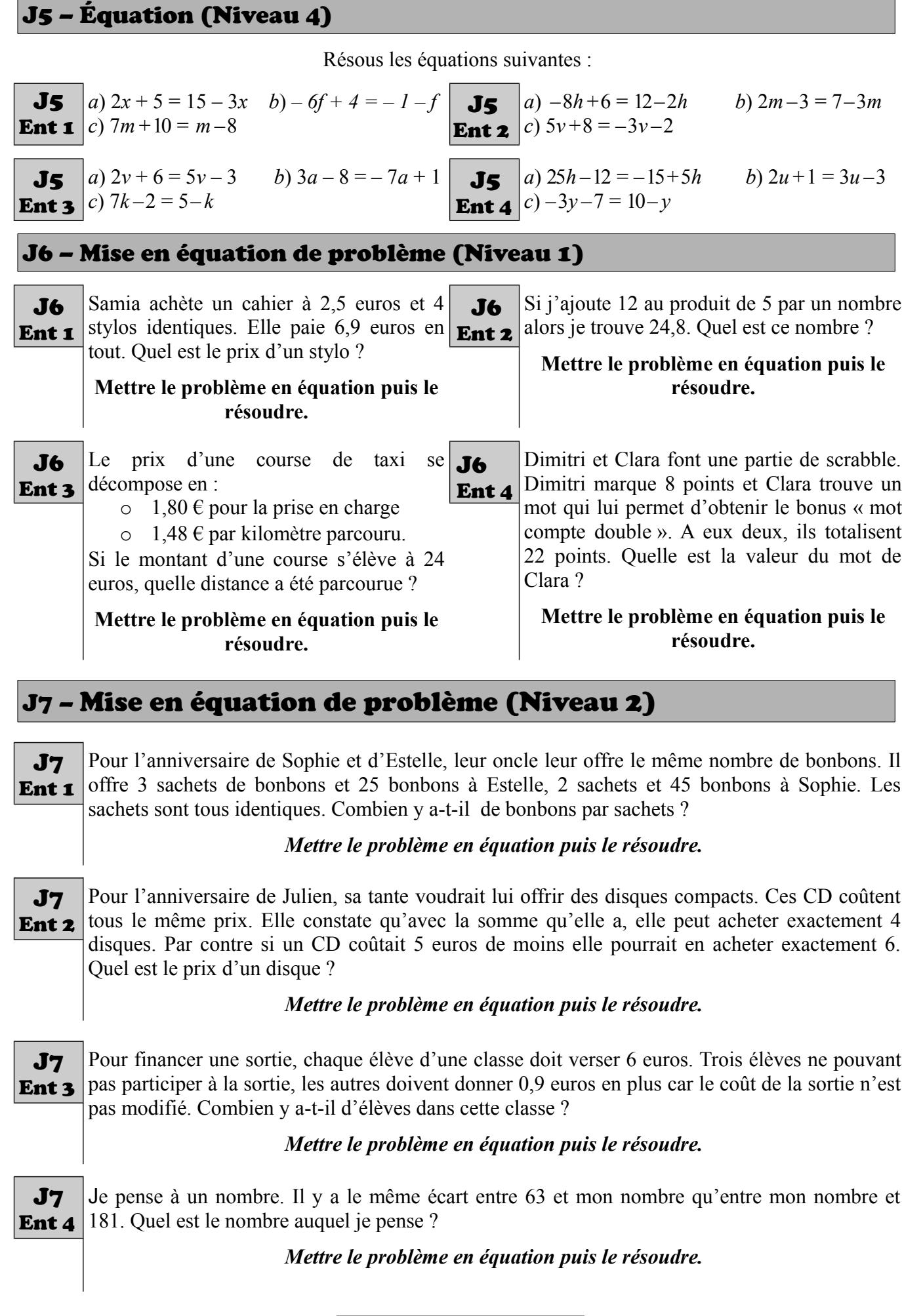

 $-$  Page 19  $-$ 

 $\bigcirc \mathbb{O} \oplus \oplus$  www.profenzep.net  $\circ \oplus \mathbb{O} \oplus$ 

## <span id="page-19-2"></span>K – Aires et périmètres

#### <span id="page-19-1"></span>K1 – Calculs d'aires et de périmètre – Niveau 1

Dessine chaque figure à main levée puis calcule leur périmètre et leur aire.

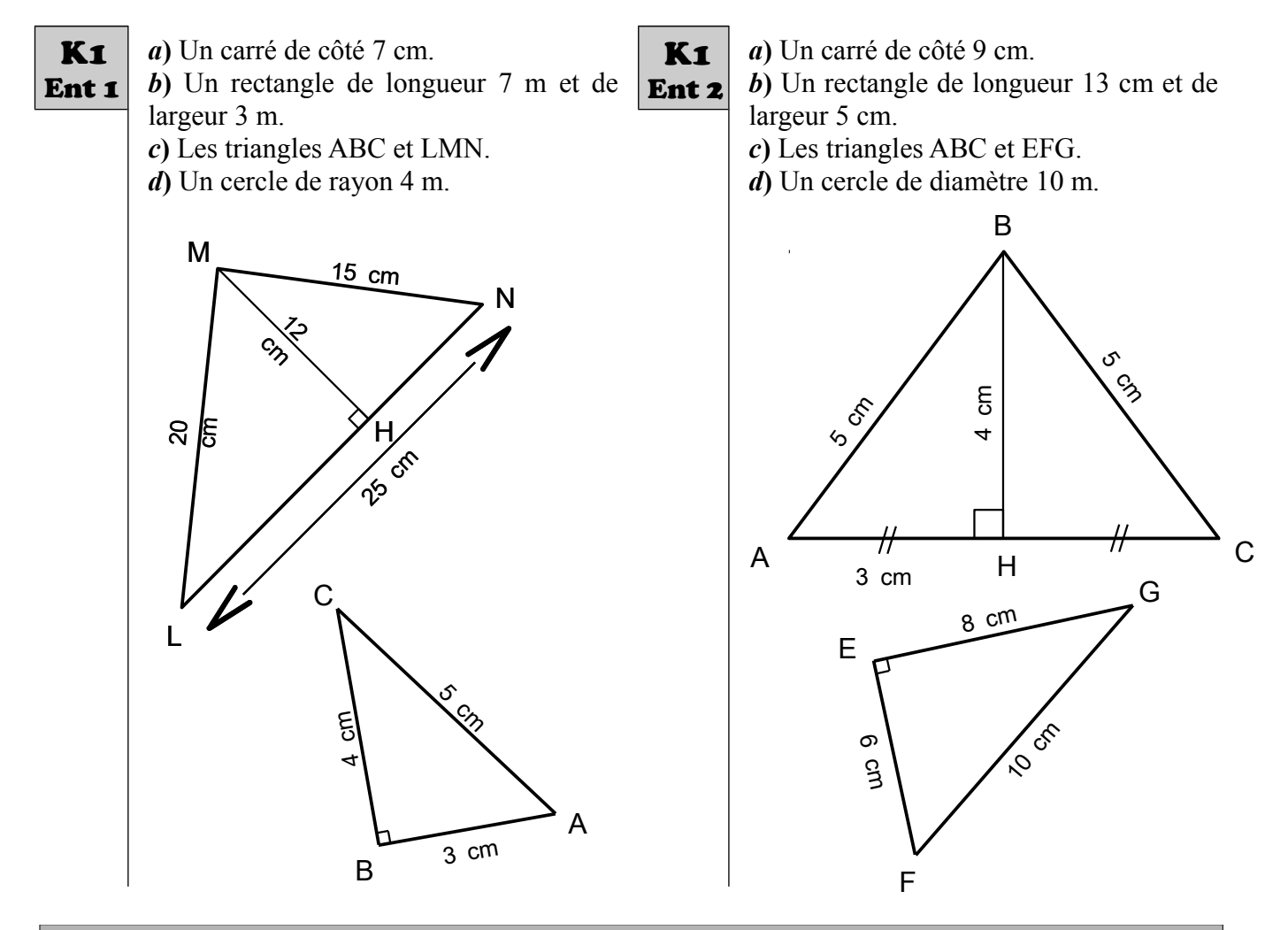

#### <span id="page-19-0"></span>K2 – Calculs d'aires et de périmètre – Niveau 2

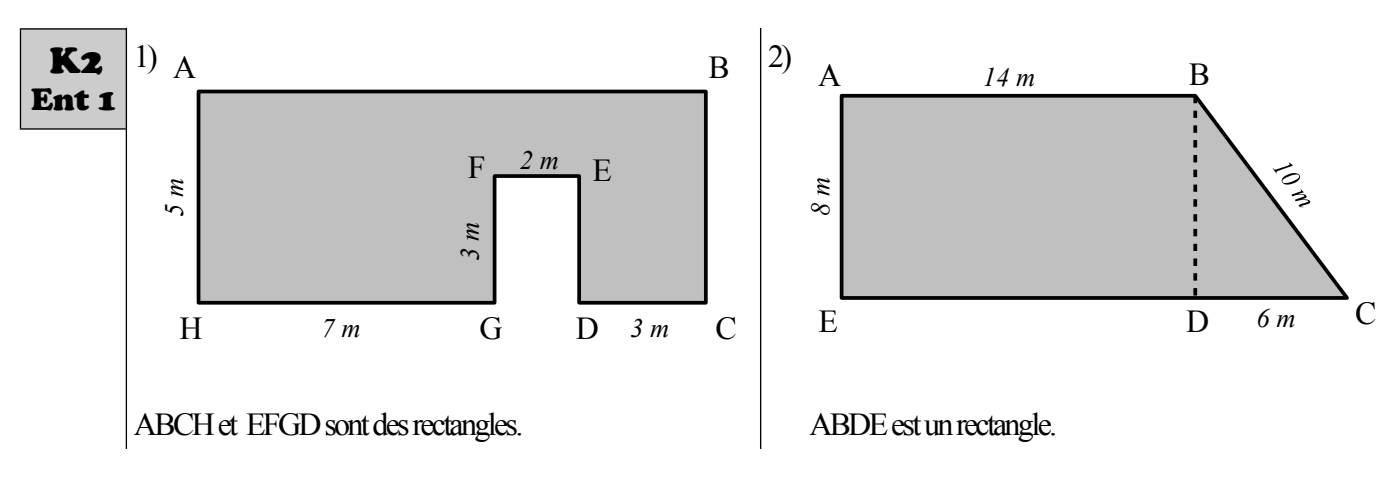

Calcule l'aire et le périmètre des figures coloriées en gris.

<span id="page-20-1"></span><span id="page-20-0"></span>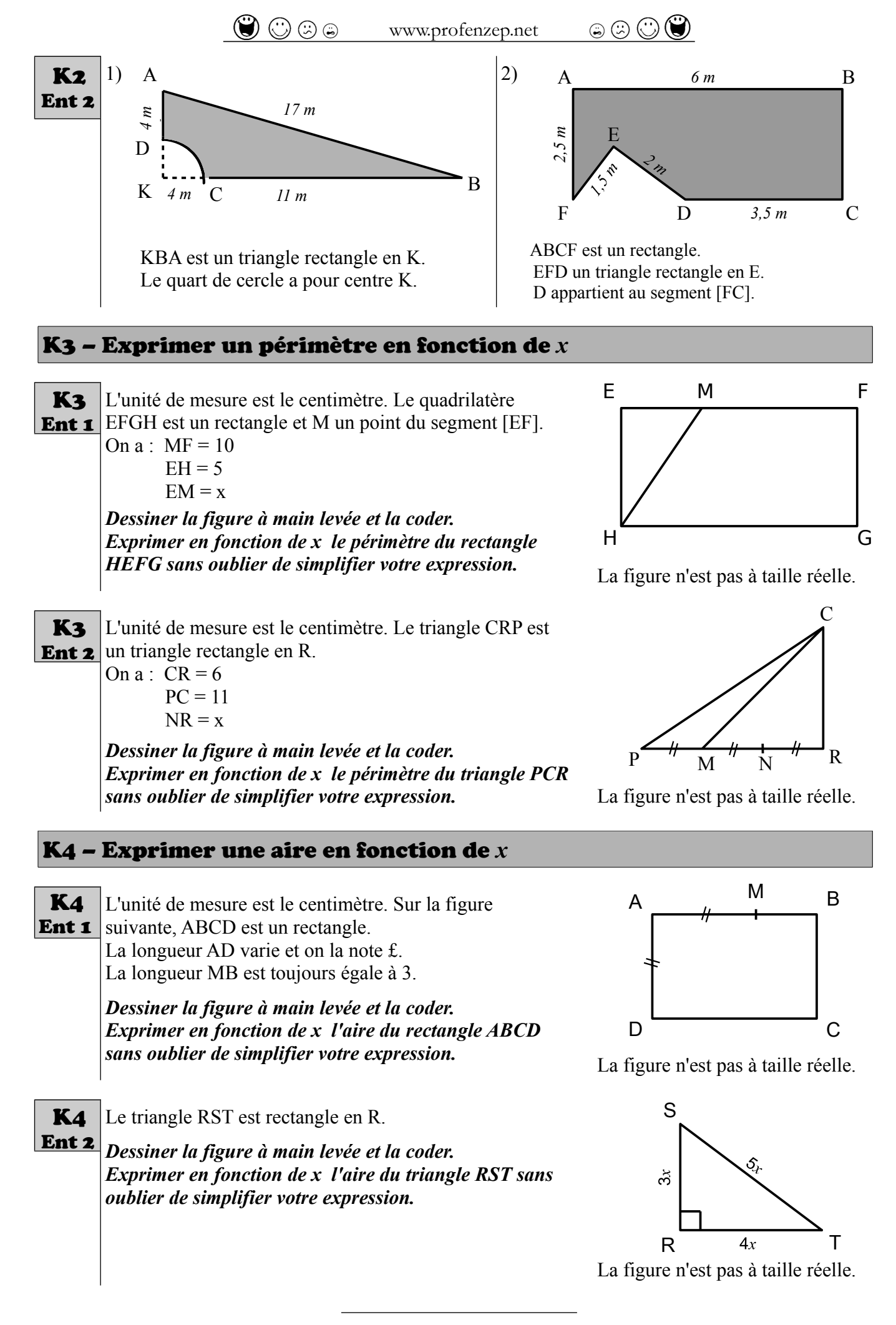

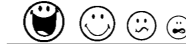

### <span id="page-21-4"></span>M – Définitions et constructions

<span id="page-21-3"></span>M1 - Construire les droites remarquables.

Demande les feuilles annexes à ton professeur

#### <span id="page-21-2"></span>M2 - Reconnaître les droites remarquables.

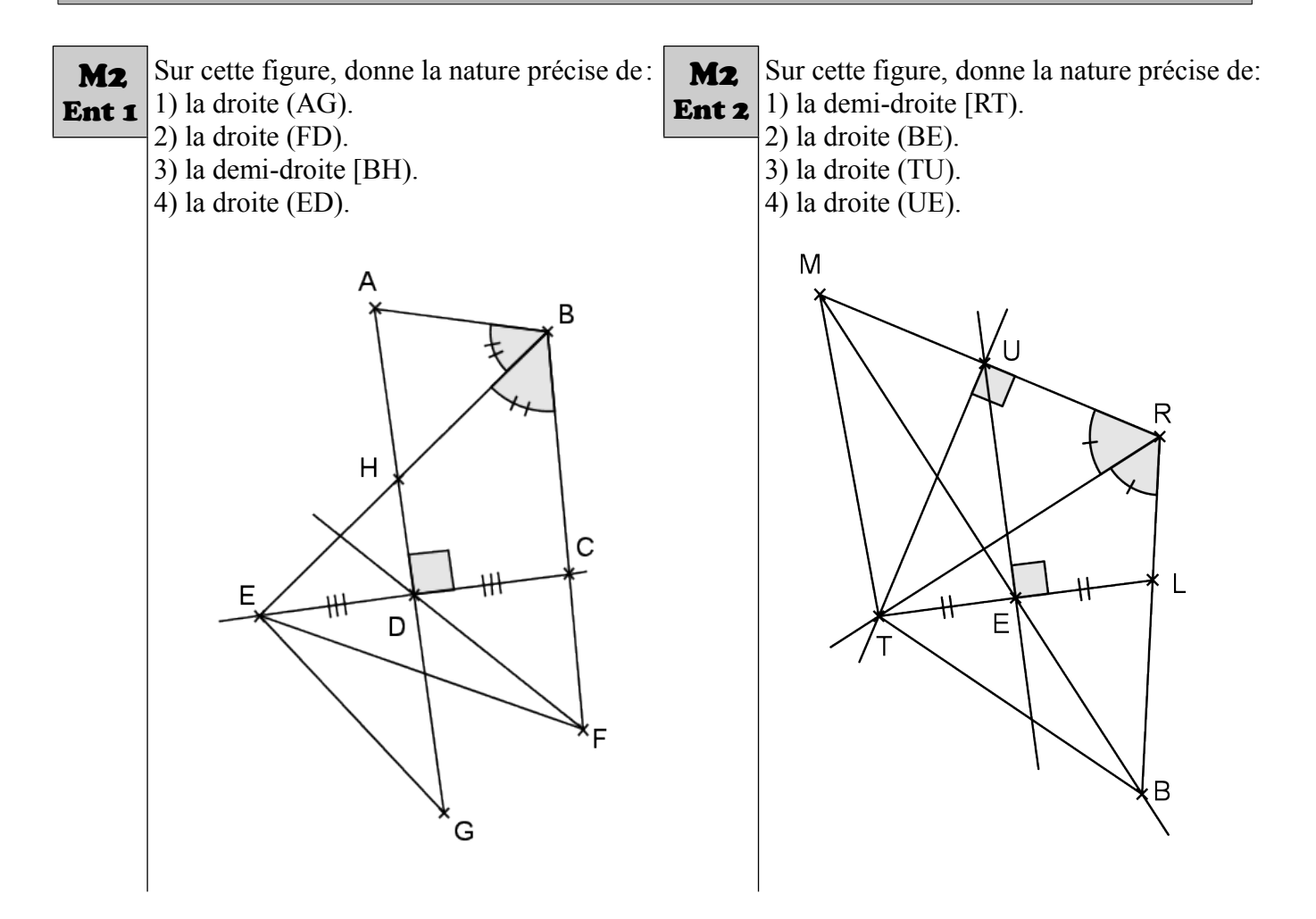

#### <span id="page-21-1"></span>M3 – Construire des centres remarquables.

Demande les feuilles annexes à ton professeur.

#### <span id="page-21-0"></span>M4 – Construire le cercle inscrit dans un triangle.

Demande les feuilles annexes à ton professeur.

#### <span id="page-22-1"></span>M5 – Reconnaître une hypoténuse et un côté adjacent.

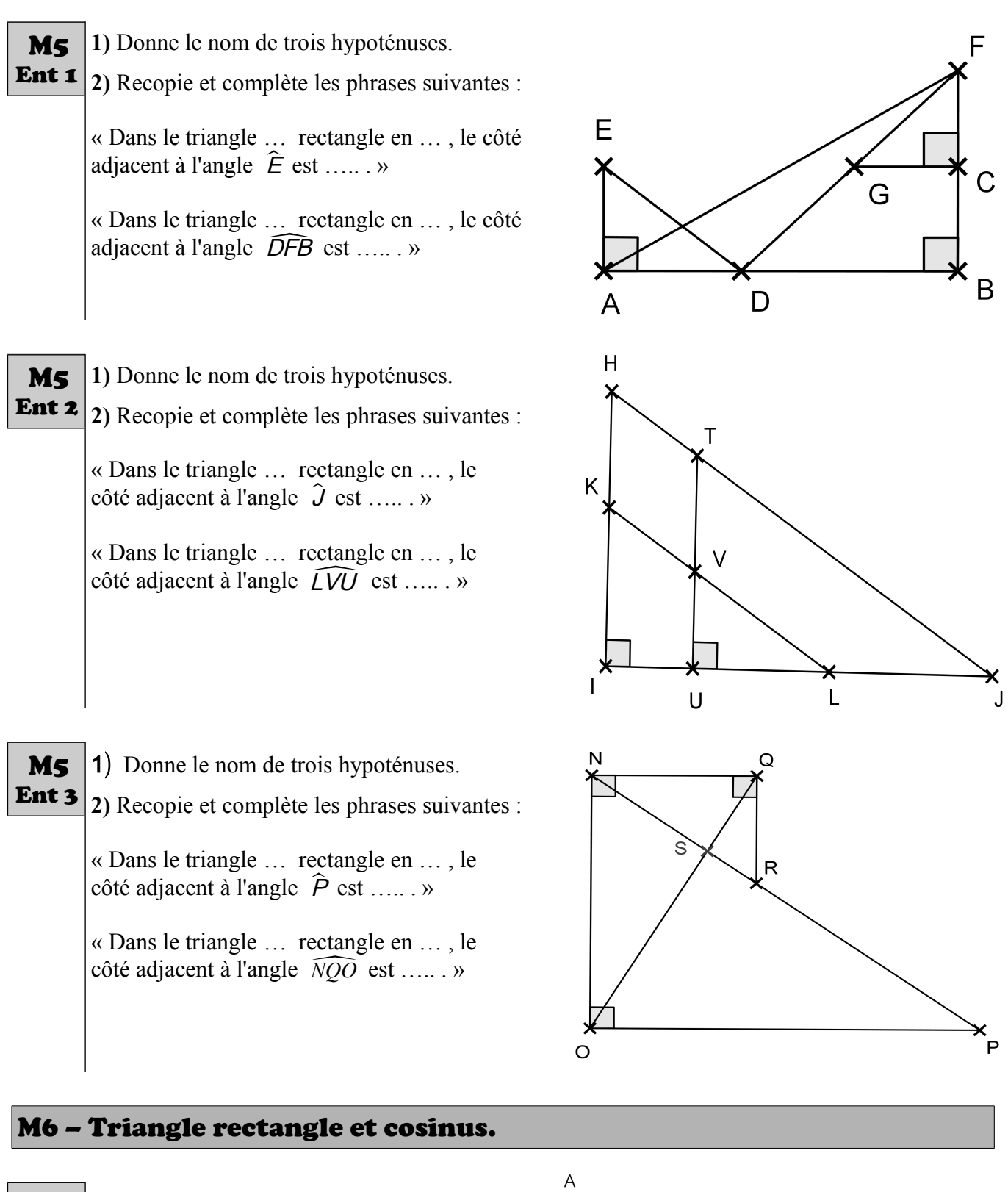

<span id="page-22-0"></span>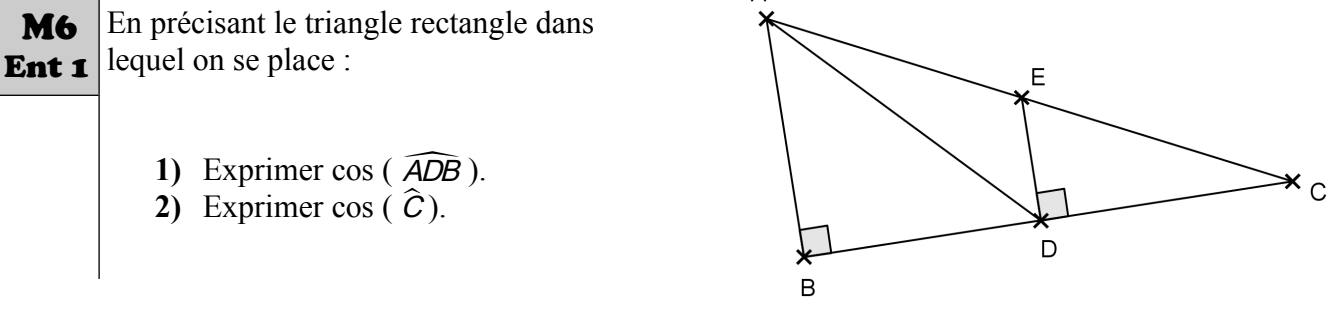

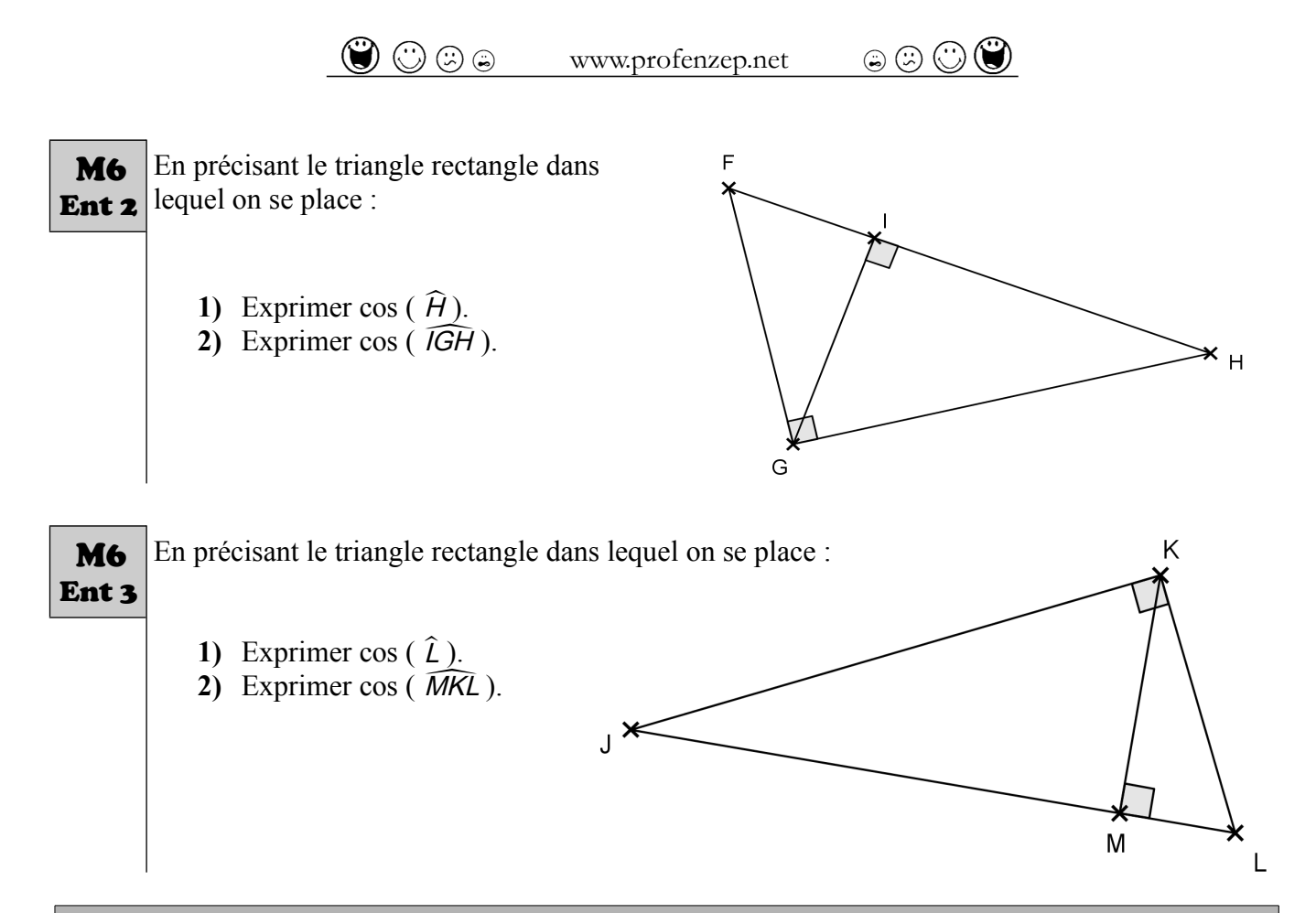

#### <span id="page-23-0"></span>M7 – Écrire l'égalité de Pythagore.

#### **Pour chaque triangle écris si possible les égalités données par le théorème de Pythagore :**

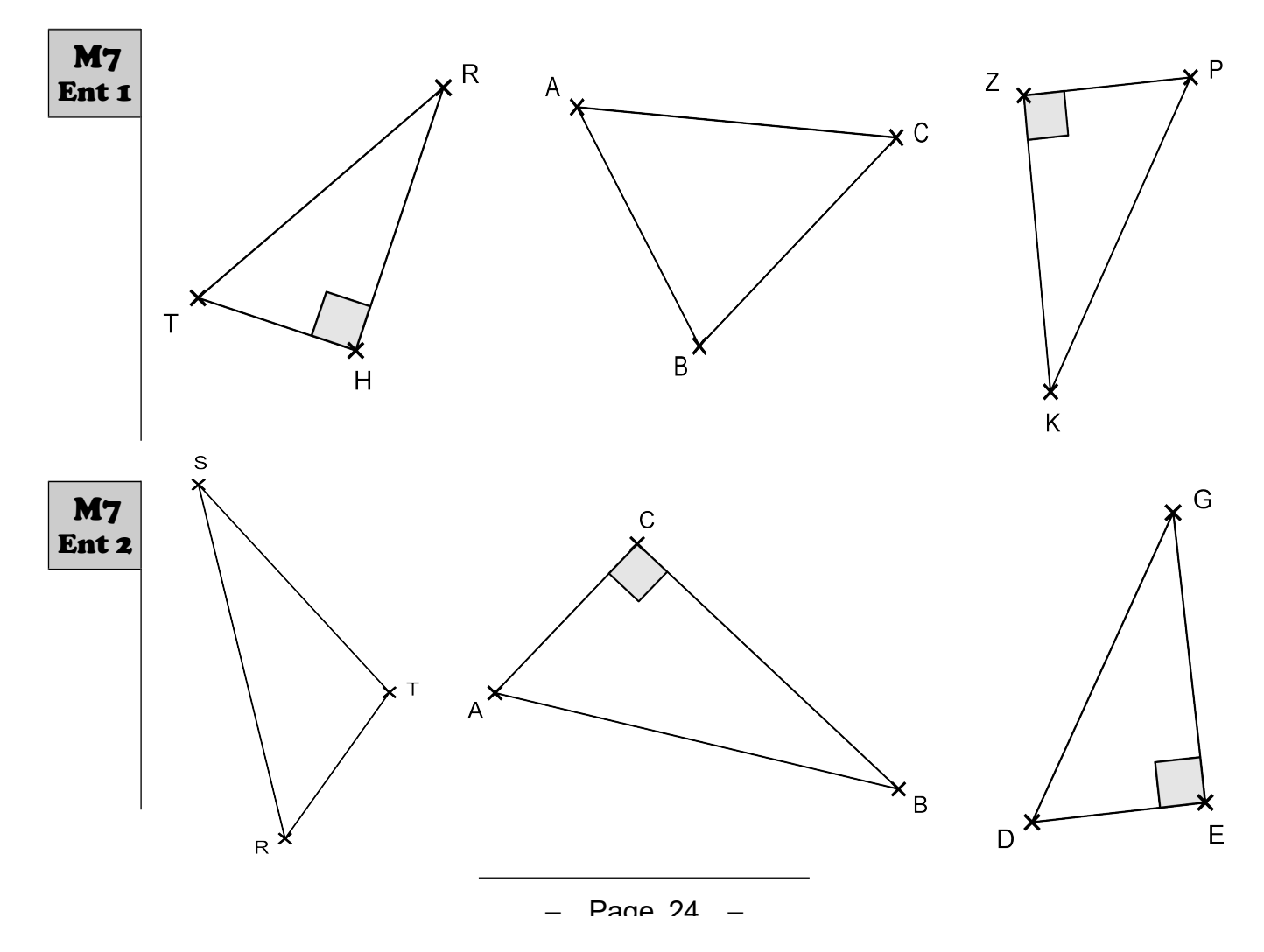

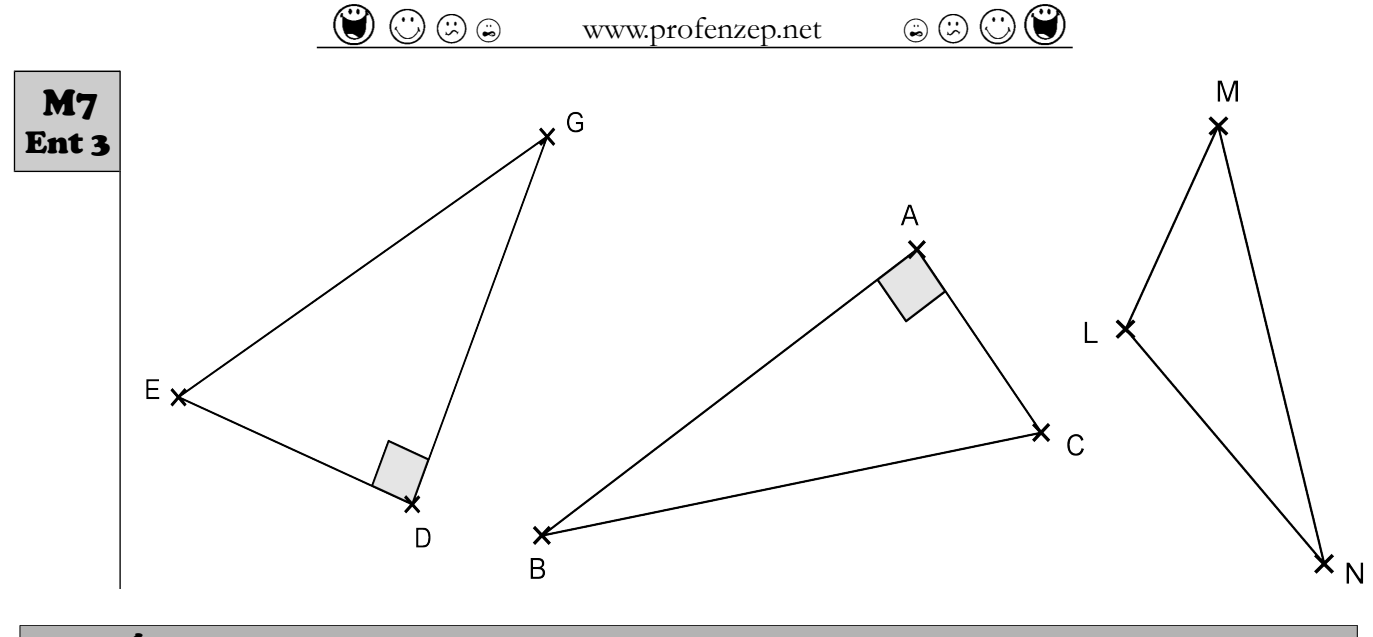

<span id="page-24-0"></span>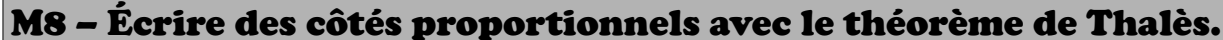

**Pour chaque figure, donner si c'est possible les côtés qui sont proportionnels à l'aide du théorème de Thalès.**

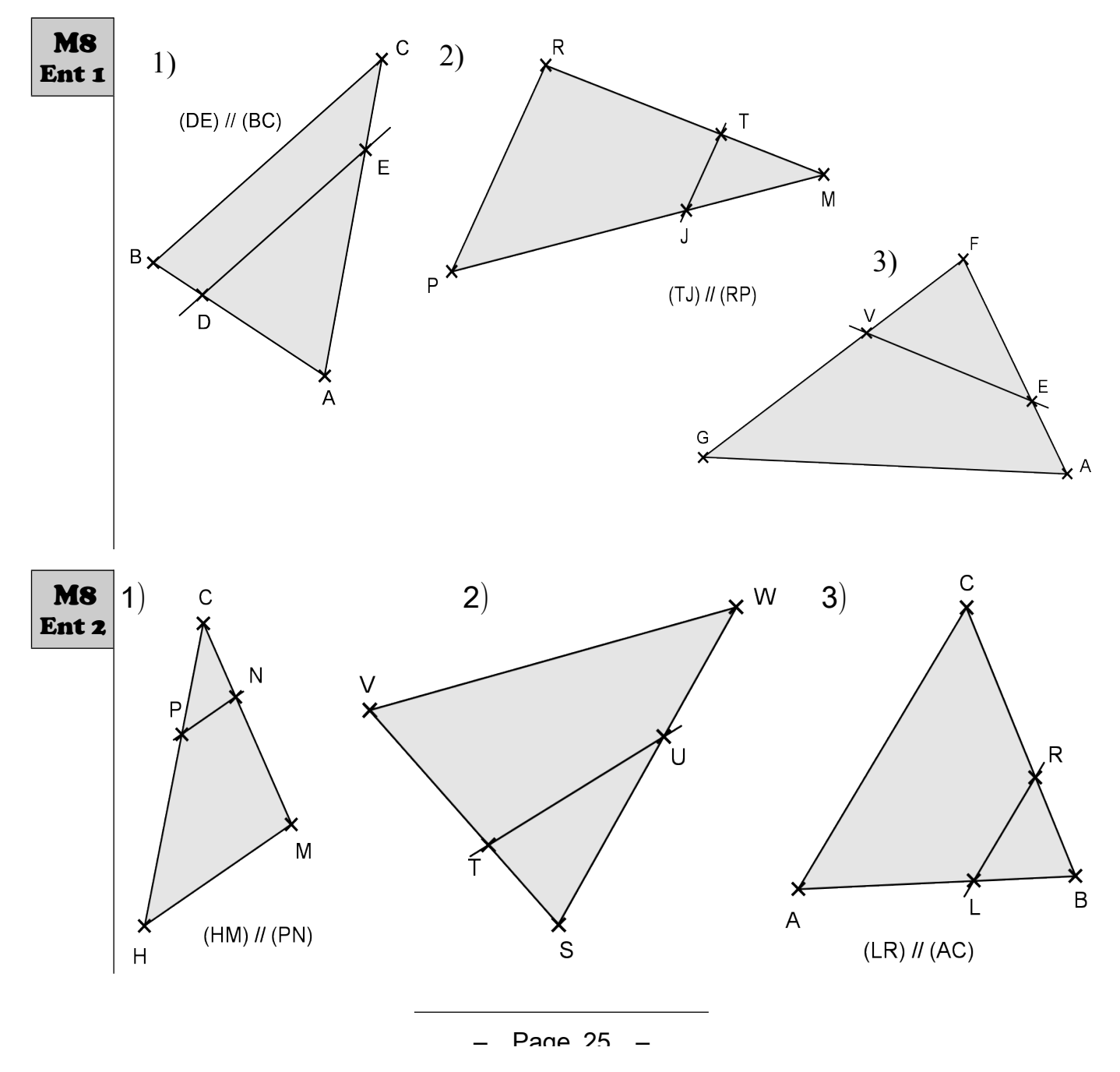

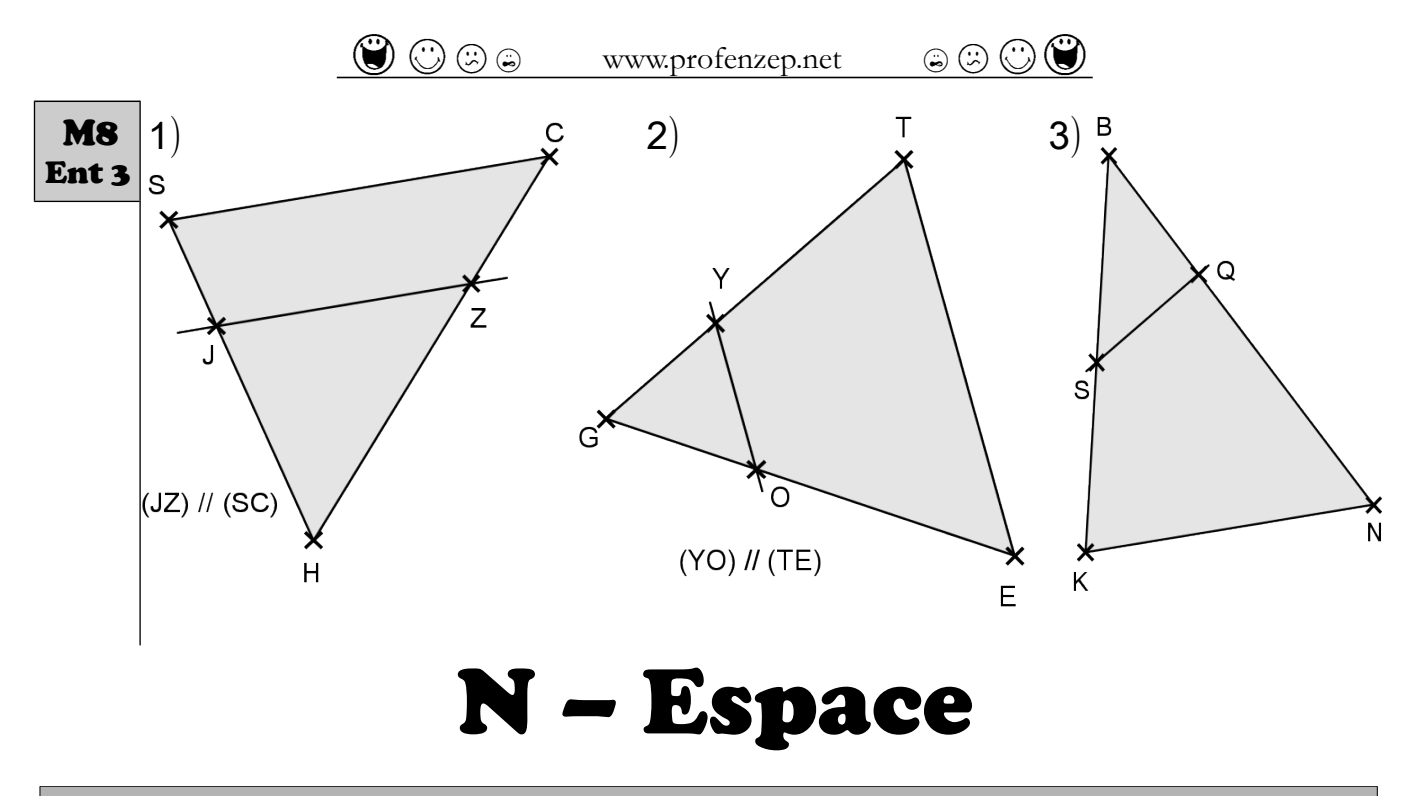

#### <span id="page-25-0"></span>N1 – Connaître le vocabulaire de la pyramide et du cône.

<span id="page-25-1"></span>Donne le nom des objets désignés par les numéros 1 à 6.

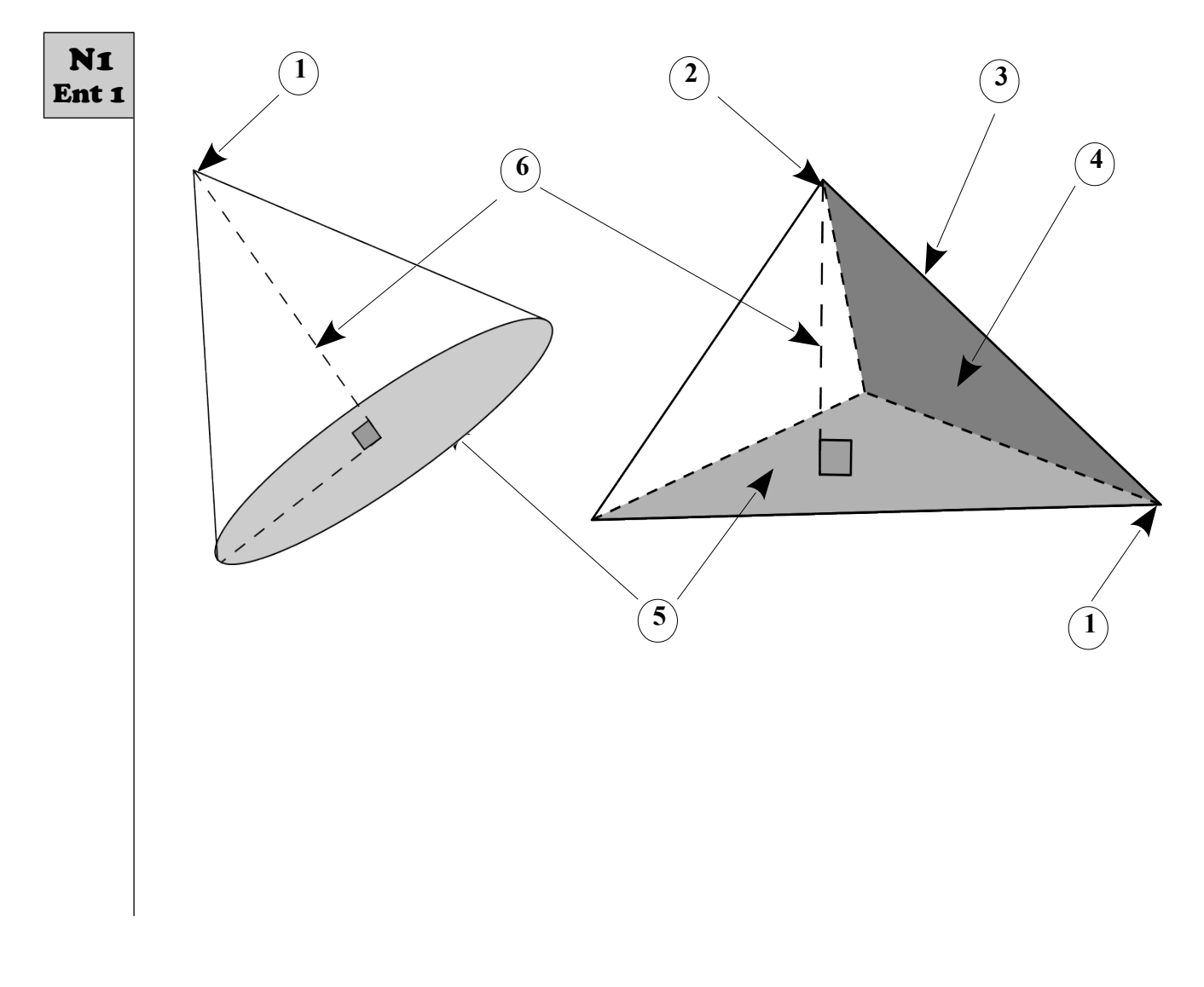

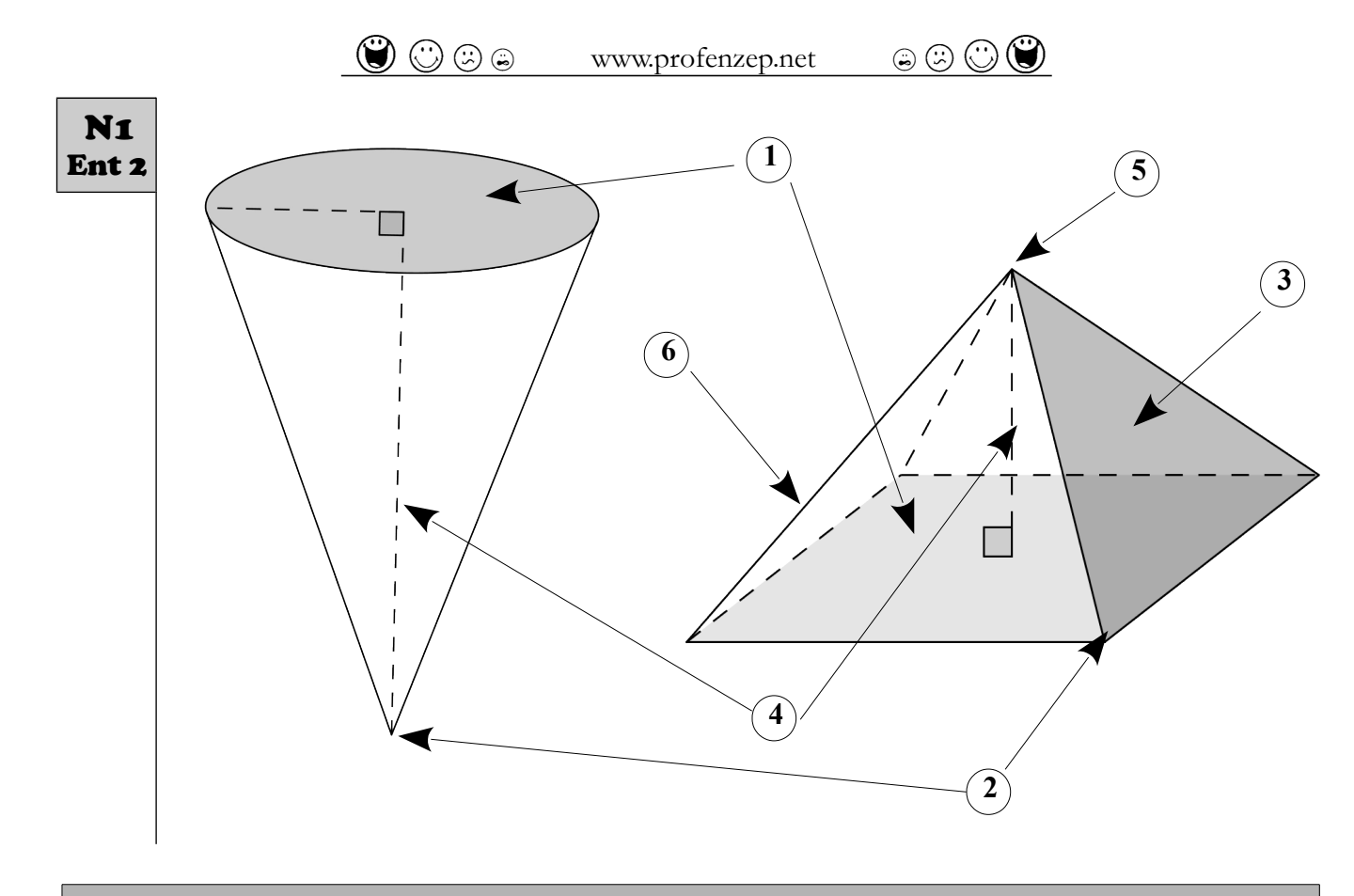

#### <span id="page-26-1"></span>N2 – Dessiner un cône et une pyramide en perspective cavalière.

1) Dessine en perspective cavalière une **Ent 1** pyramide à base rectangulaire. N2

1) Dessine en perspective cavalière un cône de révolution. N2 Ent 2

2) Dessine en perspective cavalière un cône de révolution.

2) Dessine en perspective cavalière une pyramide à base triangulaire.

#### <span id="page-26-0"></span>N3 – Dessiner un patron d'une pyramide.

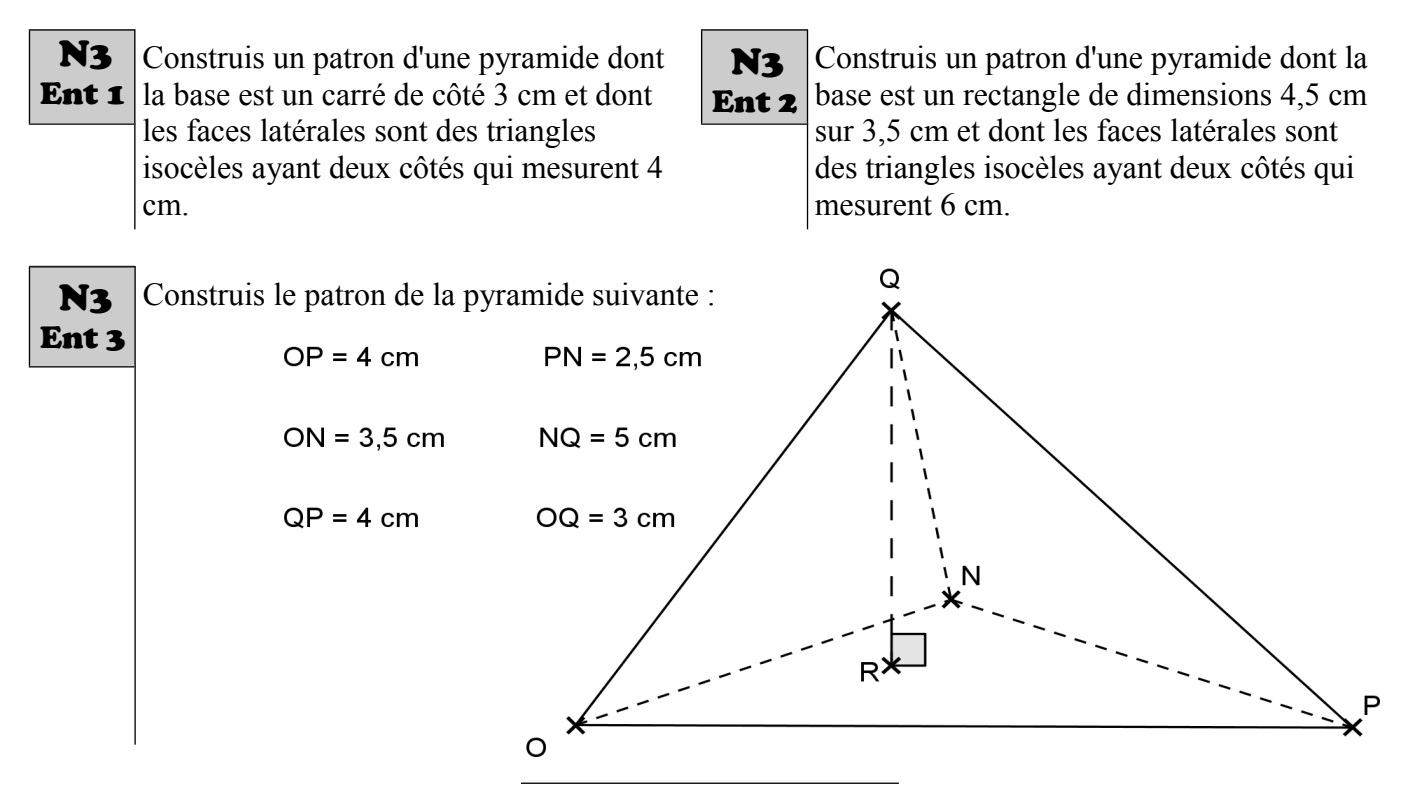

Page 27

#### <span id="page-27-2"></span>N4 – Calculer le volume d'une pyramide et d'un cône.

1) Calculer le volume d'une pyramide de hauteur 9,5 cm et dont la base est un carré de 15 cm de **N4** côté. Ent 1 2) Calculer le volume d'un cône de hauteur 4 m et dont la base est un cercle de rayon 1,5 m. E 1) Calculer le volume d'une pyramide de hauteur 8 m et dont la base est un triangle rectangle de N4 dimension 3 m ; 4 m et 5 m. Ent 2 2) Calculer le volume d'un cône de hauteur 6 cm et dont la base est un cercle de rayon 3 cm. E 1) Calculer le volume d'une pyramide de hauteur 7 dm et dont la base est un rectangle de 3 dm N4 sur 4,5 dm. Ent 3

2) Calculer le volume d'un cône de hauteur 10 cm et dont la base est un cercle de rayon 7 cm.

## <span id="page-27-1"></span>O – Déterminer une longueur ou un angle

#### <span id="page-27-0"></span>O1 – Calculer une longueur avec le théorème de Pythagore (Niveau 1).

Ces figures ne sont pas tracées en vraie grandeur. Dans chaque cas, calcule **si possible** la longueur manquante au mm près. Justifie.

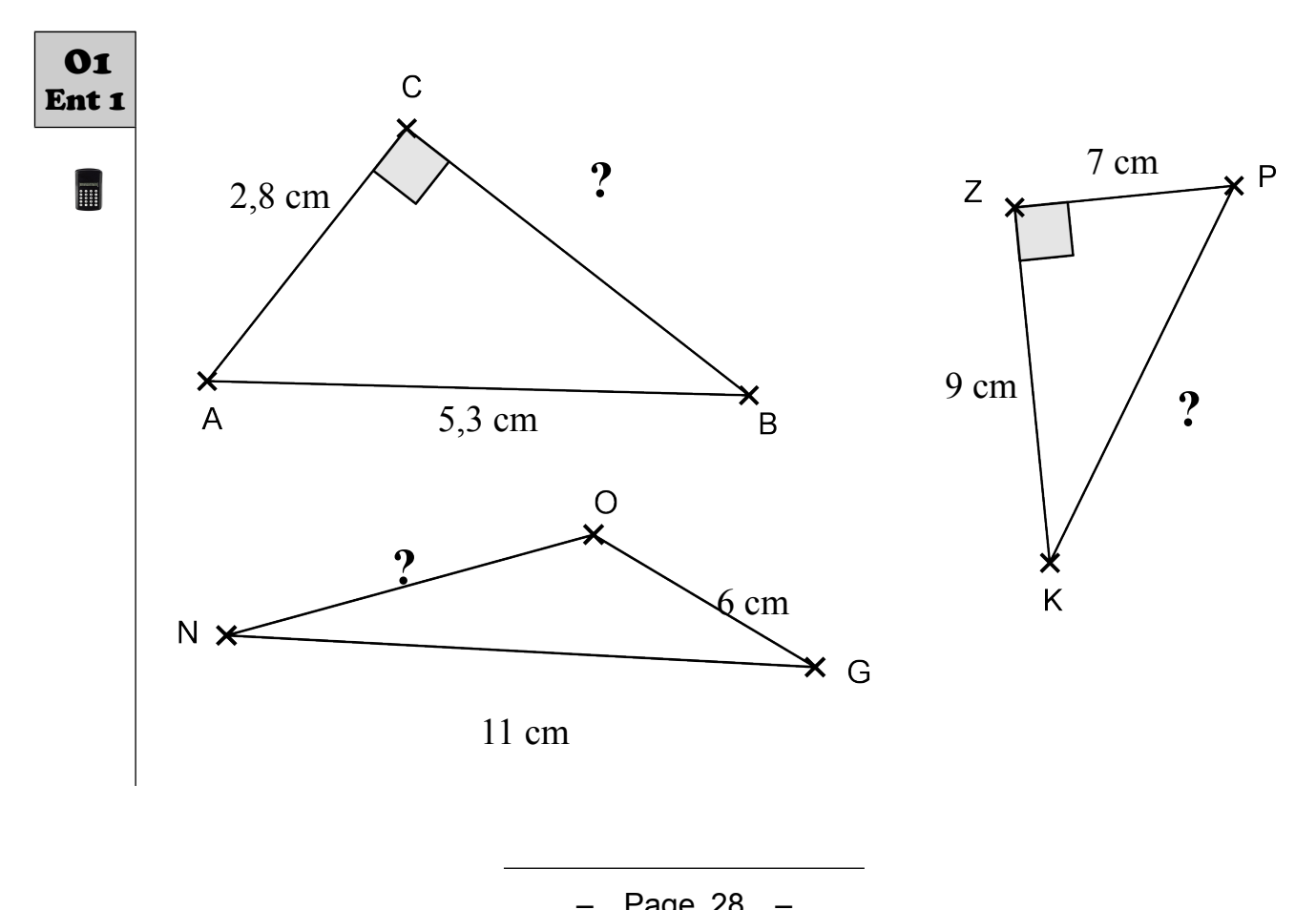

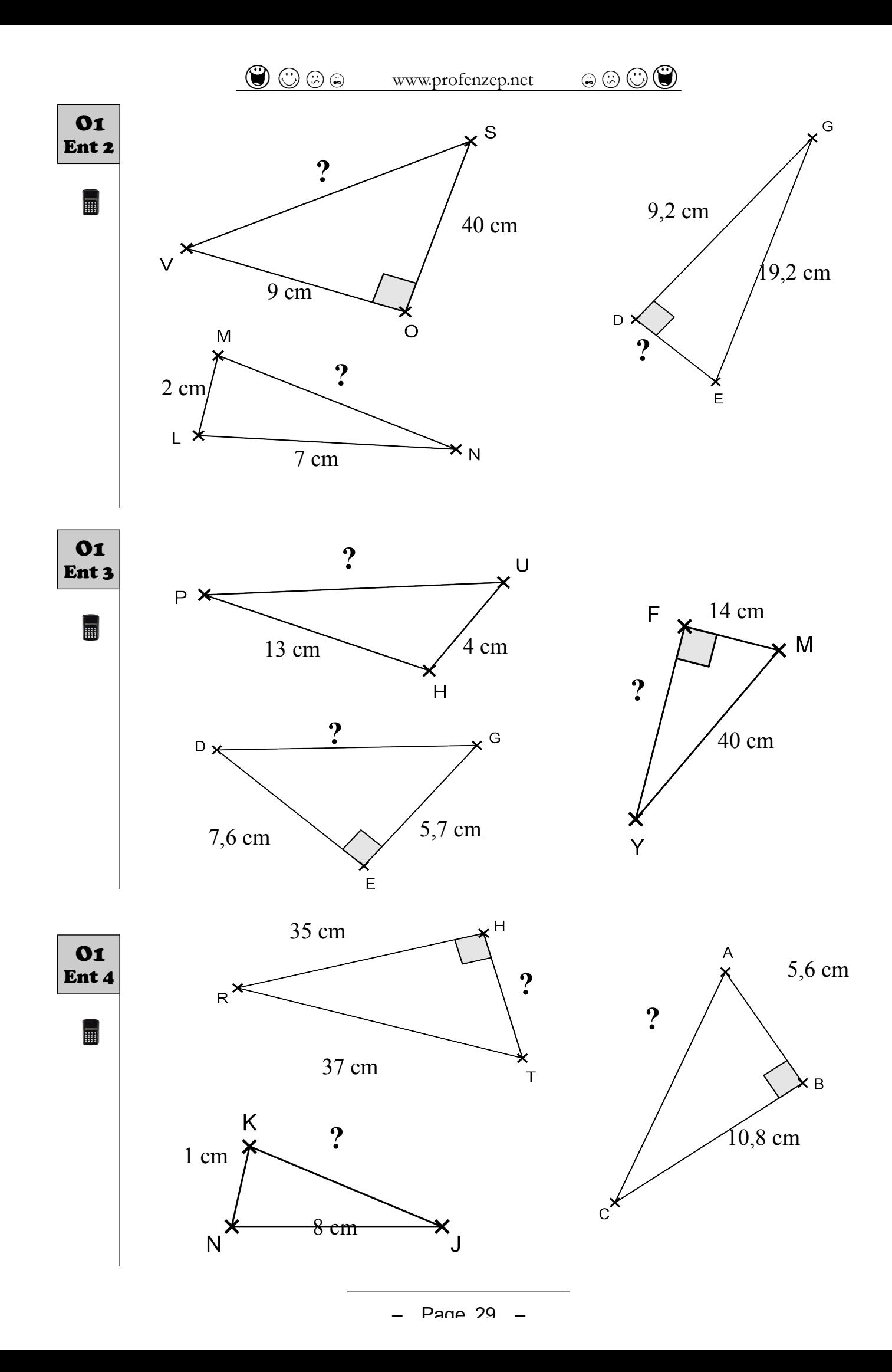

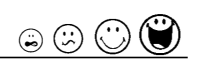

#### <span id="page-29-1"></span>O2 – Calculer une longueur avec le théorème de Pythagore (Niveau 2).

Ces figures ne sont pas tracées en vraie grandeur.

<span id="page-29-0"></span>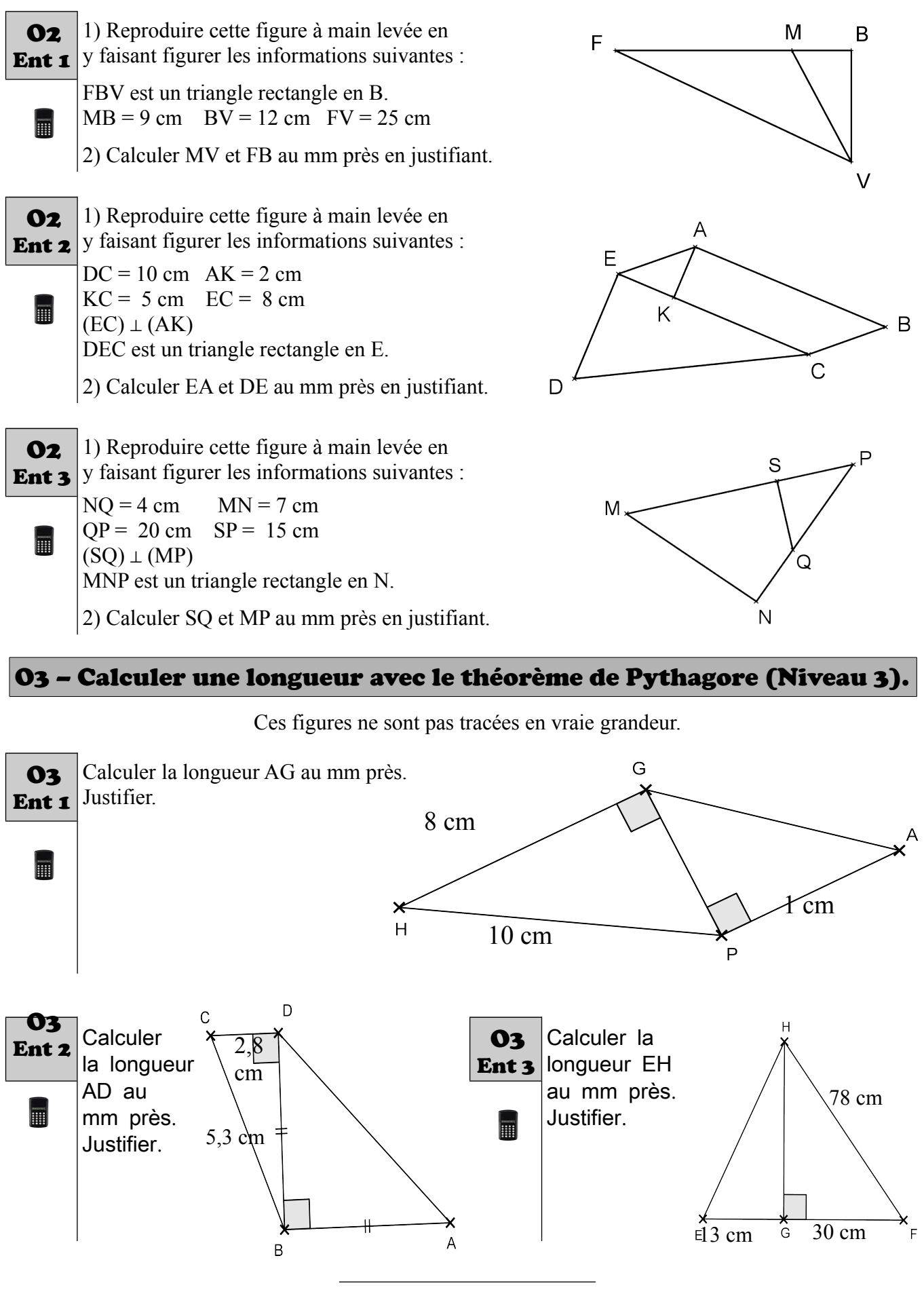

Page 30

<span id="page-30-0"></span>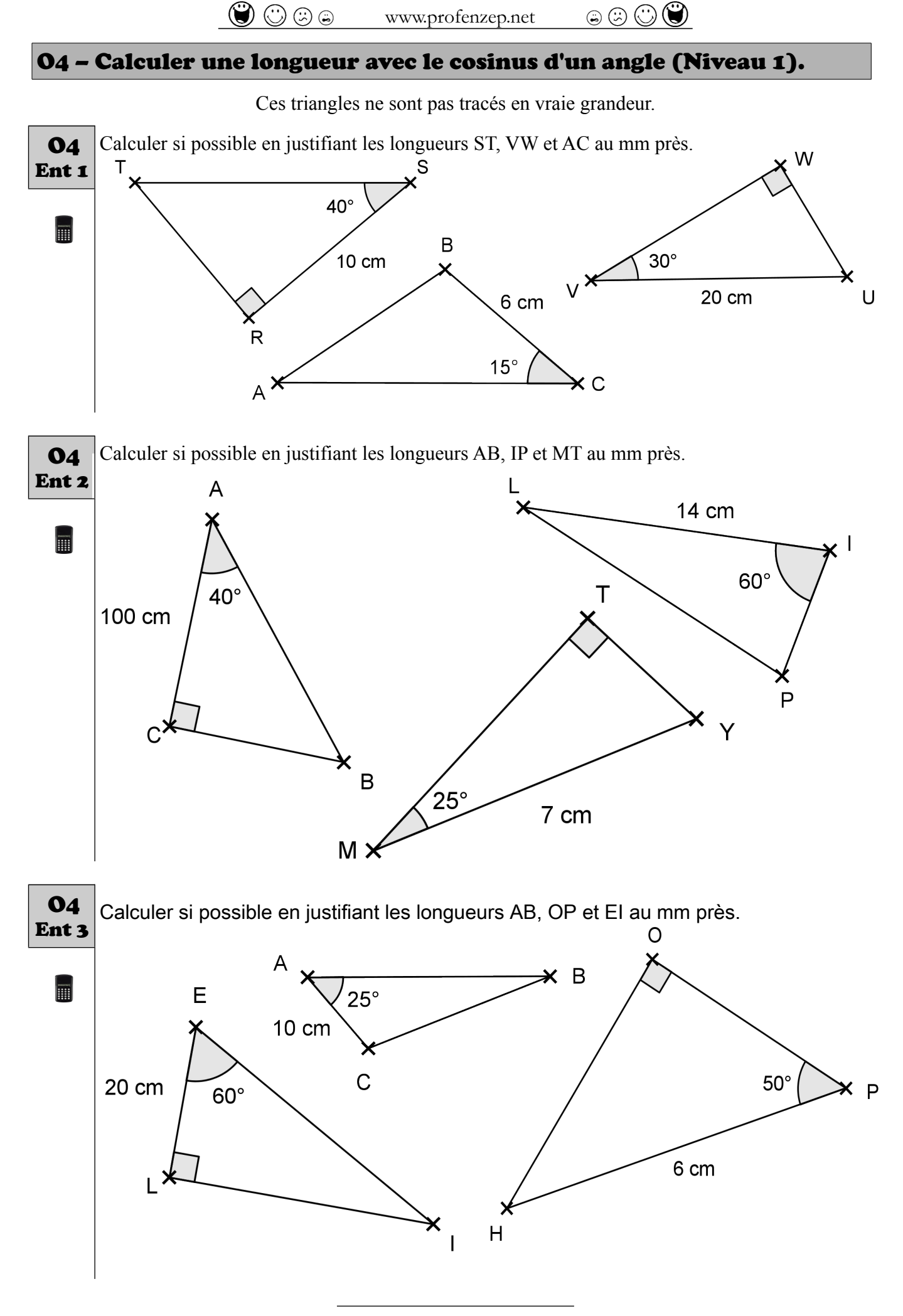

Page 31

 $\partial\mathbb{C}\oplus\mathbb{D}$  www.profenzep.net  $\mathbb{C}\oplus\mathbb{C}\backslash\mathbb{D}$ 

<span id="page-31-1"></span>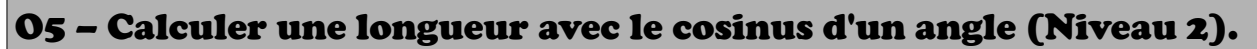

Ces triangles ne sont pas tracés en vraie grandeur.

<span id="page-31-0"></span>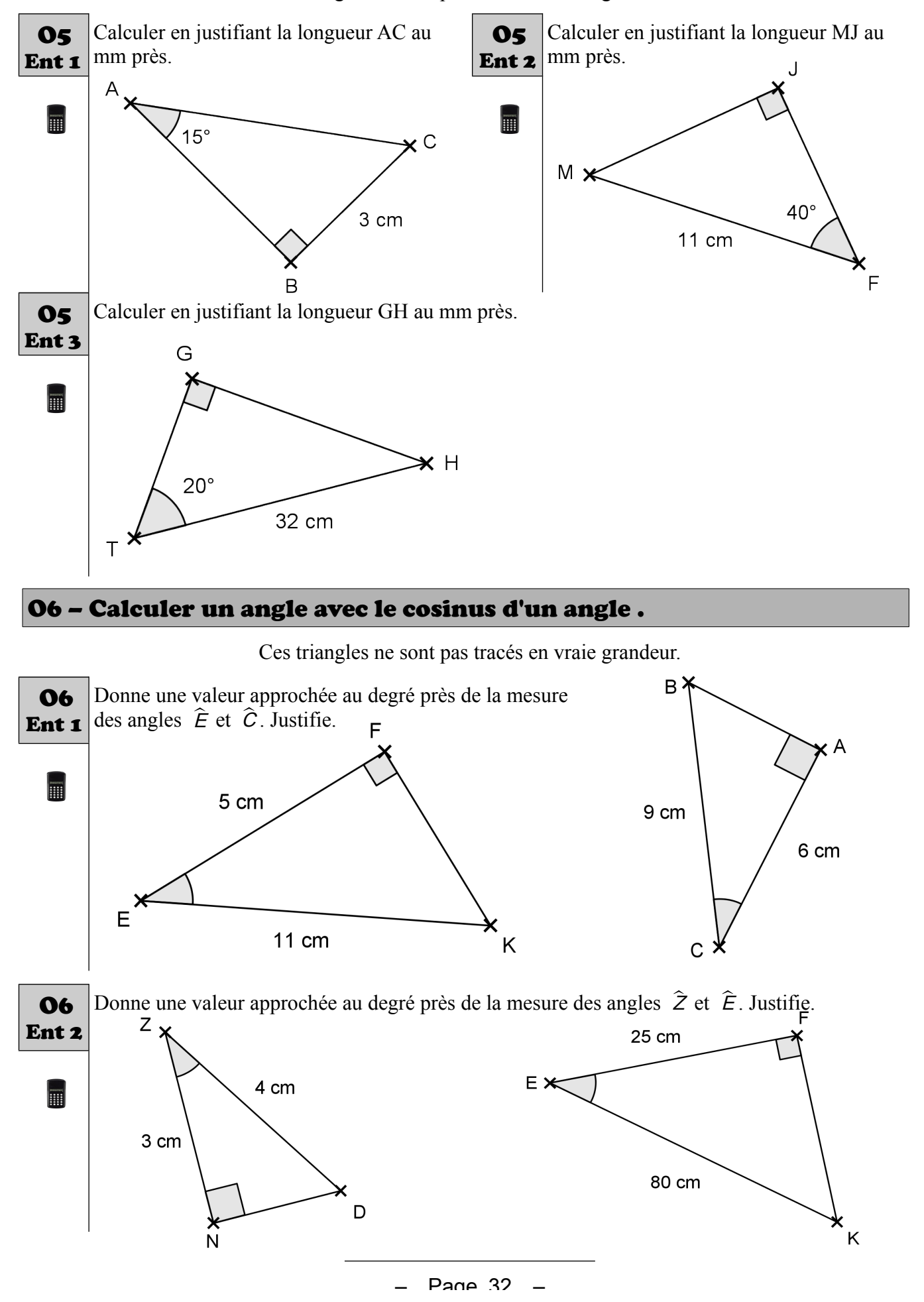

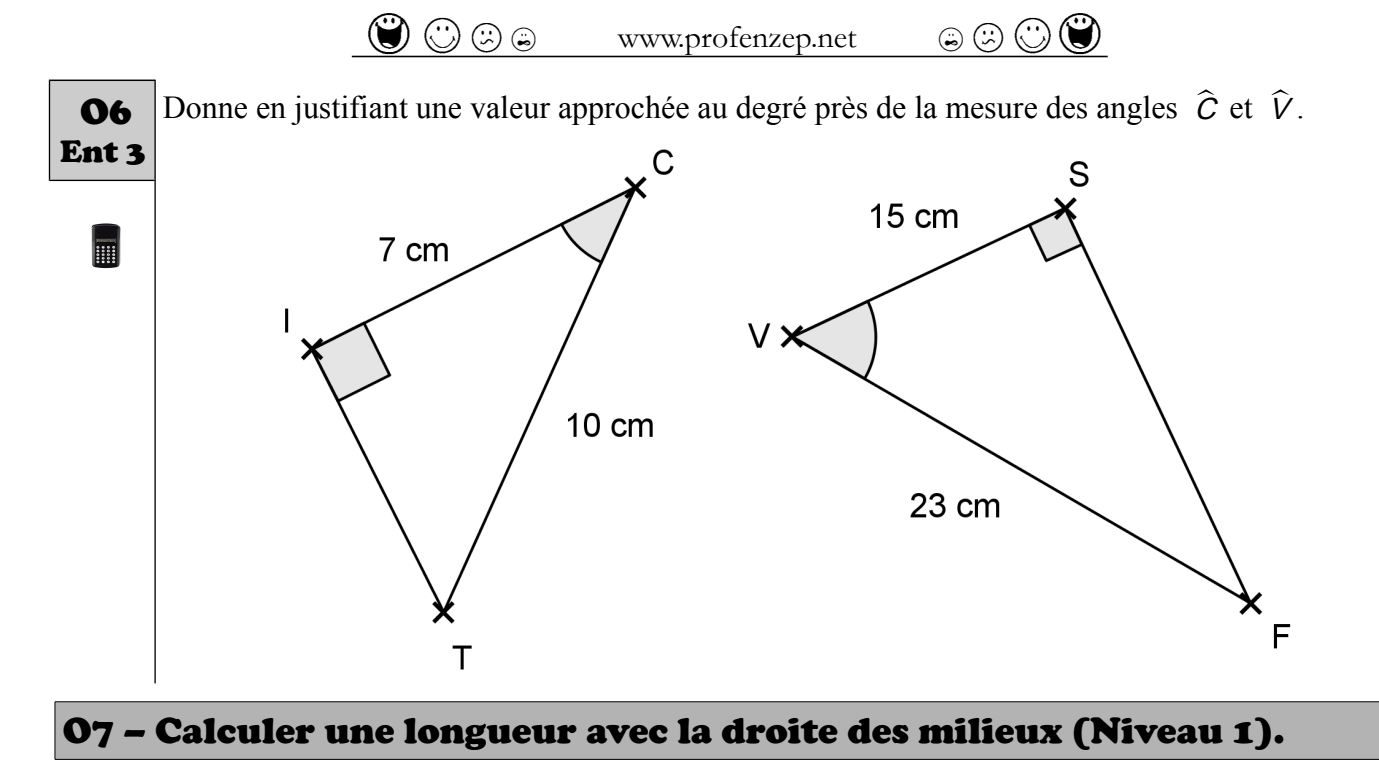

<span id="page-32-0"></span>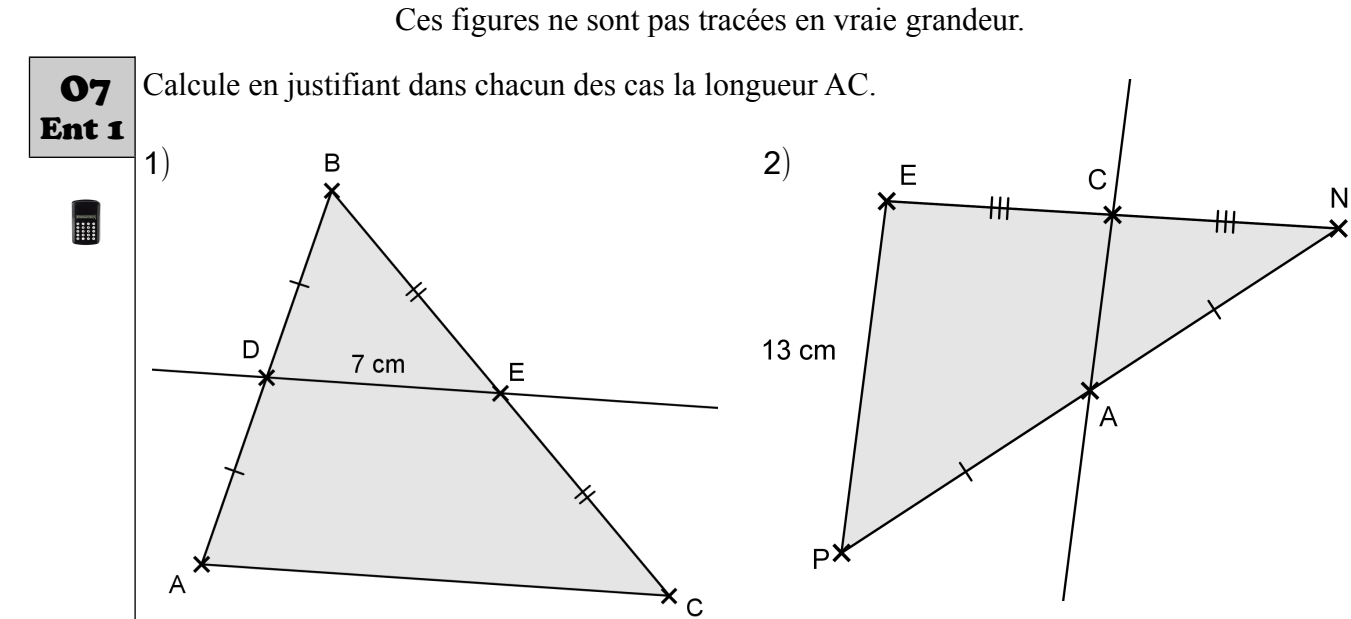

Calcule en justifiant dans chacun des cas la longueur AC. **07** 

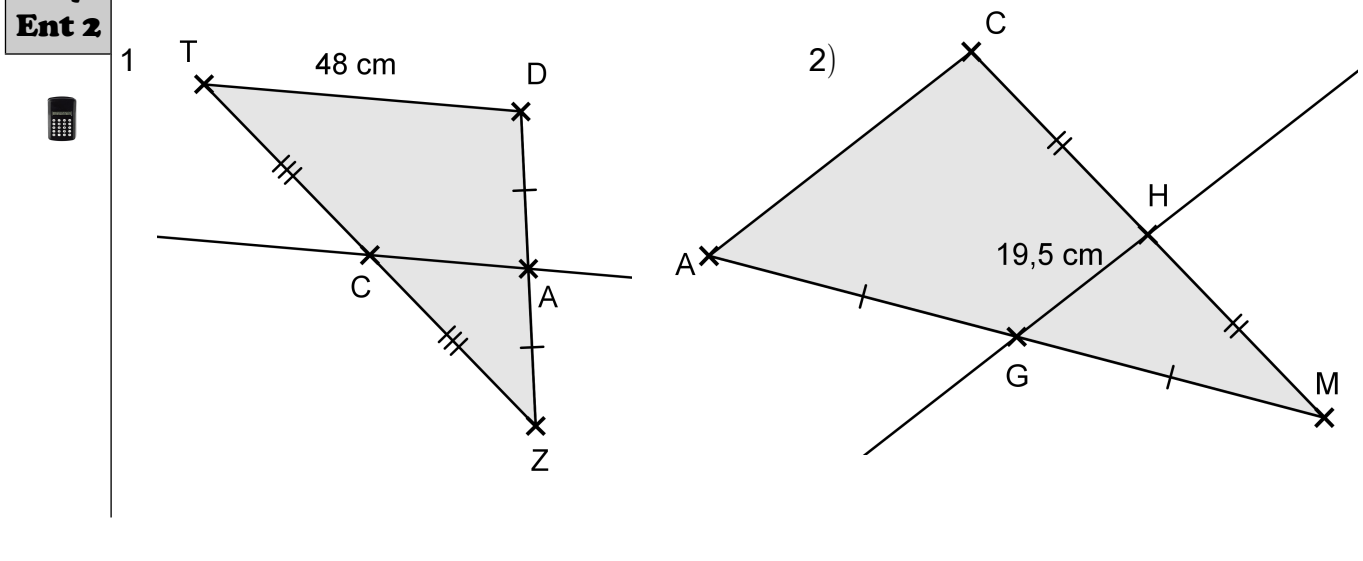

<span id="page-33-1"></span>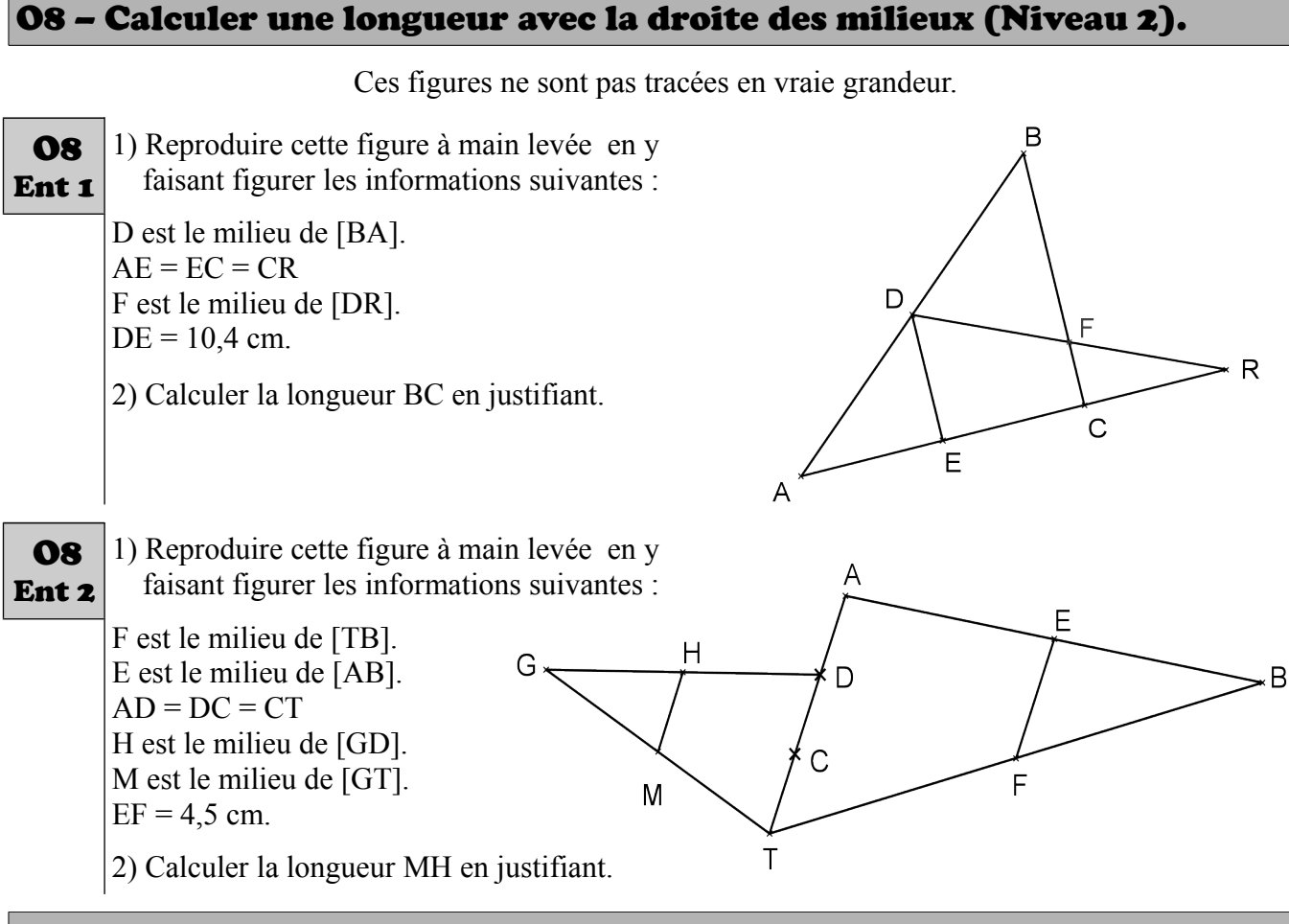

#### <span id="page-33-0"></span>O9 – Calculer une longueur avec le théorème de Thalès (Niveau 1).

Ces figures ne sont pas tracées en vraie grandeur.

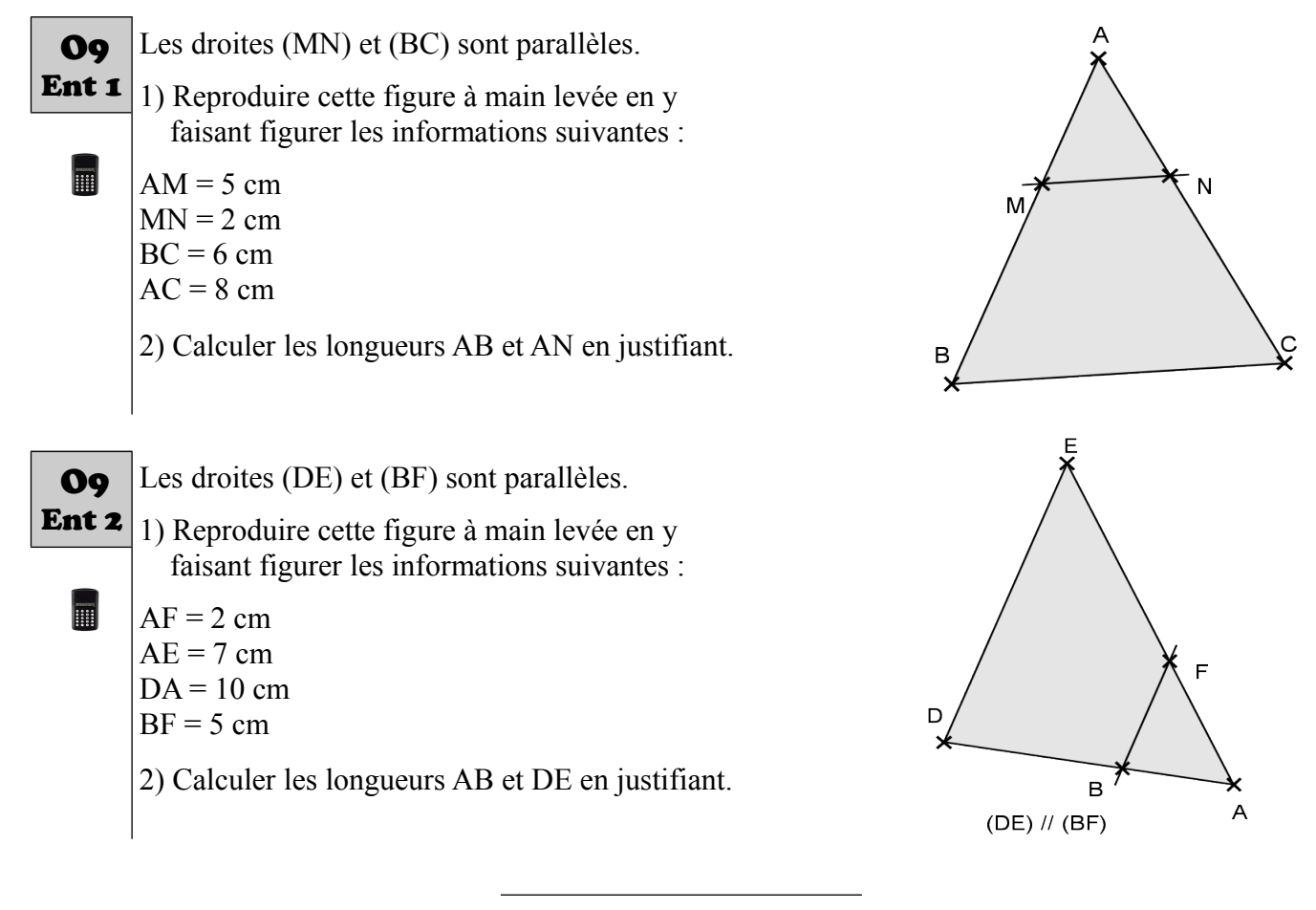

Page  $34 -$ 

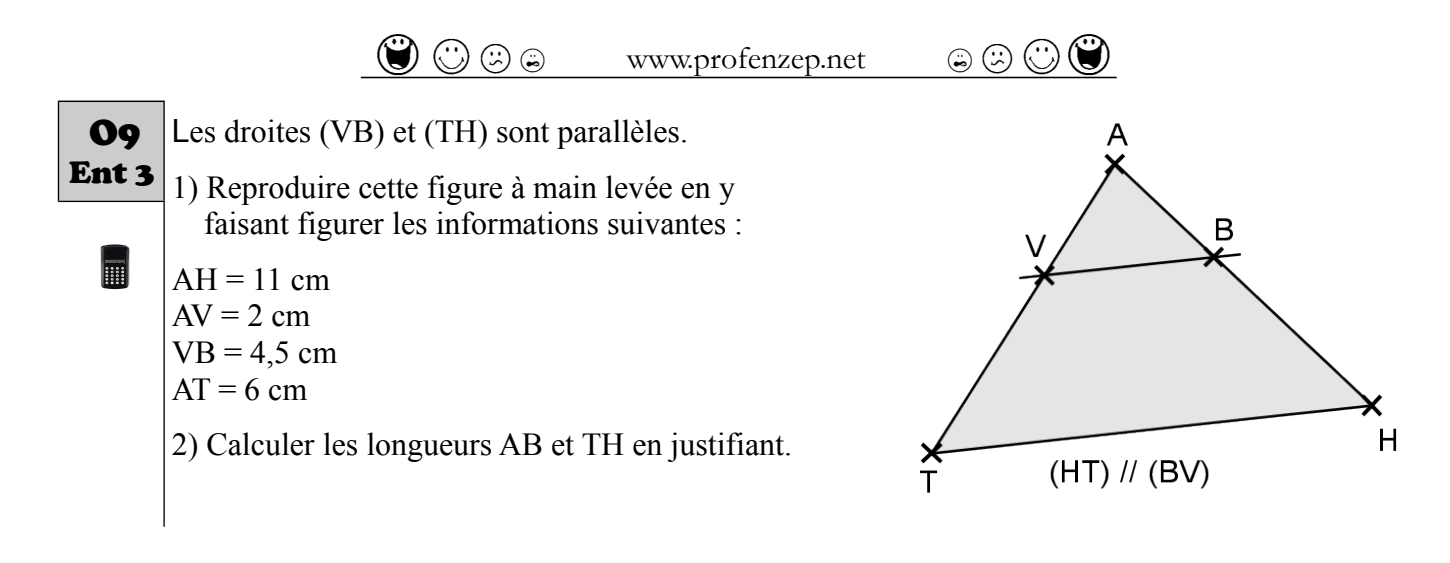

#### <span id="page-34-0"></span>O10 – Calculer une longueur avec le théorème de Thalès (Niveau 2).

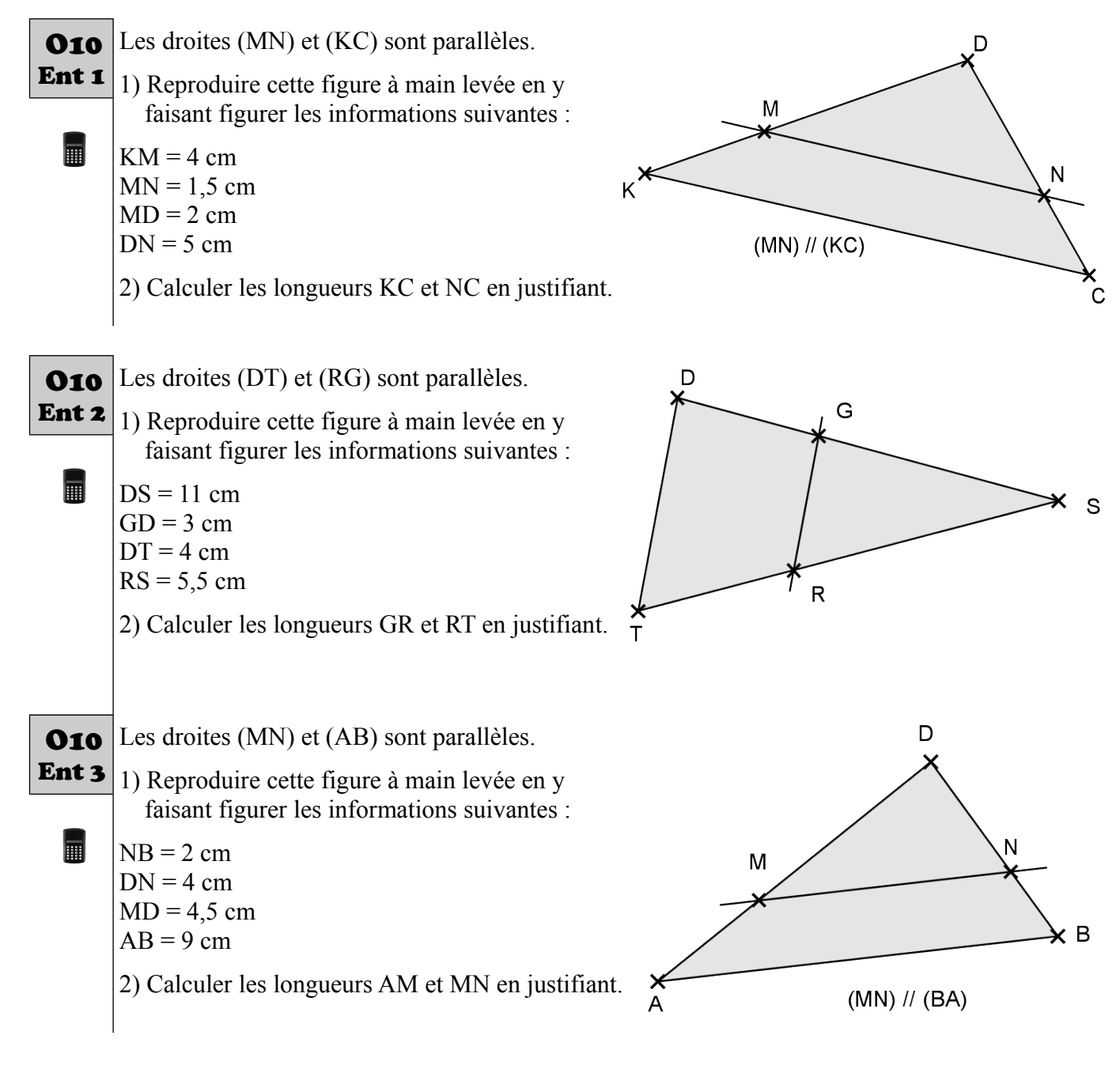

Ces figures ne sont pas tracées en vraie grandeur.

#### <span id="page-35-0"></span>O11 – Calculer une longueur avec le théorème de Thalès (Niveau 3).

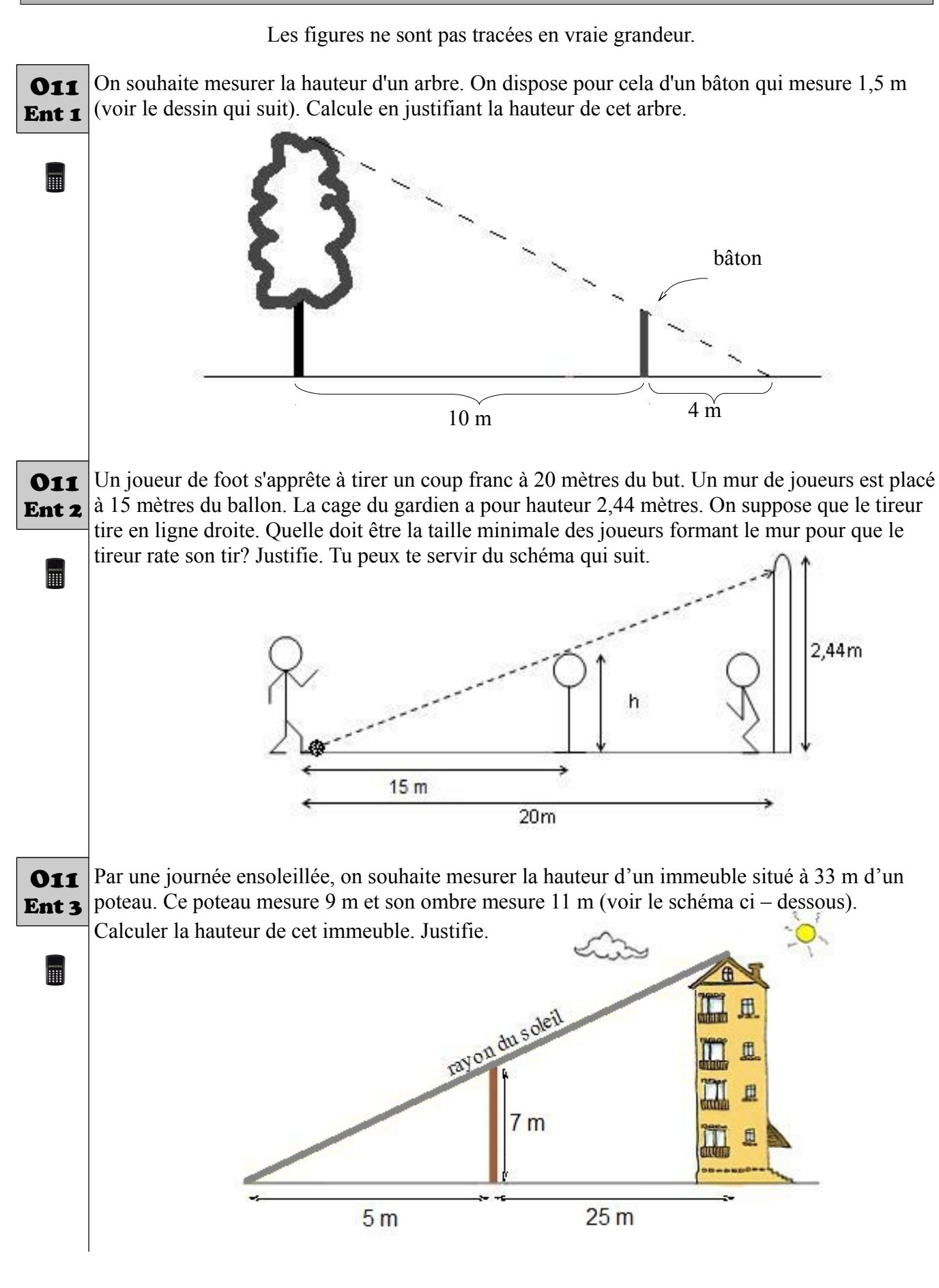

 $\bigcirc \mathbb{O} \oplus \oplus$  www.profenzep.net  $\bigcirc \mathbb{O} \bigcirc \mathbb{O}$ 

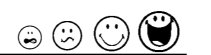

### <span id="page-36-2"></span>P – Caractériser un point

#### <span id="page-36-1"></span>P1 – Triangle rectangle et cercle

Donne le nom du centre du cercle circonscrit à ce triangle. Justifie.

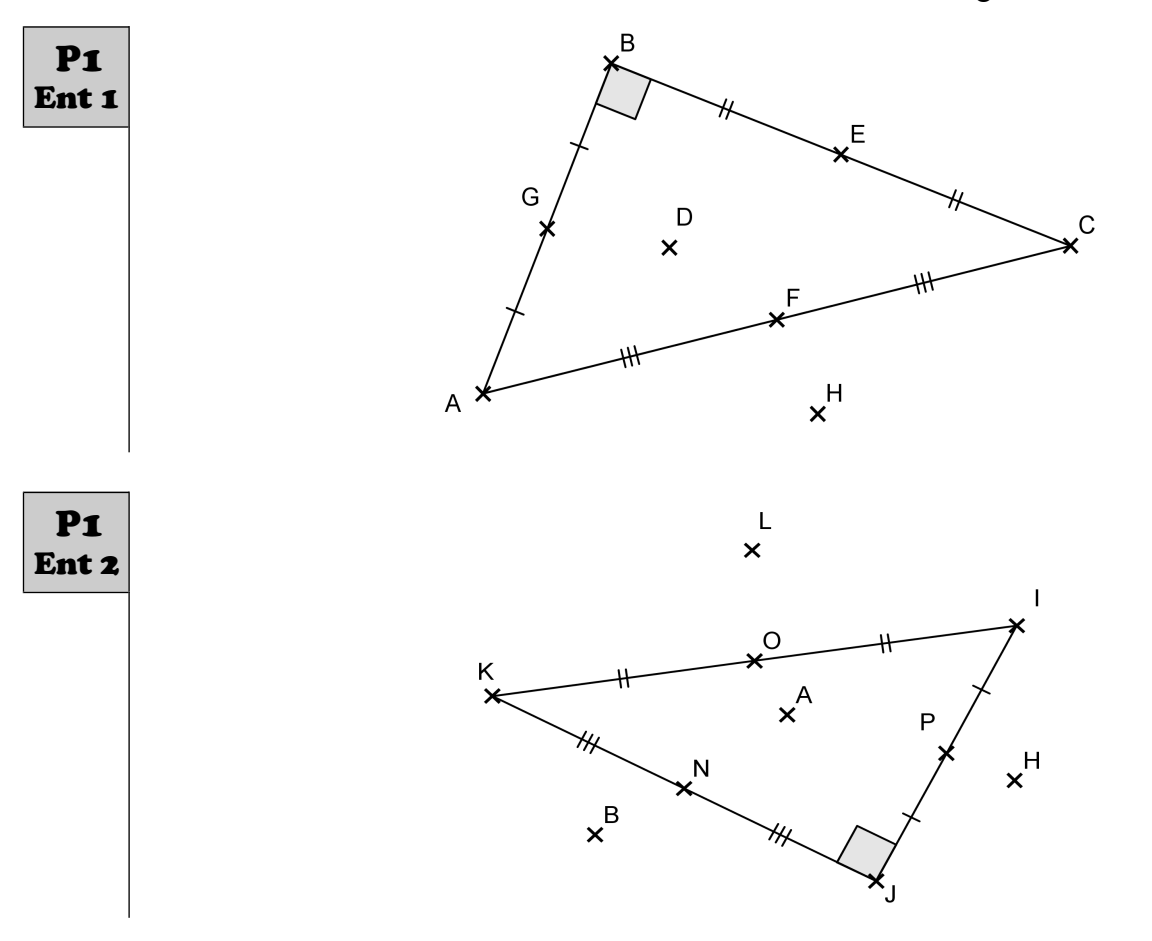

#### <span id="page-36-0"></span>P2 – Théorème de la droite des milieux – Niveau 1

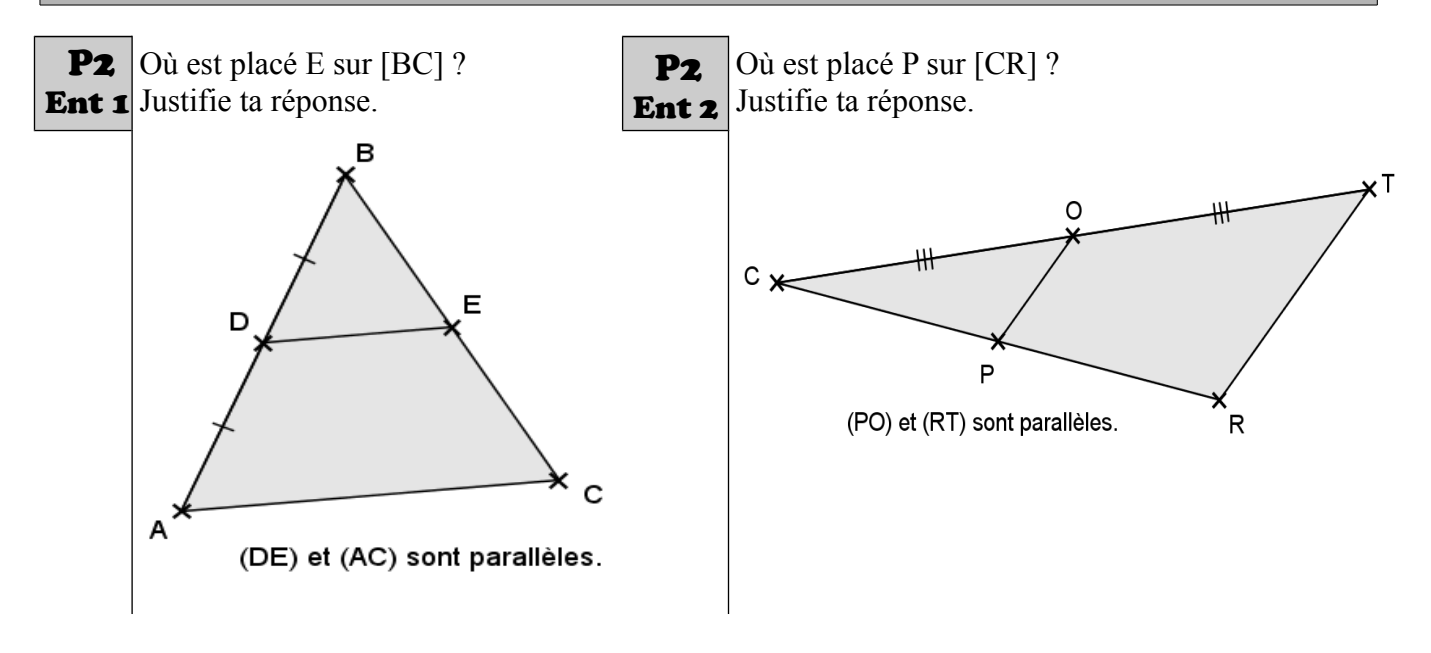

<span id="page-37-2"></span>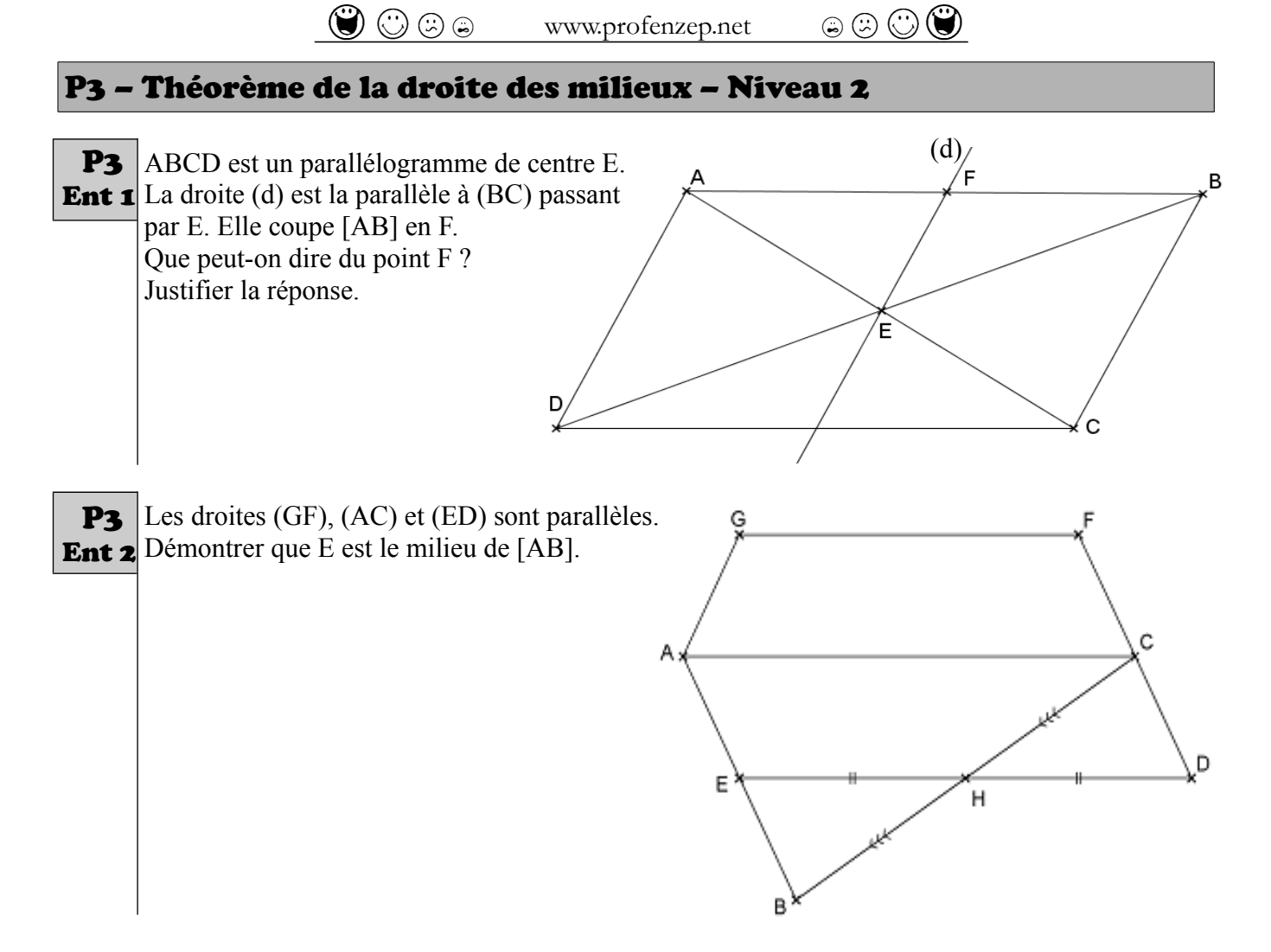

### <span id="page-37-1"></span>Q – Caractériser une droite ou un segment

<span id="page-37-0"></span>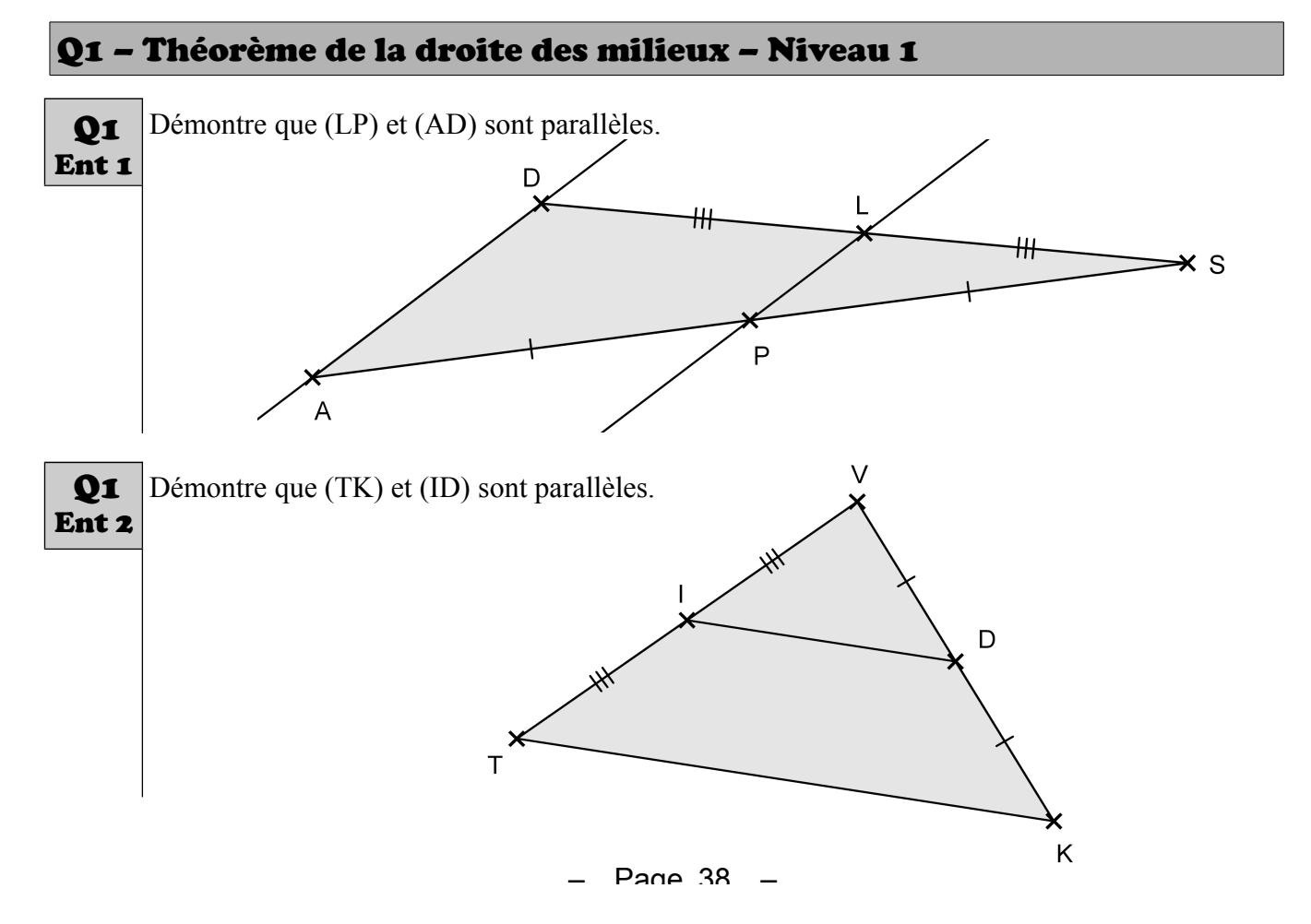

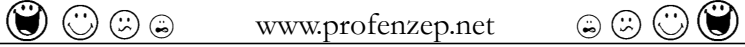

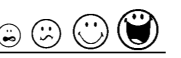

<span id="page-38-2"></span>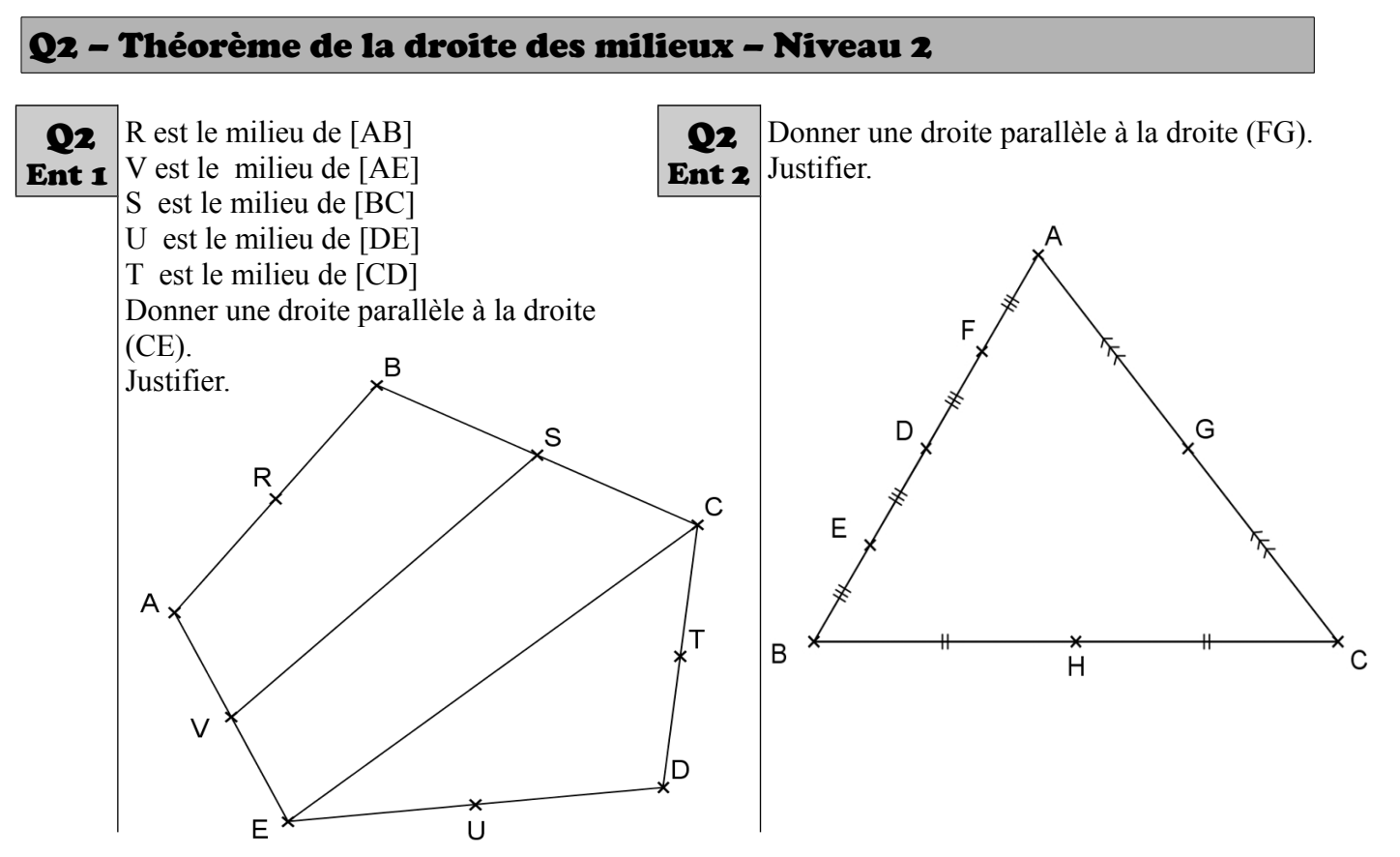

## <span id="page-38-1"></span>R – Caractériser un polygone

#### <span id="page-38-0"></span>R1 – Triangle rectangle et cercle

Donne le nom d'un triangle rectangle dont les sommets sont des points de la figure. Justifie ta réponse.

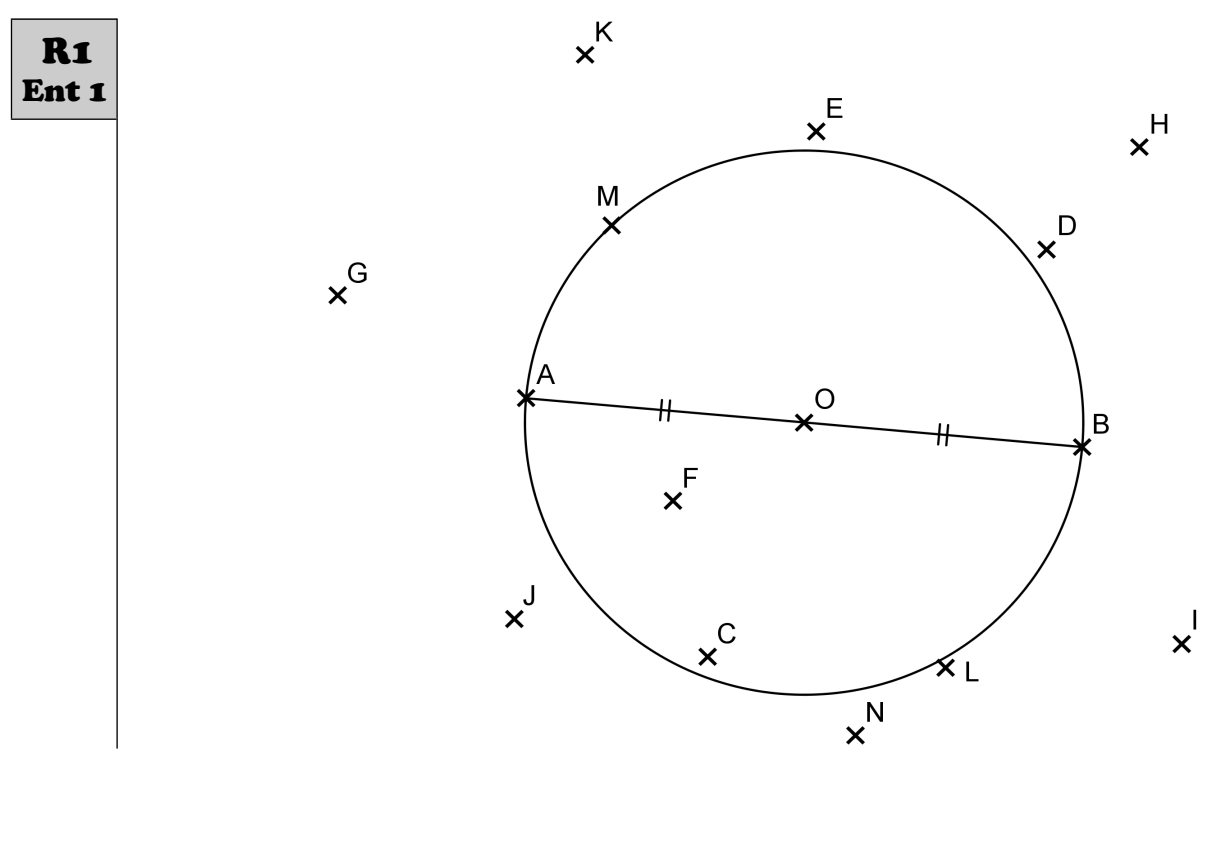

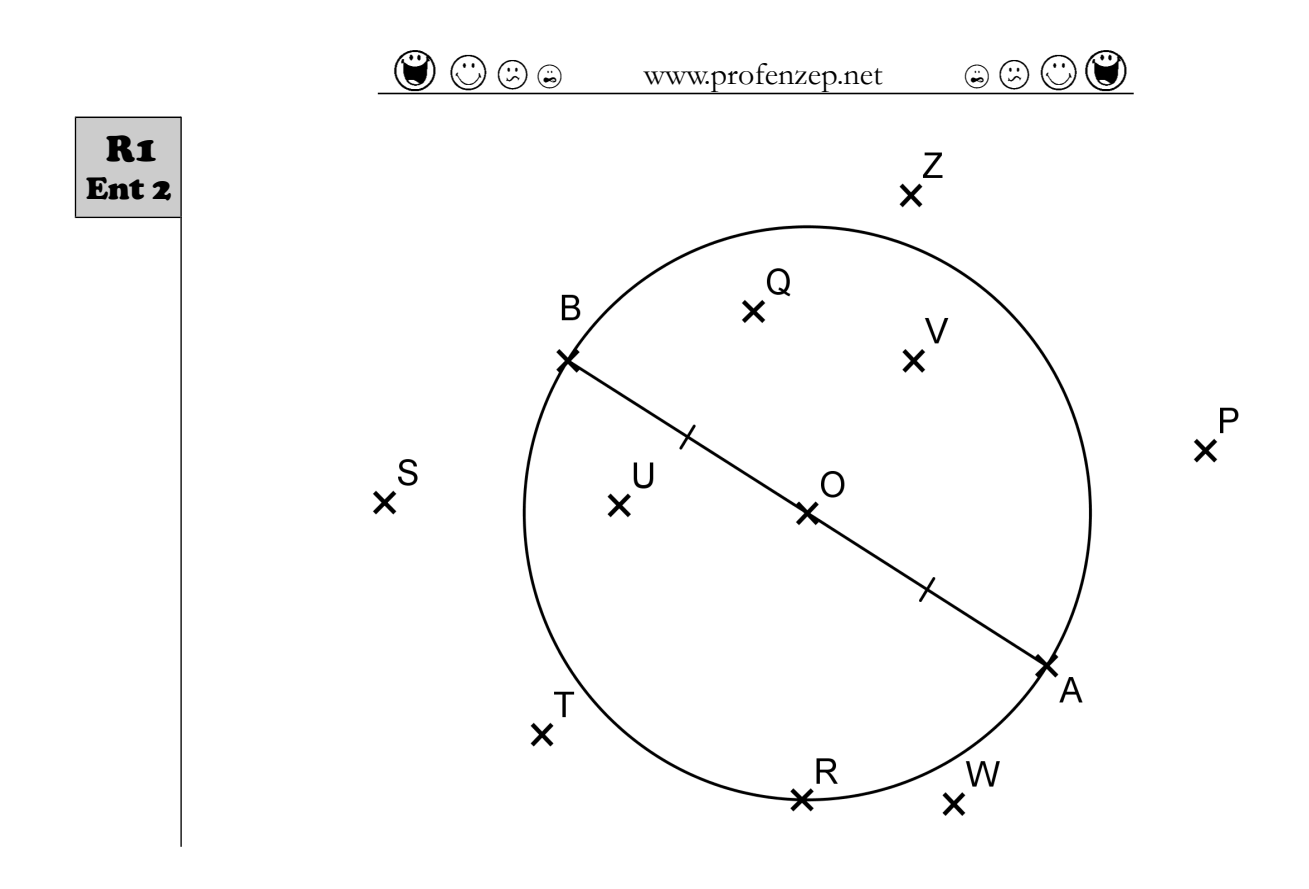

#### <span id="page-39-0"></span>R2 – Dire si un triangle est rectangle ou non (Niveau 1)

Ces triangles sont-ils des triangles rectangles? Attention, ils ne sont pas tracés en vraie grandeur.

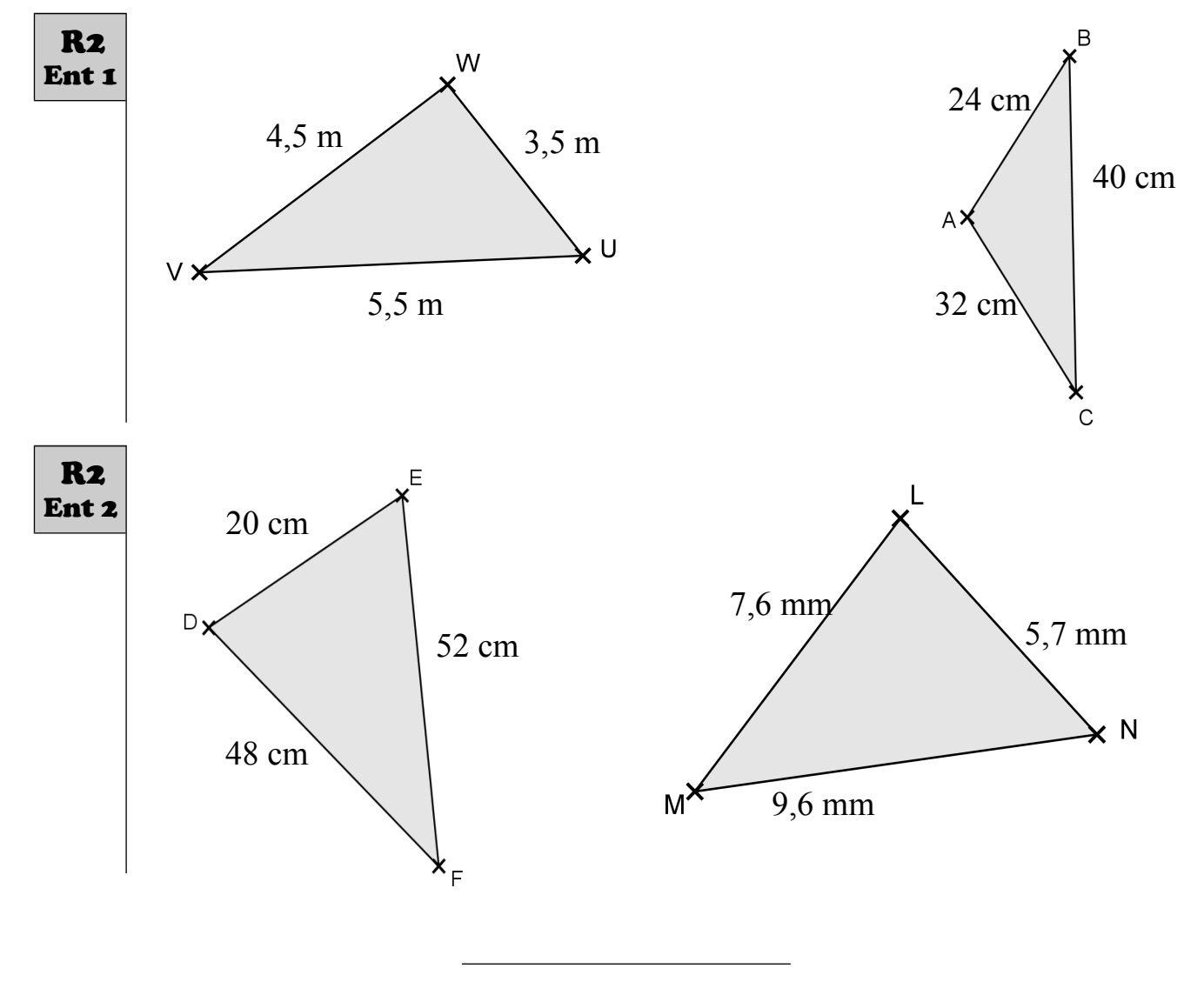

<span id="page-40-0"></span>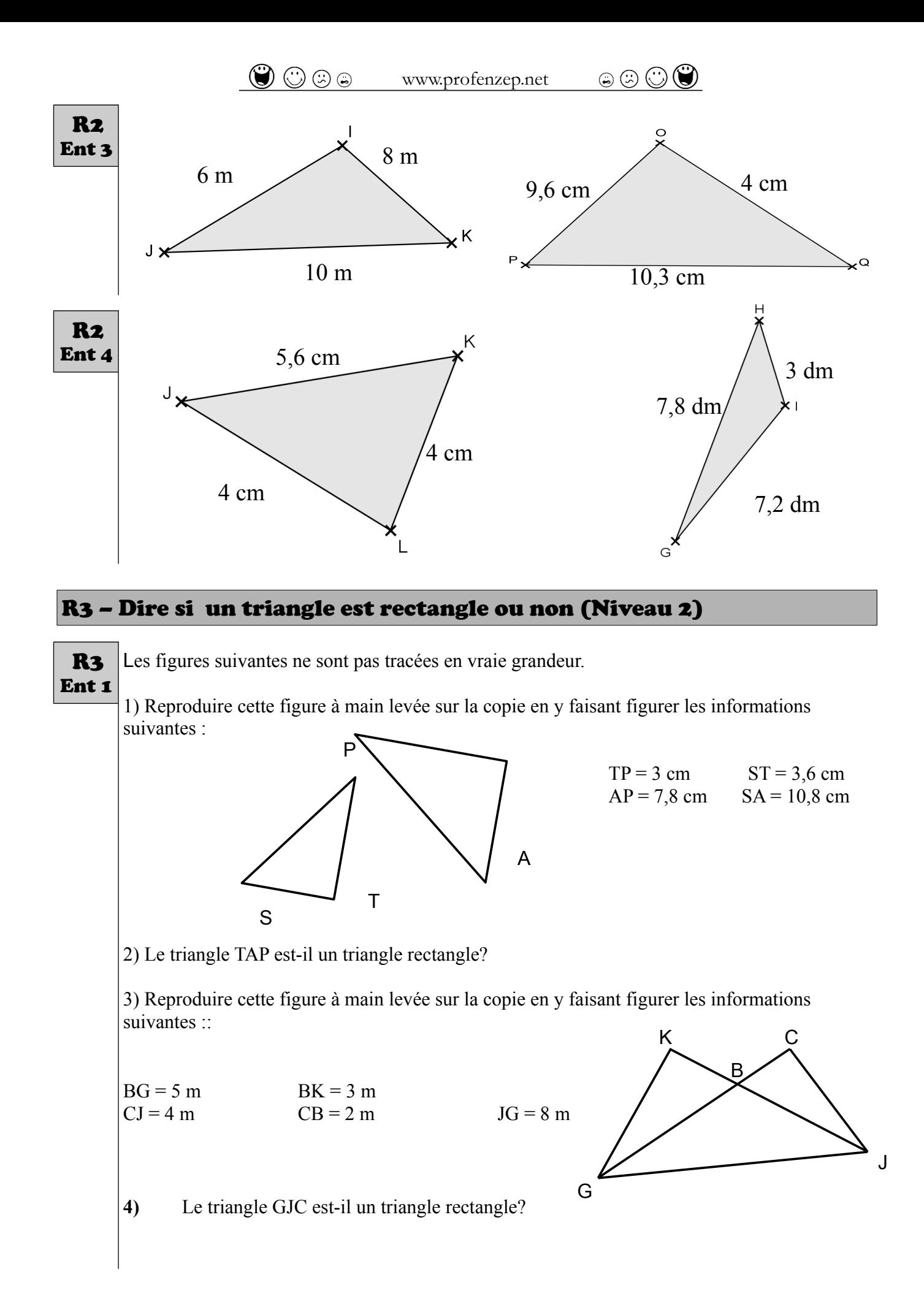

 $P$ ane 41

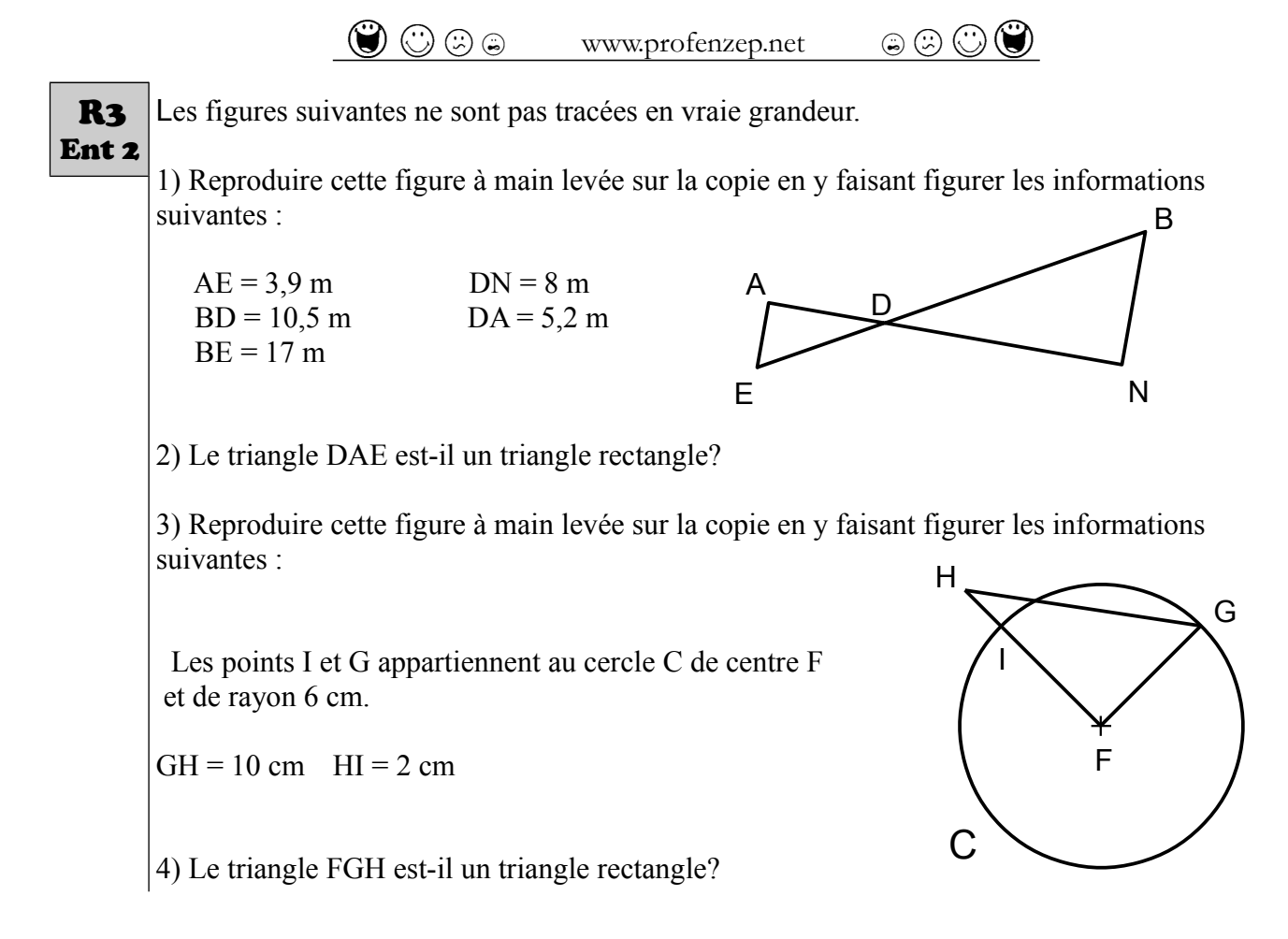

### <span id="page-41-2"></span>T – Proportionnalité et pourcentages

#### <span id="page-41-1"></span>T1 – Reconnaître un tableau de proportionnalité

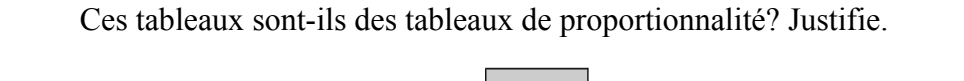

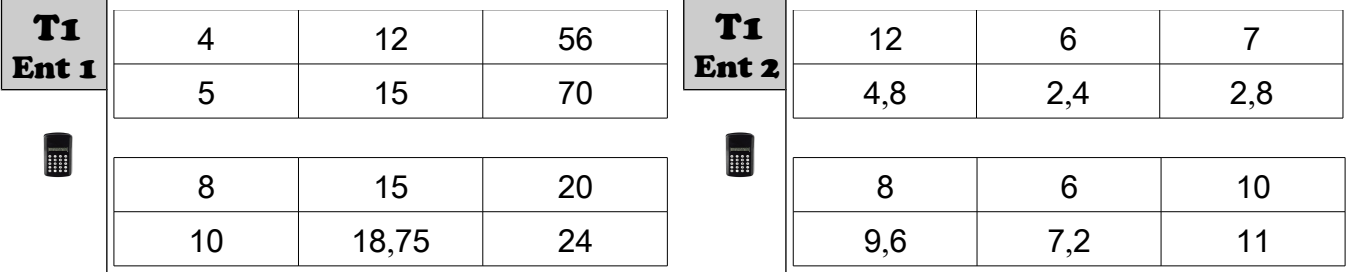

#### <span id="page-41-0"></span>T2 – Compléter un tableau de proportionnalité avec le produit en croix

Reproduis et complète le tableau de proportionnalité en utilisant les produits en croix.

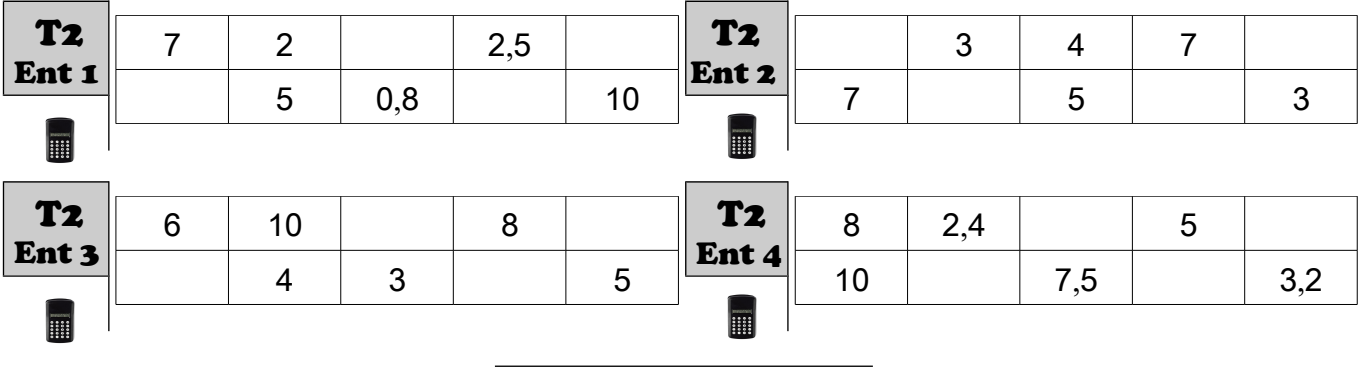

Page 42 -

#### <span id="page-42-0"></span>T3–Reconnaître une situation de proportionnalité à partir d'un graphique

Parmi ces 3 graphiques, un seul représente une situation de proportionnalité. Lequel? Justifie.

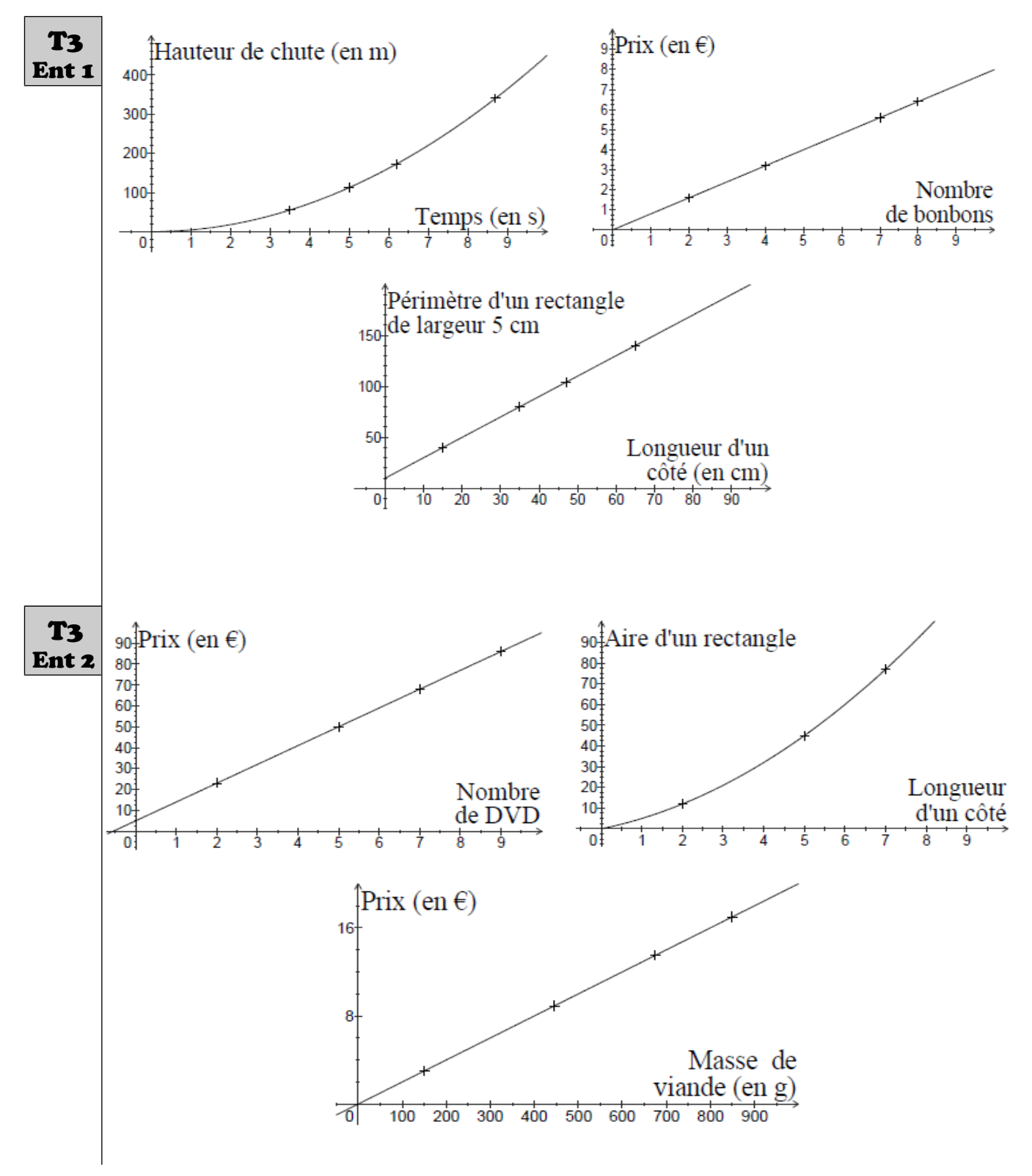

<span id="page-43-3"></span><span id="page-43-2"></span><span id="page-43-1"></span><span id="page-43-0"></span>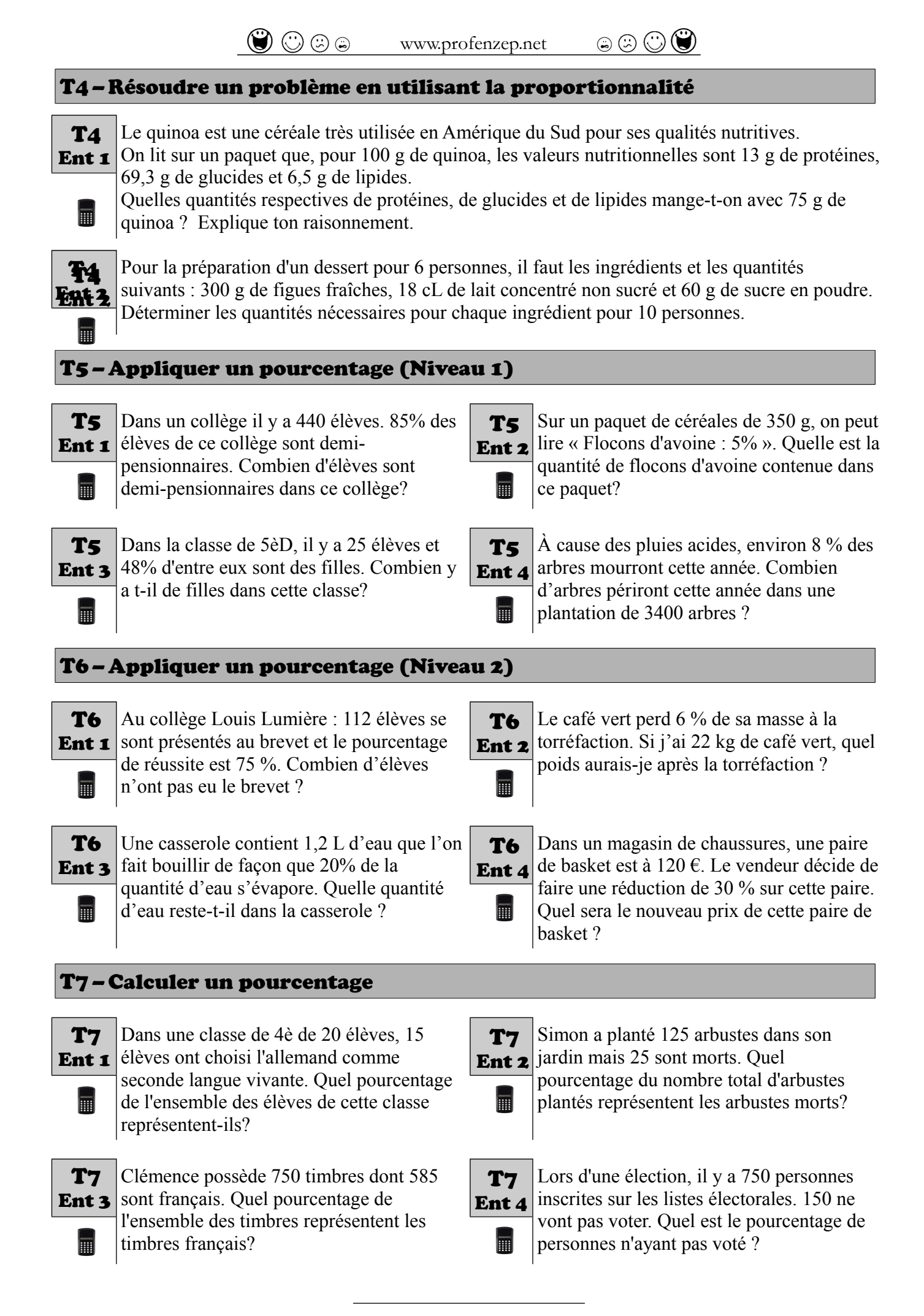

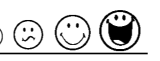

<span id="page-44-1"></span><span id="page-44-0"></span>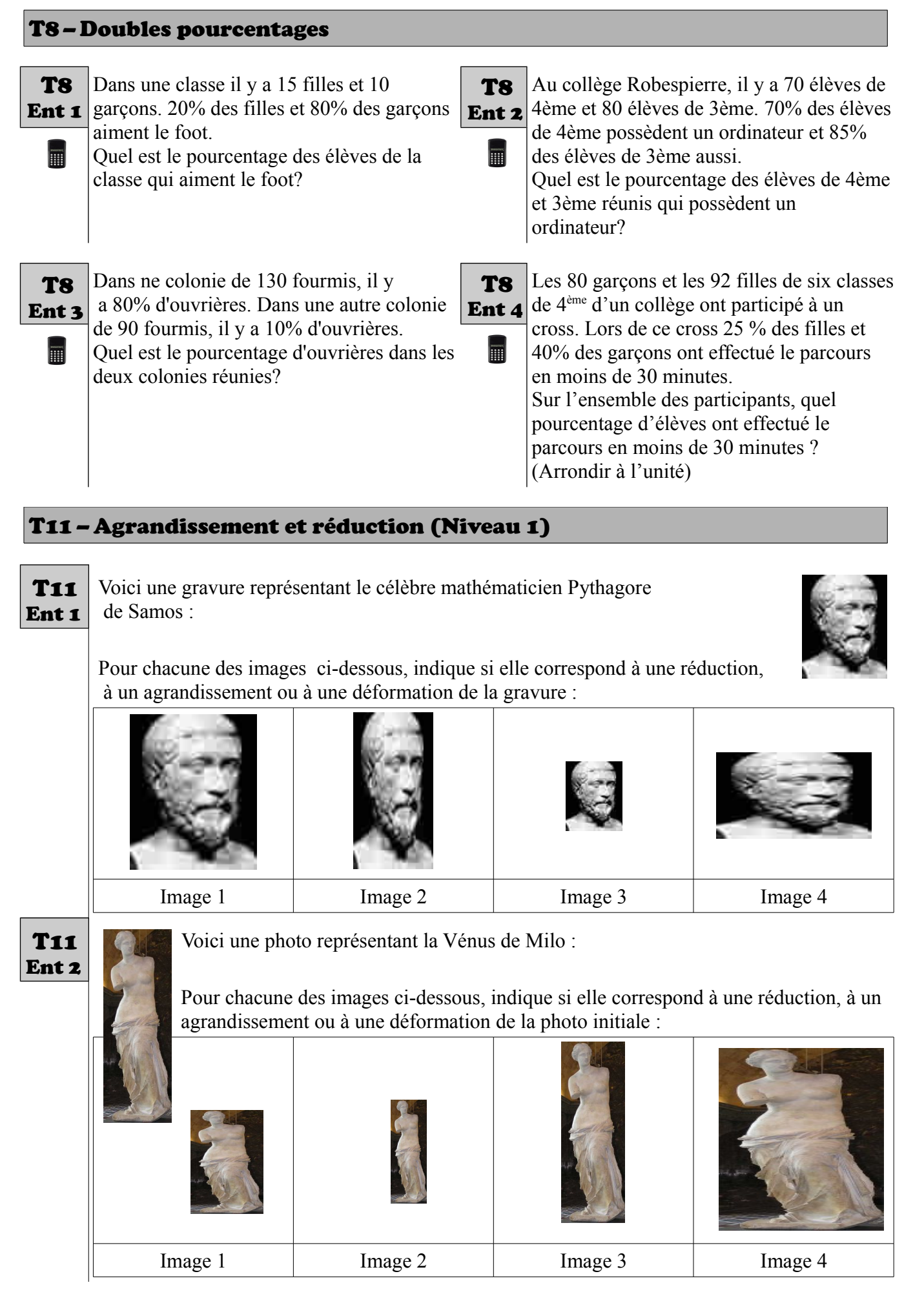

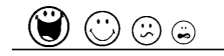

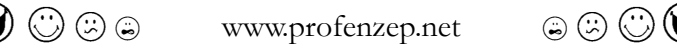

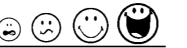

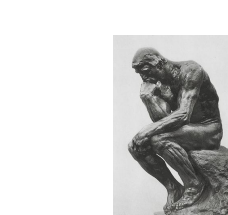

Pour chacune des images ci-dessous, indique si elle correspond à une réduction, à un agrandissement ou à une déformation de celle représentée

Voici une photo représentant la statue intitulée « le penseur de Rodin » :

ci-dessus :

T11 Ent 3

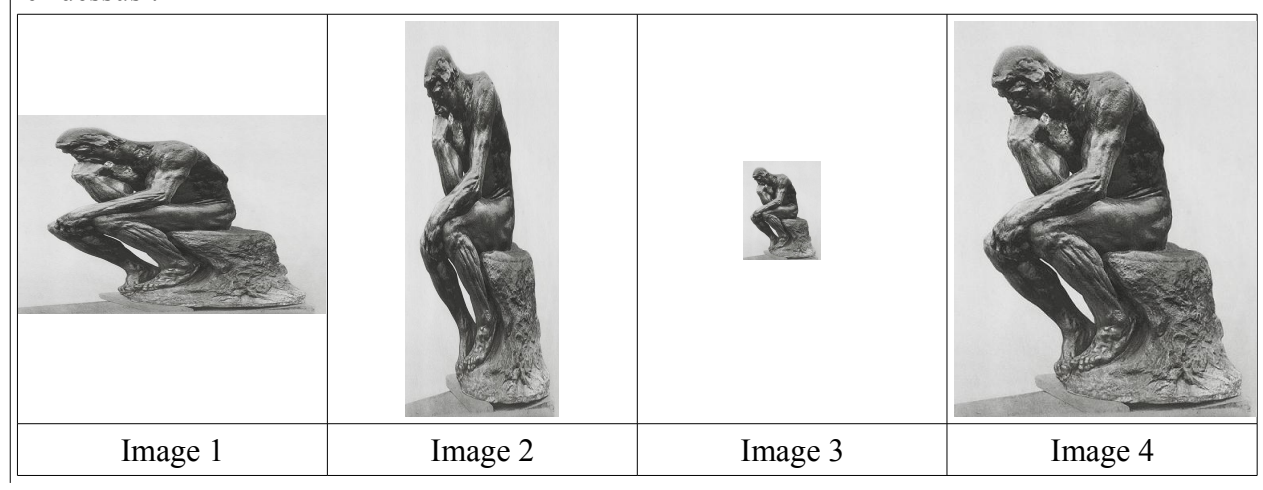

#### <span id="page-45-0"></span>T12– Agrandissement et réduction (Niveau 2)

On considère le triangle ci-contre.

Les triangles ci-dessous ne sont pas en vraie grandeur. Sont-ils des agrandissements, des réductions ou des déformations du triangle de départ? Pour les agrandissements ou les réductions

précise le coefficient d'agrandissement ou de

 $5 \text{ cm}$ 3 cm 4 cm

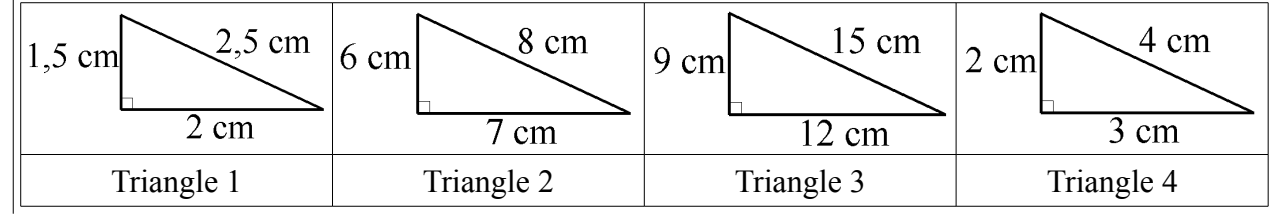

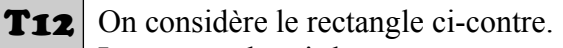

réduction.

T12 Ent 1

F

 $\vert$  and

**Ent 2** Les rectangles ci-dessous ne sont pas en vraie grandeur. Sont-ils des agrandissements, des réductions ou des déformations du triangle de départ?

Pour les agrandissements ou les réductions précise le coefficient d'agrandissement ou de réduction.

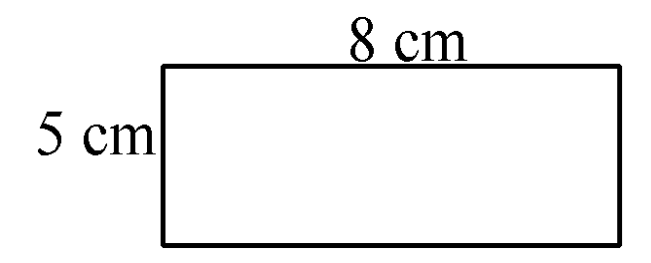

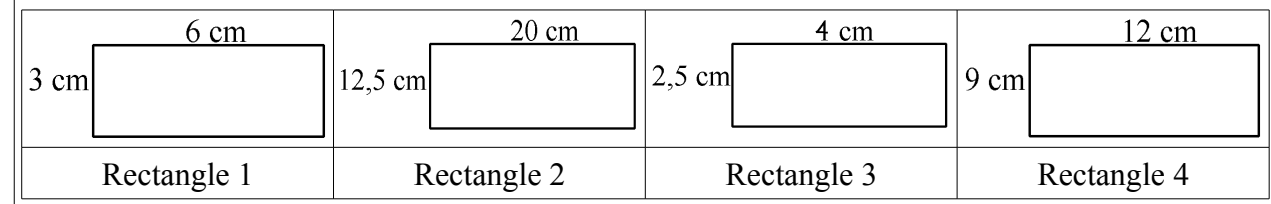

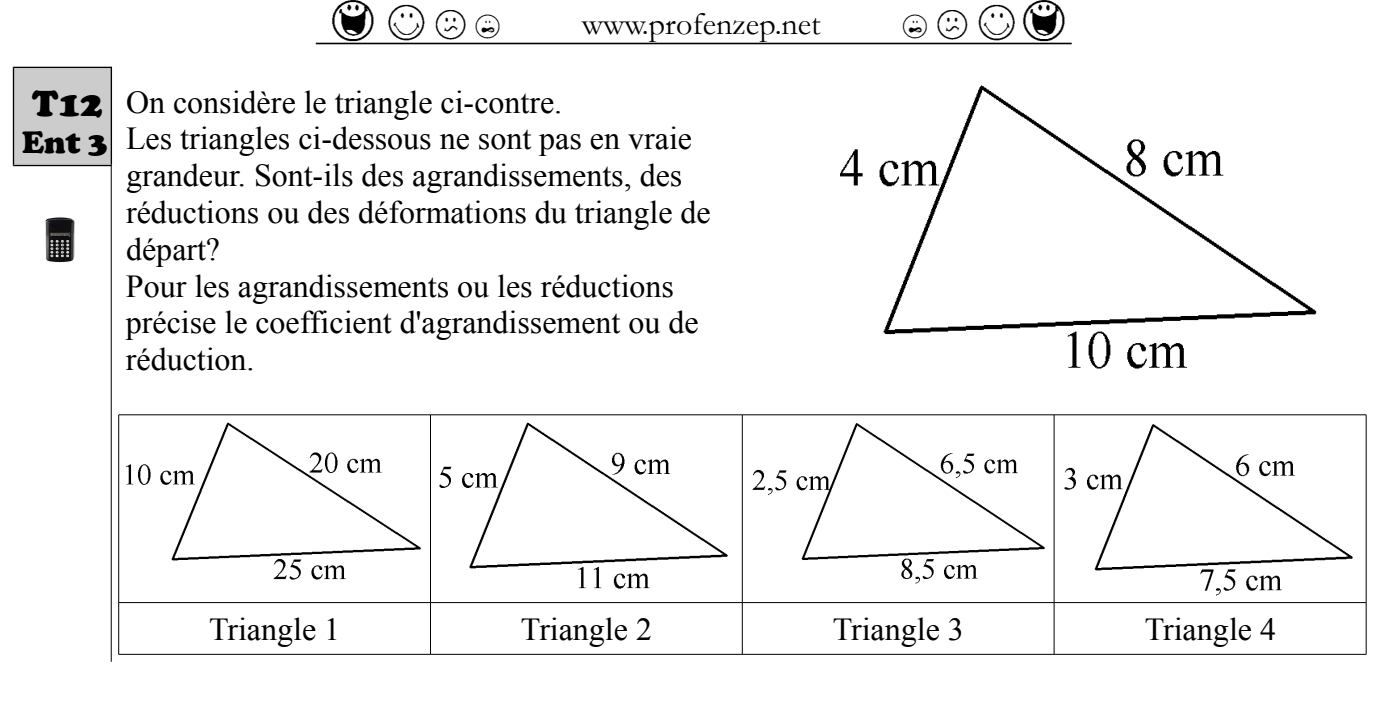

## <span id="page-46-2"></span>V – Statistiques

<span id="page-46-1"></span><span id="page-46-0"></span>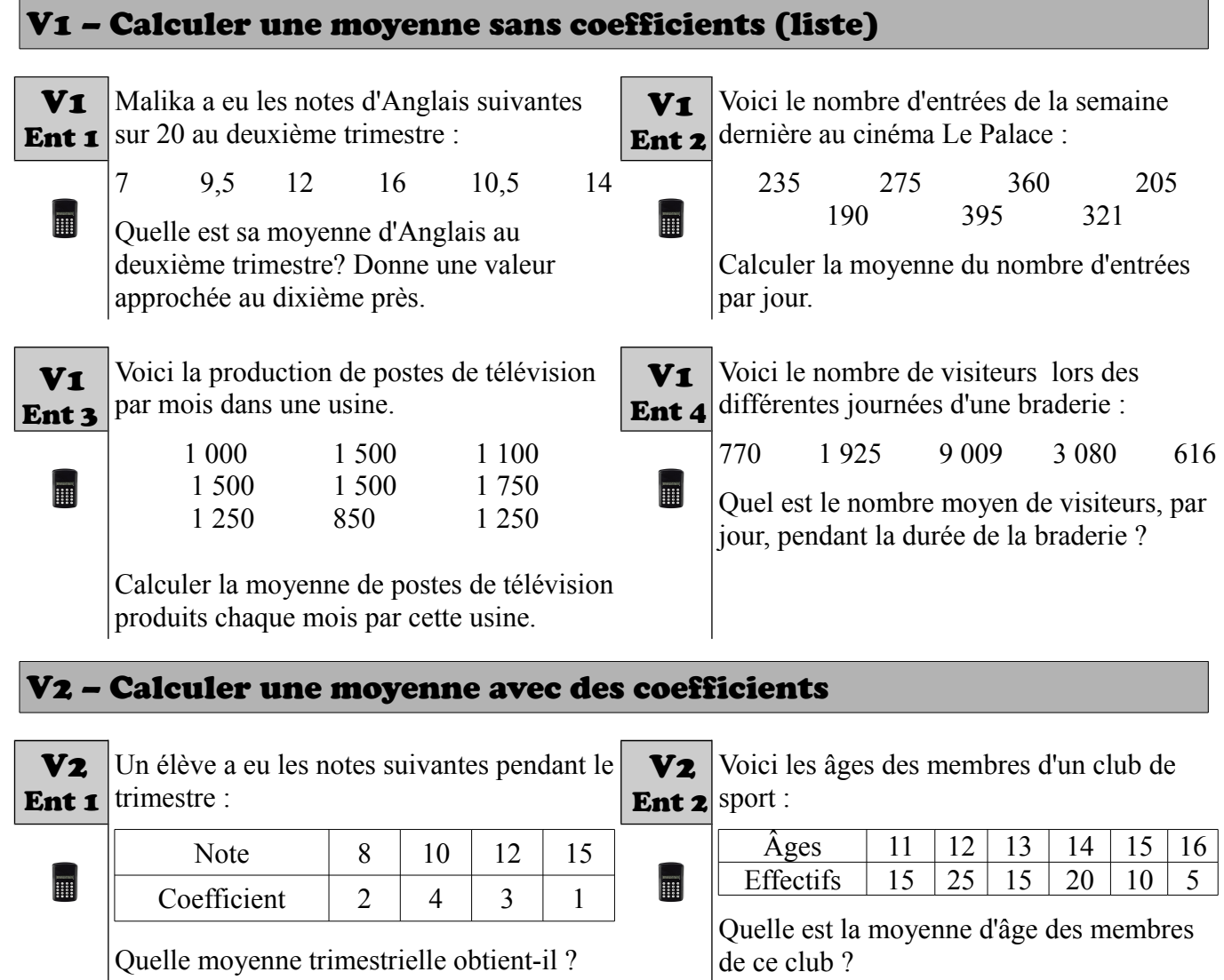

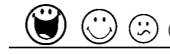

E

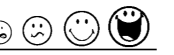

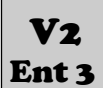

 $\blacksquare$ 

On a pesé les cartables des élèves d'une classe du collège et on a obtenu les résultats ci-dessous :

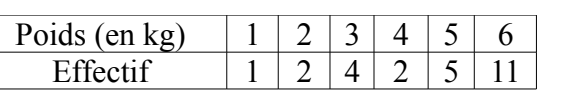

Quel est le poids moyen du cartable d'un élève de cette classe ?

Le tableau ci-dessous donne la répartition, par âge, des élèves du club de pirogue du collège. V2 Ent 4

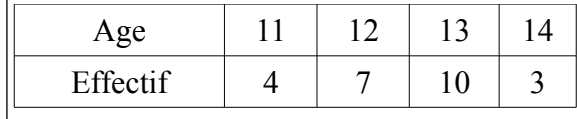

Quel est l'âge moyen des élèves du club ?

<span id="page-47-2"></span>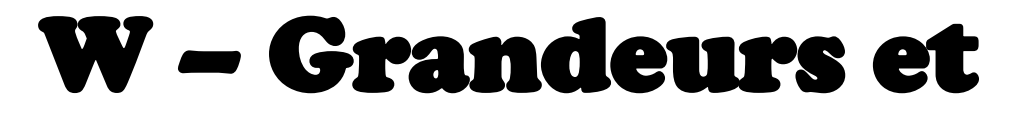

### mesures

#### <span id="page-47-1"></span>W1 – Conversion des unités de temps

<span id="page-47-0"></span>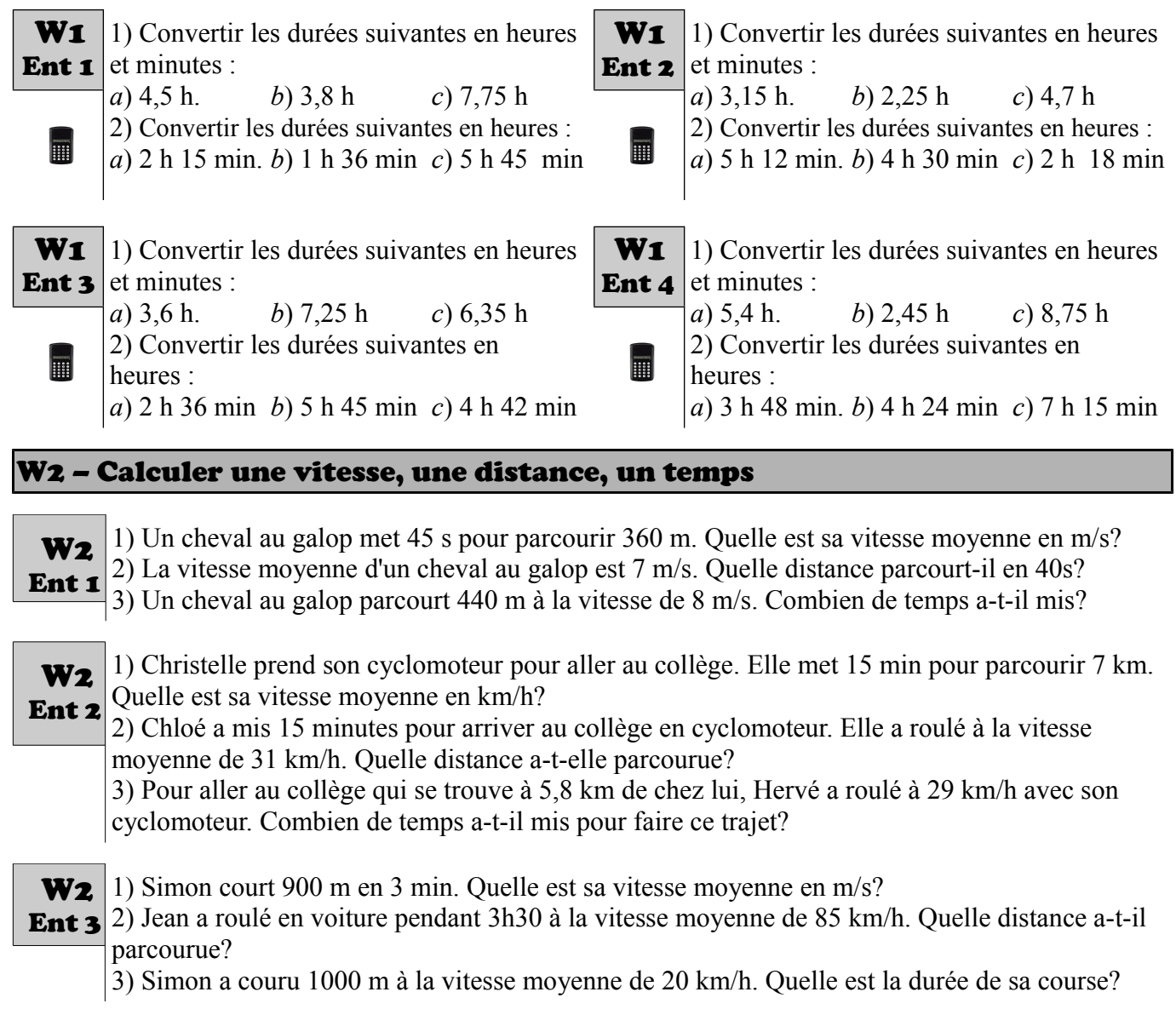

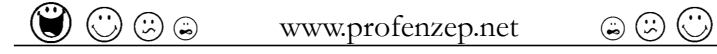

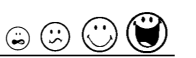

1) Vers la fin des années 1950 les avions avaient une vitesse moyenne de 600 km/h. Combien de **Ent 4** temps mettaient-ils pour parcourir 5400 km? 2) Un boeing vole environ à 970km/h pendant 2h15 min. Quelle distance parcourt-il ? W2

3) Un concorde parcourt le trajet entre Paris et New York (5800 km) en 2h30. À quelle vitesse vole-t-il ?

#### <span id="page-48-0"></span>W3 – Comparer des vitesses

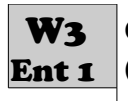

Quel est l'animal le plus rapide : la carpe  $(3,3 \text{ m/s})$  ou le saumon  $(40 \text{ km/h})$  ?

Quel est l'animal le plus rapide : le dauphin **Ent 2**  $(0,016 \text{ km/s})$  ou la baleine  $(0,8 \text{ km/min})$  ? W<sub>3</sub>

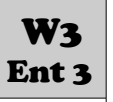

Quel est l'animal le plus rapide : l'hirondelle (9,8 m/s) ou l'autruche (50 km/h) ?

W3

Quel est l'animal le plus rapide : le **Ent 4** springbok (95 km/h) ou le chevreuil  $(27,2)$  $m/s$ )?

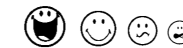

 $\Theta(\mathbb{C})\oplus\mathbb{C}$  www.profenzep.net  $\Theta(\mathbb{C})\oplus\mathbb{C}$ 

<span id="page-49-2"></span>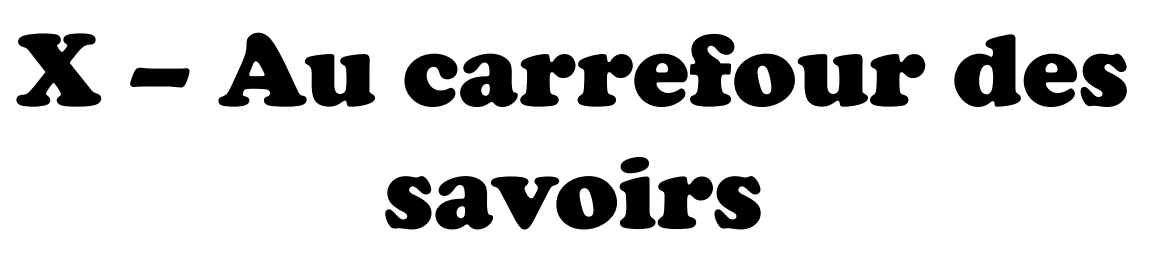

#### <span id="page-49-1"></span>X1 – Affirmations et contre-exemples

Pour chacune des affirmations suivantes :

- **1)** Dire si elle est vraie ou fausse en donnant un contre-exemple si elle est fausse.
- **2)** Donner sa réciproque.

Ent 1

**3)** Dire si cette réciproque est vraie ou fausse en donnant un contre-exemple si elle est fausse.

**Affirmation 1** : Si un nombre est pair alors il se termine par un 8. **Ent 1** Affirmation 2 : Si A, B et C sont trois points alignés alors A appartient à la droite (BC). **Affirmation 1** : Si je suis italien alors je suis européen. **Ent 2** Affirmation 2 : Si un triangle est équilatéral alors il n'a pas d'angle droit. **Affirmation 1** : Si un triangle est isocèle alors ses trois côtés sont de la même longueur. X1 X1 X1

**Ent 3** Affirmation 2 : Si je suis en 4è alors je suis en 4èC.

#### <span id="page-49-0"></span>X2 – Propriétés et conclusion d'une démonstration

1) On sait que le triangle ABC est rectangle en A et on sait que l'angle *B* mesure 32°. X2

On utilise la propriété : *Dans un triangle, la somme des trois angles est égale à 180°.*

#### **Que peut-on conclure?**

2) Dans chaque cas, trouve la propriété qui permet d'arriver à la conclusion écrite :

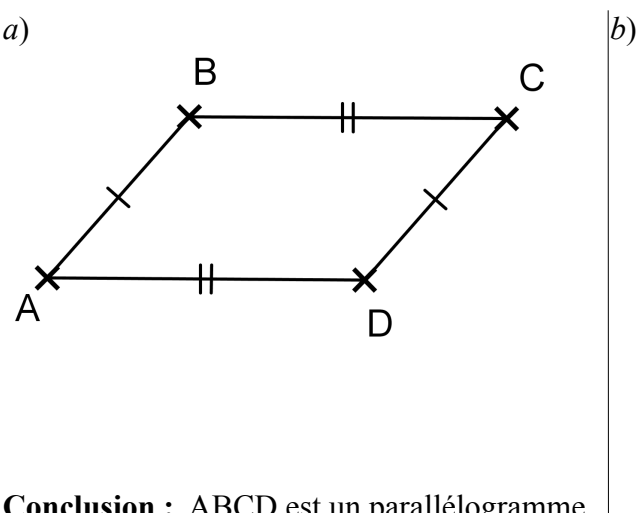

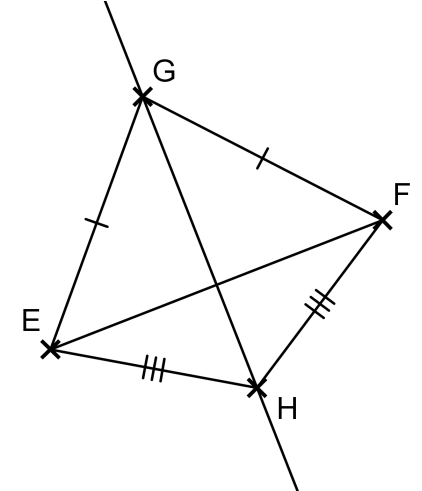

**Conclusion :** ABCD est un parallélogramme. Conclusion : (GH) est la médiatrice de [EF].

 $-$  Page 50  $-$ 

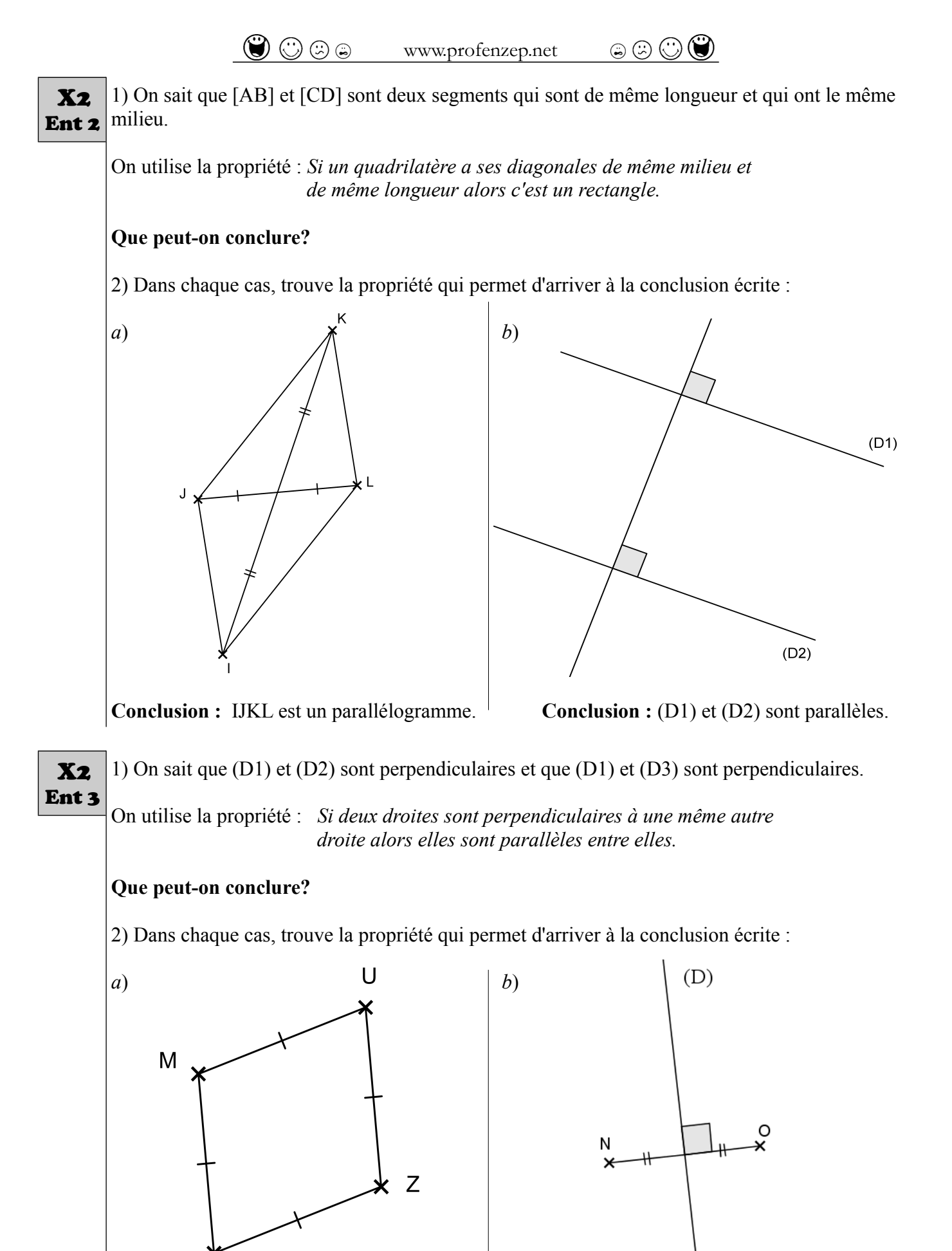

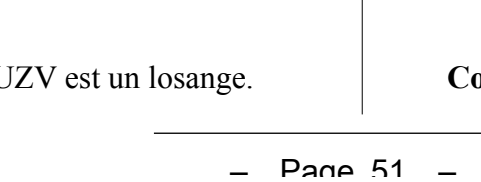

V

**Conclusion :** MUZV est un losange. **Conclusion :** (D) est la médiatrice de [NO].

<span id="page-51-0"></span>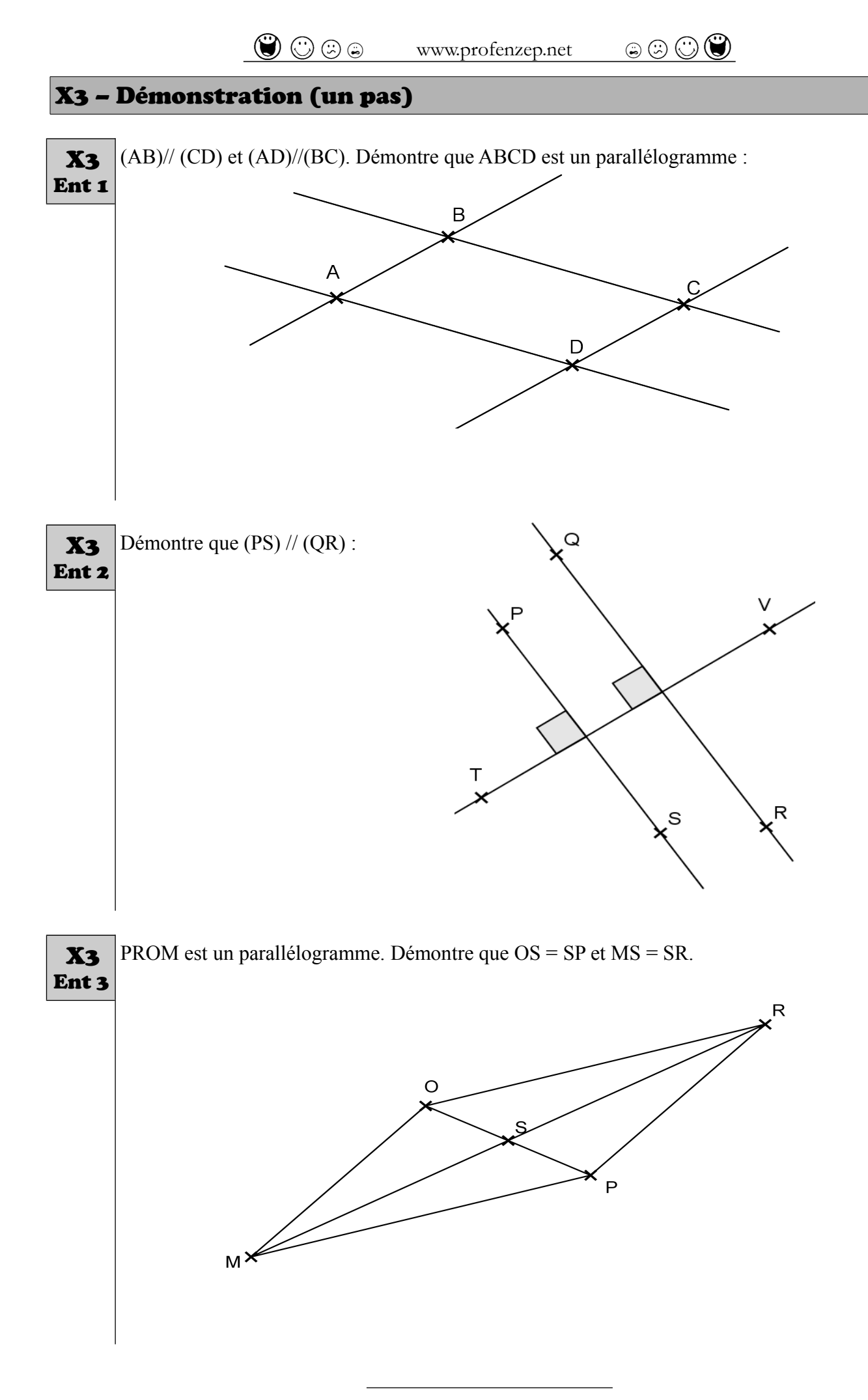

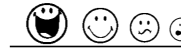

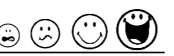

#### <span id="page-52-0"></span>X4 – Propriétés des droites remarquables

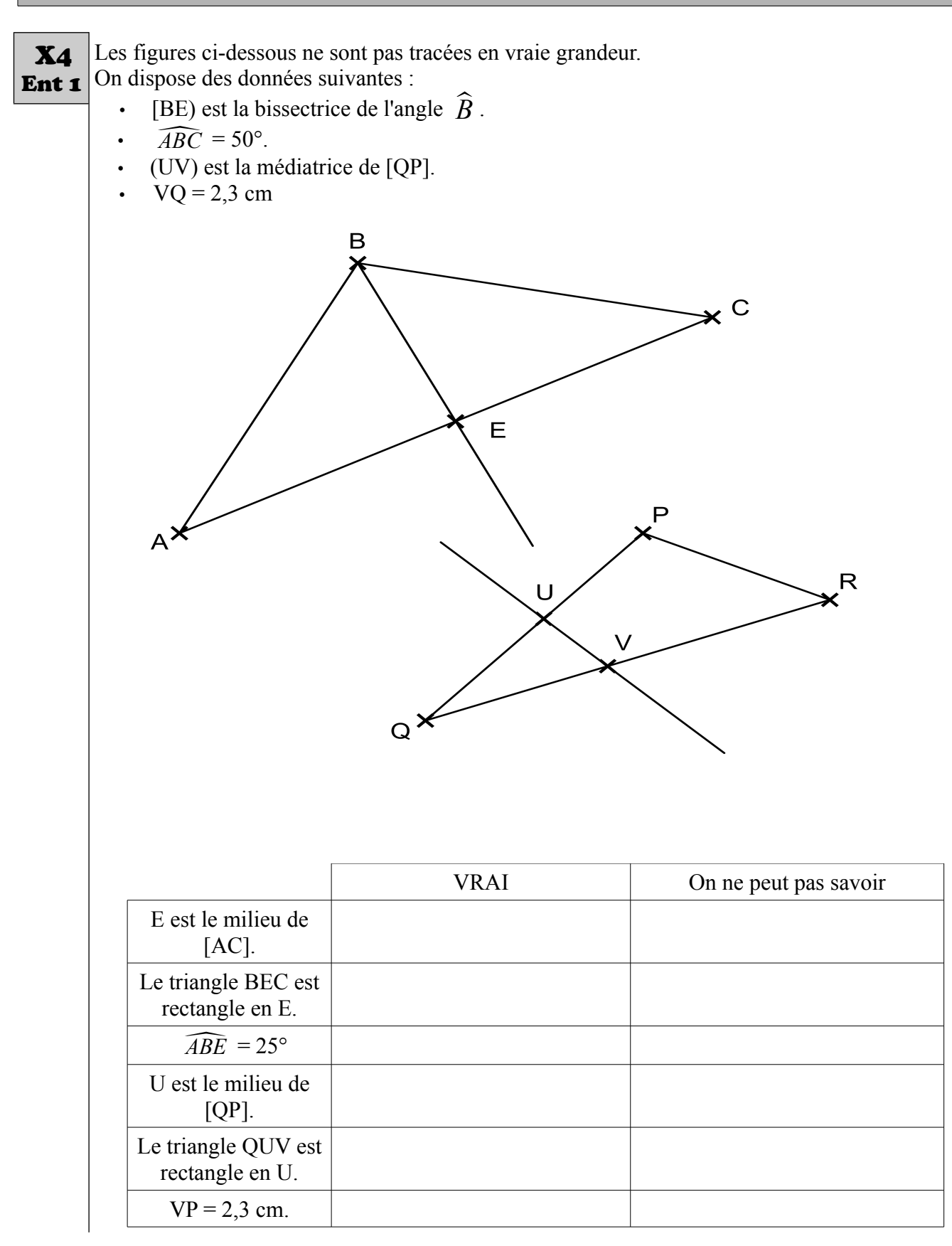

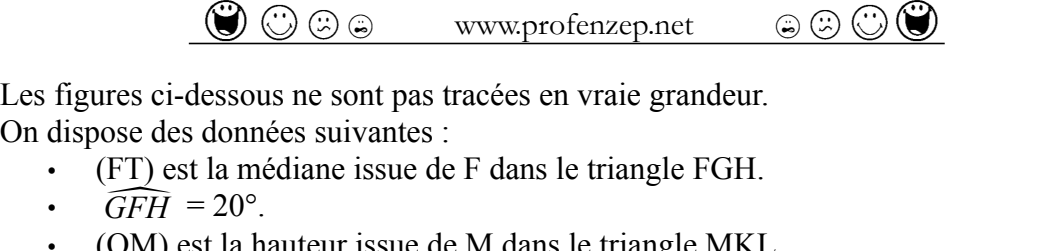

On dispose des données suivantes : Ent 2

- (FT) est la médiane issue de F dans le triangle FGH. ose des donn<br>*FT*) est la mo<br>*GFH* = 20°.<br>*OML* = 30°.
- •

**X4** 

- (OM) est la hauteur issue de M dans le triangle MKL.
- •

O est le milieu du segment [LK]. Le triangle MOL est rectangle en O.  $\hat{L} = 60^{\circ}$ 

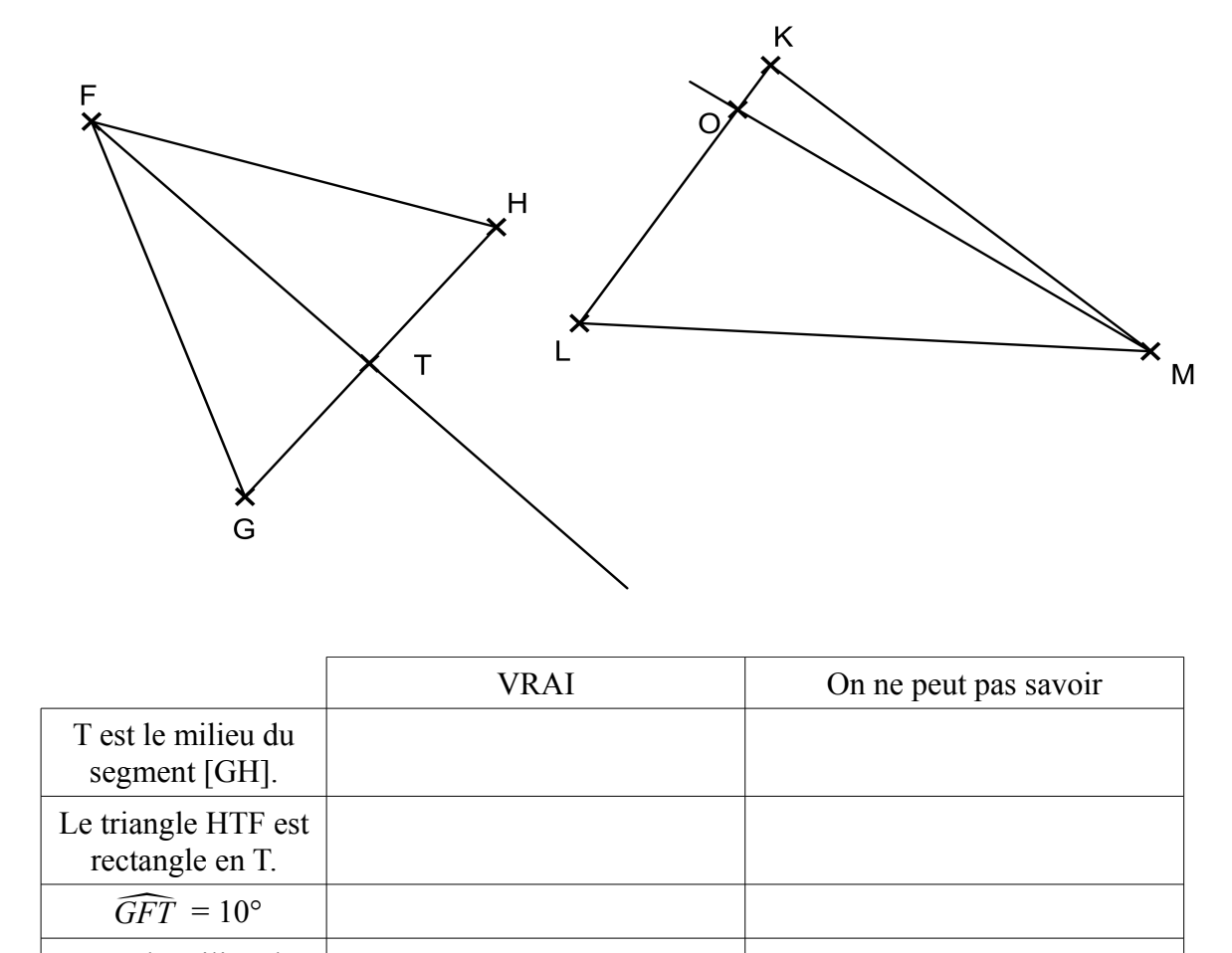

#### <span id="page-53-0"></span>X5 – Mise en équation à partir d'une figure géométrique

Sur la figure ci-contre, on a les données suivantes : X5 Ent 1 $TD = 3x + 1$  $BD = 4$  $DA = 4x$  $AC = 9$ B 1) a) Exprimer en fonction de *x* le périmètre de TDCB. b) Exprimer en fonction de *x* le périmètre de BAC. 2) Pour quelle valeur de *x* les deux périmètres sont-ils égaux?

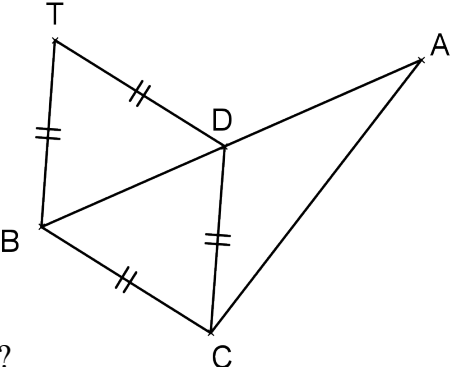

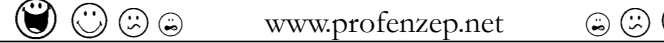

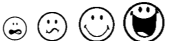

<span id="page-54-0"></span>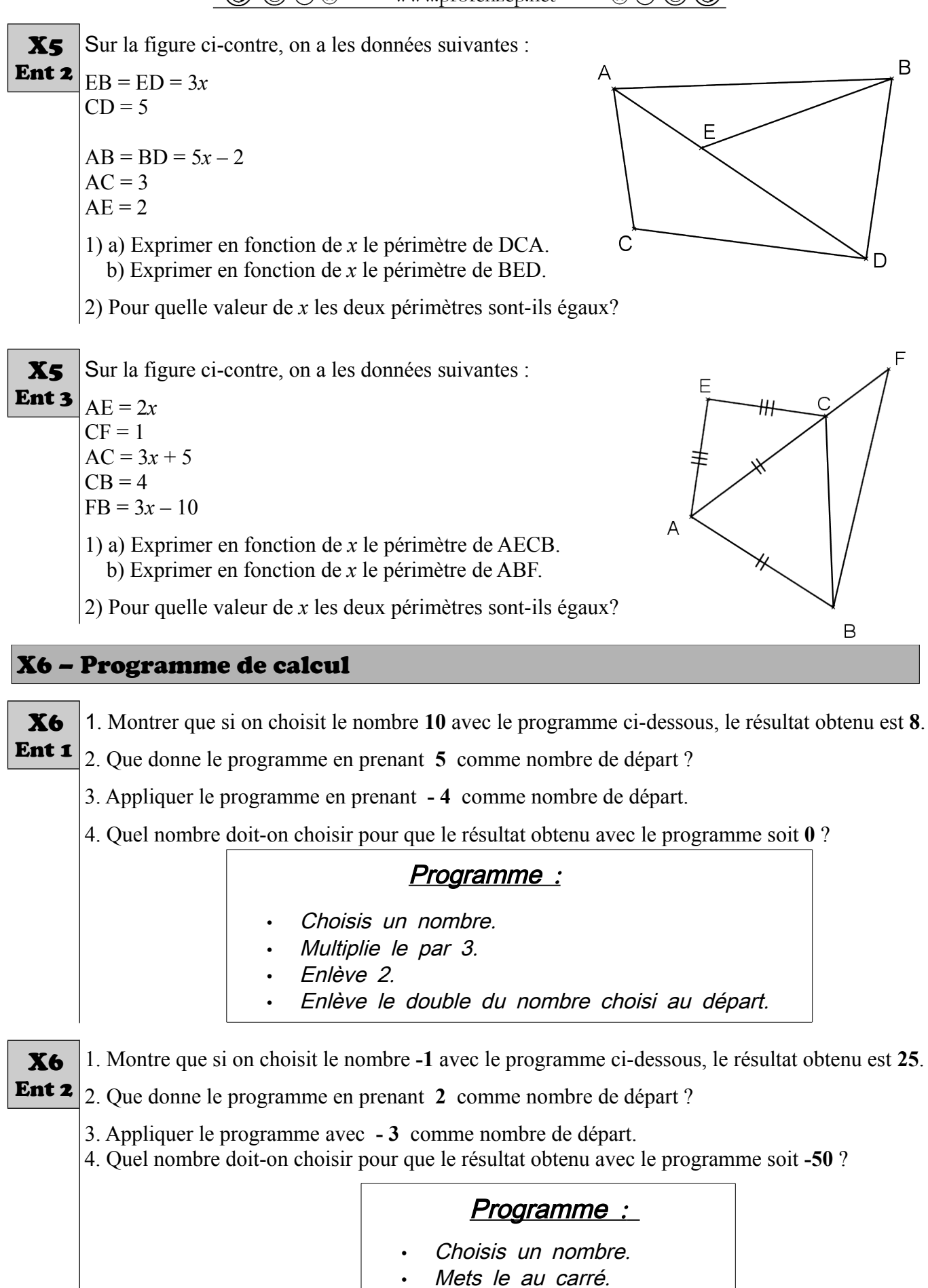

- Soustrais 6.
- Multiplie le résultat par -5.

#### $\bigcirc$   $\bigcirc$   $\otimes$   $\otimes$   $\otimes$  www.profenzep.net  $\otimes$   $\otimes$   $\otimes$

- 1. Montre que si on choisit le nombre **-10** avec le programme ci-dessous, le résultat obtenu est 4. X6
- 2. Que donne le programme en prenant **4** comme nombre de départ? Ent 3
	- 3. Appliquer le programme avec  **8** comme nombre de départ.
	- 4. Quel nombre peut-on choisir pour que le résultat obtenu avec le programme soit 9 ?

#### Programme :

- Choisis un nombre.
- Ajoute 6.
- Divise le résultat par 2.
- Mets au carré le résultat obtenu .

#### <span id="page-55-1"></span>X7 – Démonstration (deux pas)

<span id="page-55-0"></span>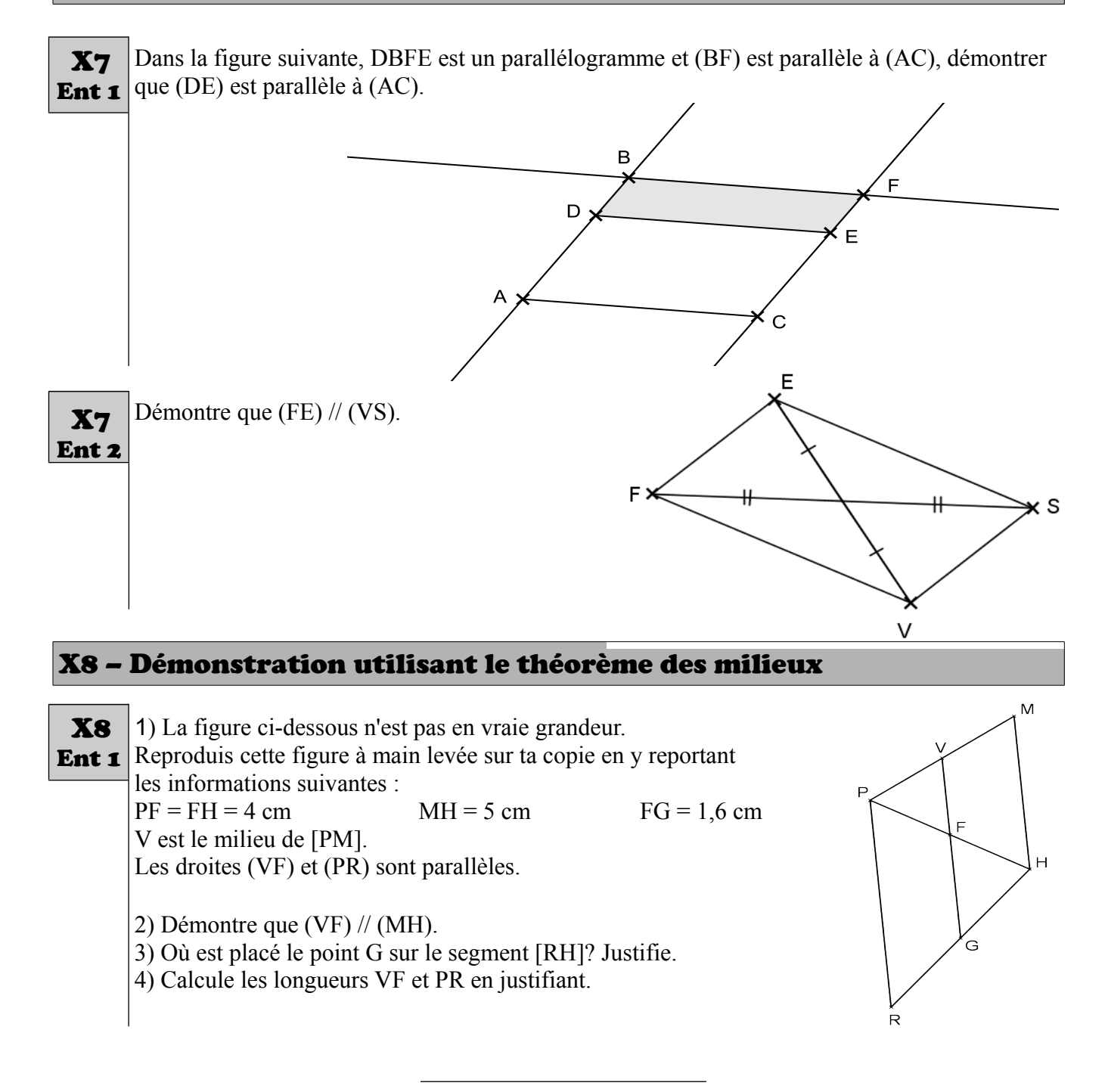

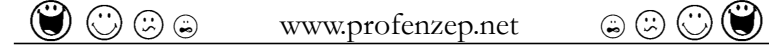

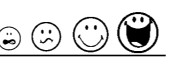

1) La figure ci-dessous n'est pas en vraie grandeur. Reproduis cette figure à main levée sur ta copie en y reportant les informations suivantes : X8 Ent 2

 $DG = GN = 3 cm$  $TH = 3.8$  cm  $JN = 5.2$  cm

H est le milieu de [DJ]. Les droites (TG) et (BD) sont parallèles.

2) Démontre que (HG) // (JN).

- 3) Où est placé le point T sur le segment [JB]? Justifie.
- 4) Calcule les longueurs BD et HG en justifiant.

#### <span id="page-56-1"></span>X9 – Construction et théorème de Thalès

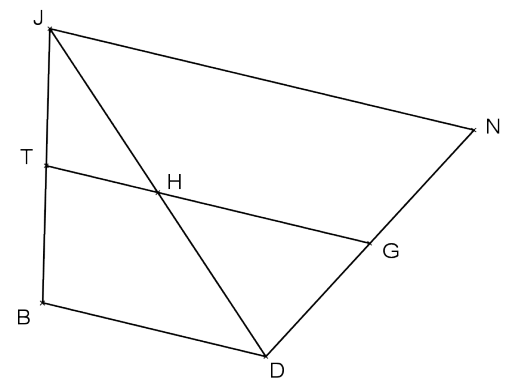

#### Construis un rectangle ABCD tel que  $AB = 4.8$  cm et  $AD = 2$  cm. Place I le point qui appartient à [AD] tel que AI = 1,2 cm. Trace (BD) puis la droite parallèle à (BD) qui passe par I. Cette droite coupe [AB] en J. Combien mesure le segment [AJ]? Retrouve ce résultat par le calcul. Construis un triangle ABC tel que  $AB = 4$  cm,  $BC = 7$  cm et  $AC = 5$  cm. Place le point E sur [AB] tel que AE = 1 cm. Trace la droite parallèle à (BC) passant par E. Cette droite coupe [AC] en F. Combien mesurent les segments [EF] et [AF]? Retrouve ces résultats par le calcul. Voici un programme de construction : « ABC est un triangle tel que  $AB = 6$  cm et  $AC = 8$  cm. M est un point de [AB] et N un point de [AC] tels que (MN) et (BC) sont parallèles. De plus MN = 4,5 cm et  $AN = 6$  cm. » **1)** Fais une figure à main levée. **2)** Calcule CB. **3)** Construis cette figure en vraie grandeur. X10 – Tangente à un cercle et théorème de Pythagore 1) Construis un cercle de centre O et de rayon 5 cm. Place un point A sur ce cercle. Trace la tangente à ce cercle en A. Place un point K sur cette tangente tel que  $AK = 4$  cm. 2) Mesure la longueur du segment [OK]. 3) Retrouve ce résultat par le calcul en justifiant. 1) Construis un cercle de centre A et de rayon 4 cm. Place un point P sur ce cercle. Trace la tangente à ce cercle en P. Place un point G sur cette tangente tel que  $PG = 2$  cm. 2) Mesure la longueur du segment [AG]. **Xo** Ent 1 X9 Ent 2 X9 Ent 3 X10 Ent 1 X10 Ent 2

- <span id="page-56-0"></span>3) Retrouve ce résultat par le calcul en justifiant.
- 1) Construis un cercle de centre B et de rayon 6 cm. Place un point S sur ce cercle. Trace la tangente à ce cercle en S. Place un point U sur cette tangente tel que SU = 3 cm. X10 Ent 3
	- 2) Mesure la longueur du segment [BU].
	- 3) Retrouve ce résultat par le calcul en justifiant.

 $-$  Page 57  $-$ 

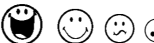

 $\circledcirc$   $\circledcirc$  www.profenzep.net  $\circledcirc$   $\circledcirc$   $\circledcirc$ 

# Table des matières

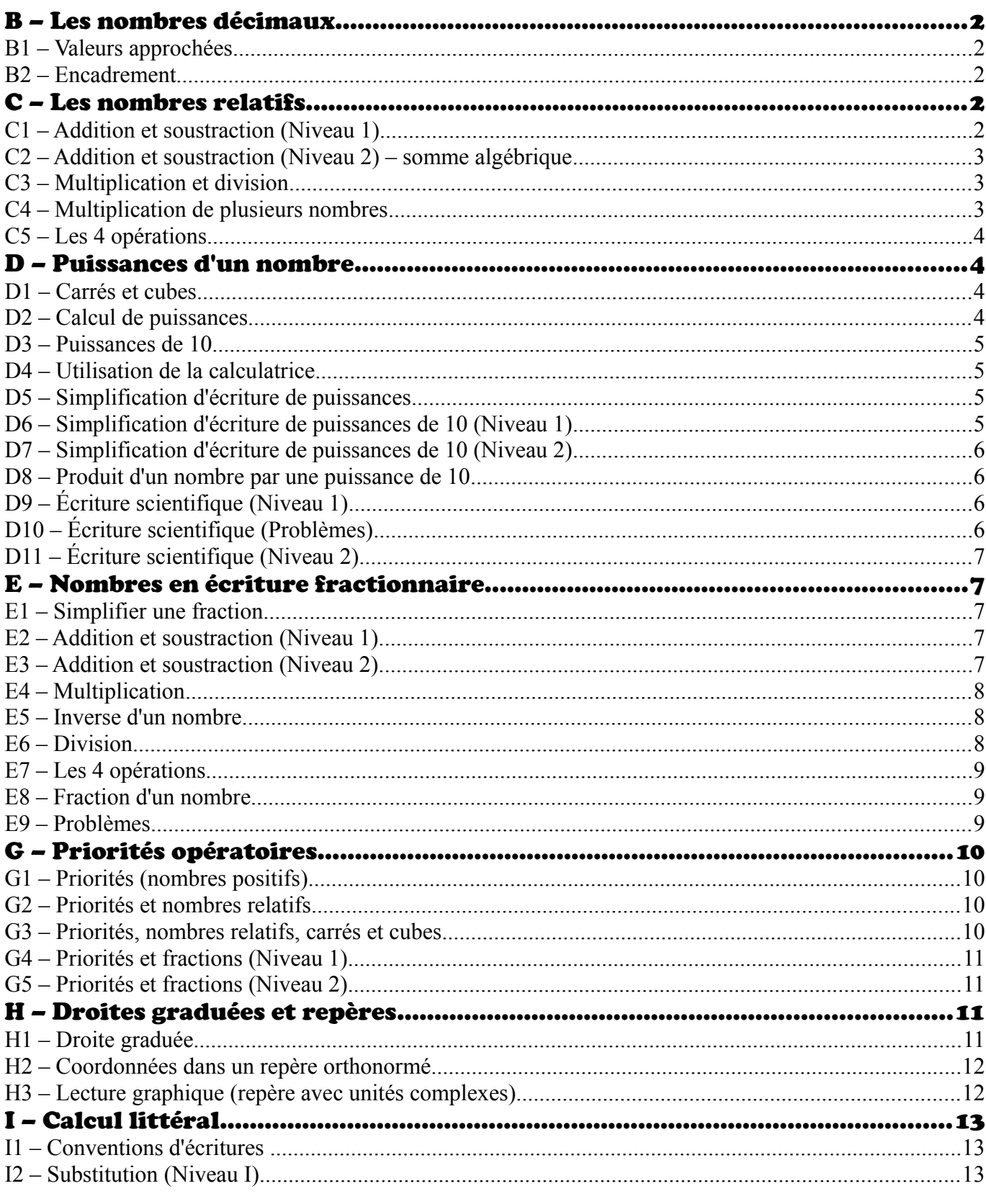

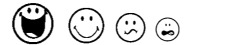

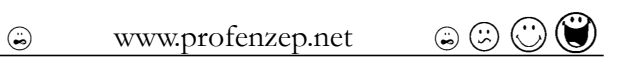

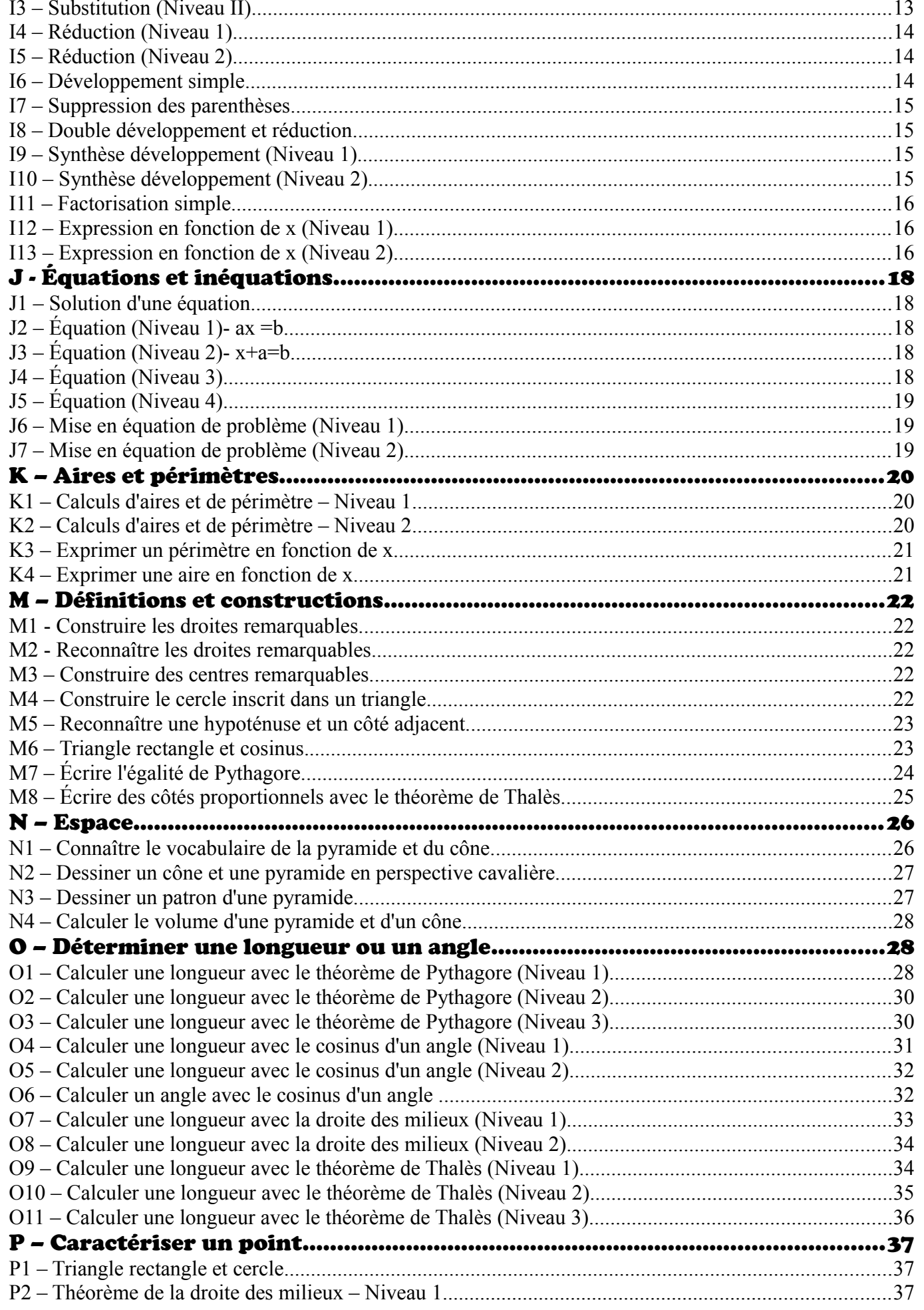

#### $\begin{picture}(150,10) \put(0,0){\line(1,0){10}} \put(15,0){\line(1,0){10}} \put(15,0){\line(1,0){10}} \put(15,0){\line(1,0){10}} \put(15,0){\line(1,0){10}} \put(15,0){\line(1,0){10}} \put(15,0){\line(1,0){10}} \put(15,0){\line(1,0){10}} \put(15,0){\line(1,0){10}} \put(15,0){\line(1,0){10}} \put(15,0){\line(1,0){10}} \put(15,0){\line($

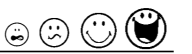

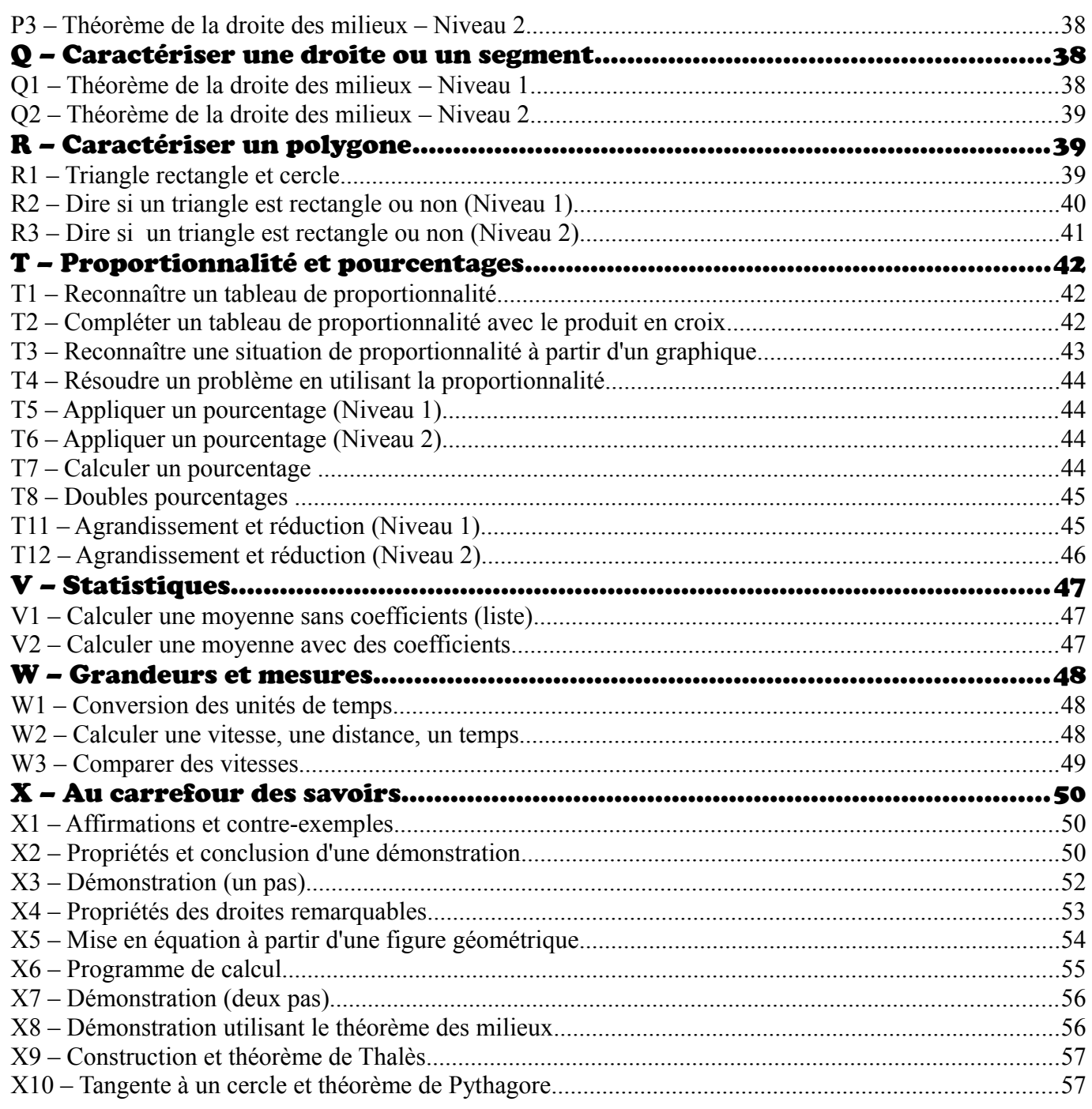